COMMITTENTE:

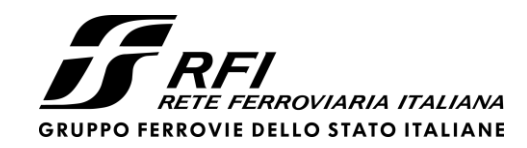

PROGETTAZIONE:

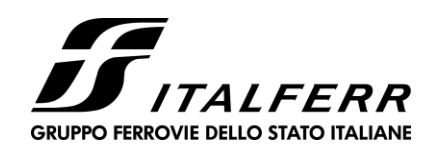

**DIREZIONE TECNICA**

# **U.O. INFRASTRUTTURE CENTRO**

**PROGETTO DEFINITIVO**

**LINEA FERROVIA ROMA - VITERBO** 

**RADDOPPIO TRATTA CESANO VIGNA DI VALLE**

**IN28 – Tombino idraulico al km 39+015**

Relazione di calcolo opere provvisionali

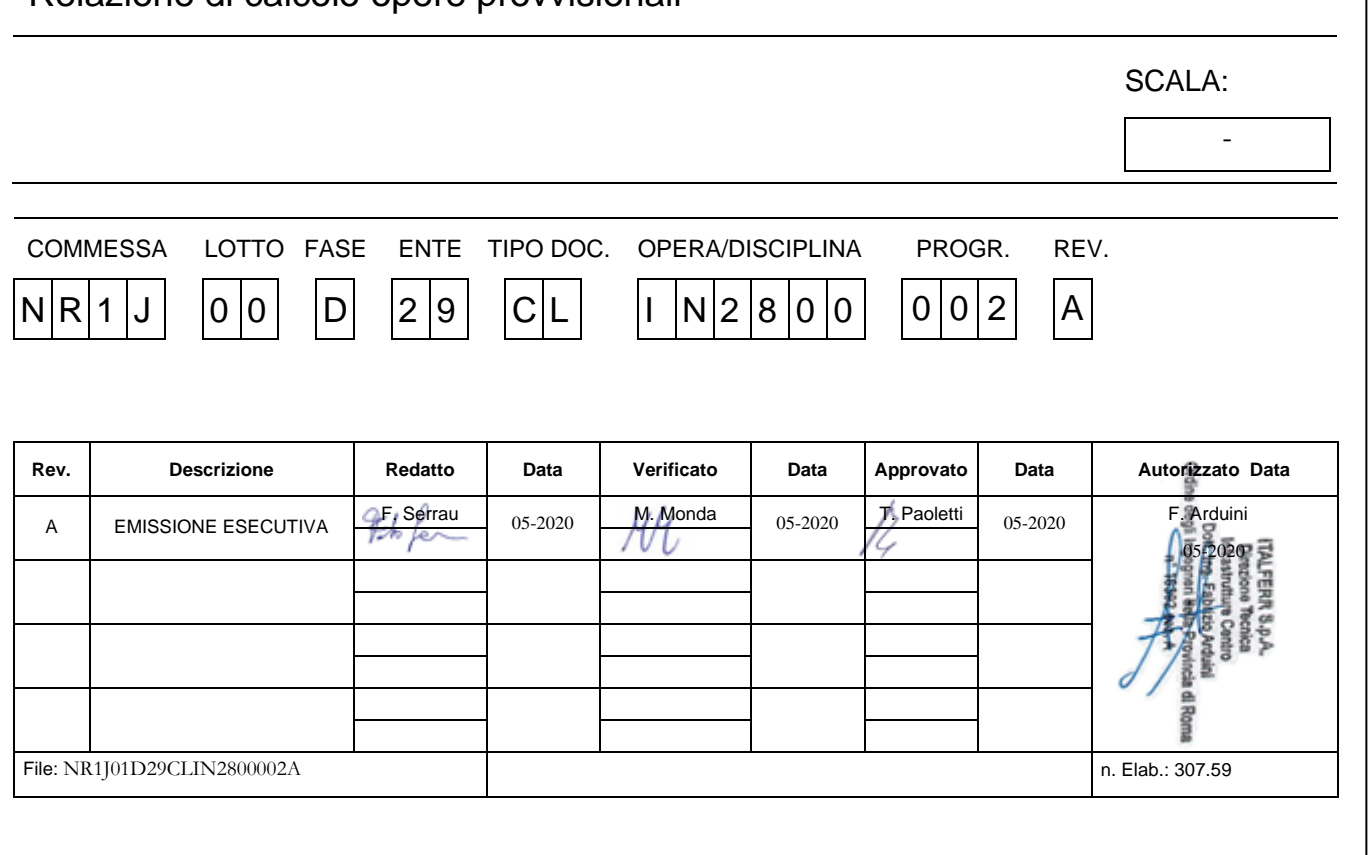

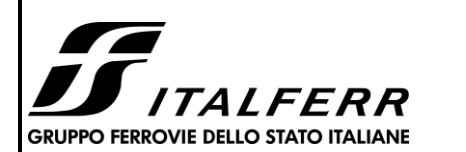

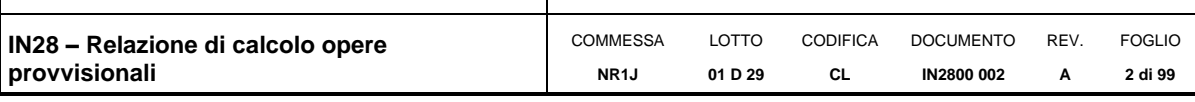

## **INDICE**

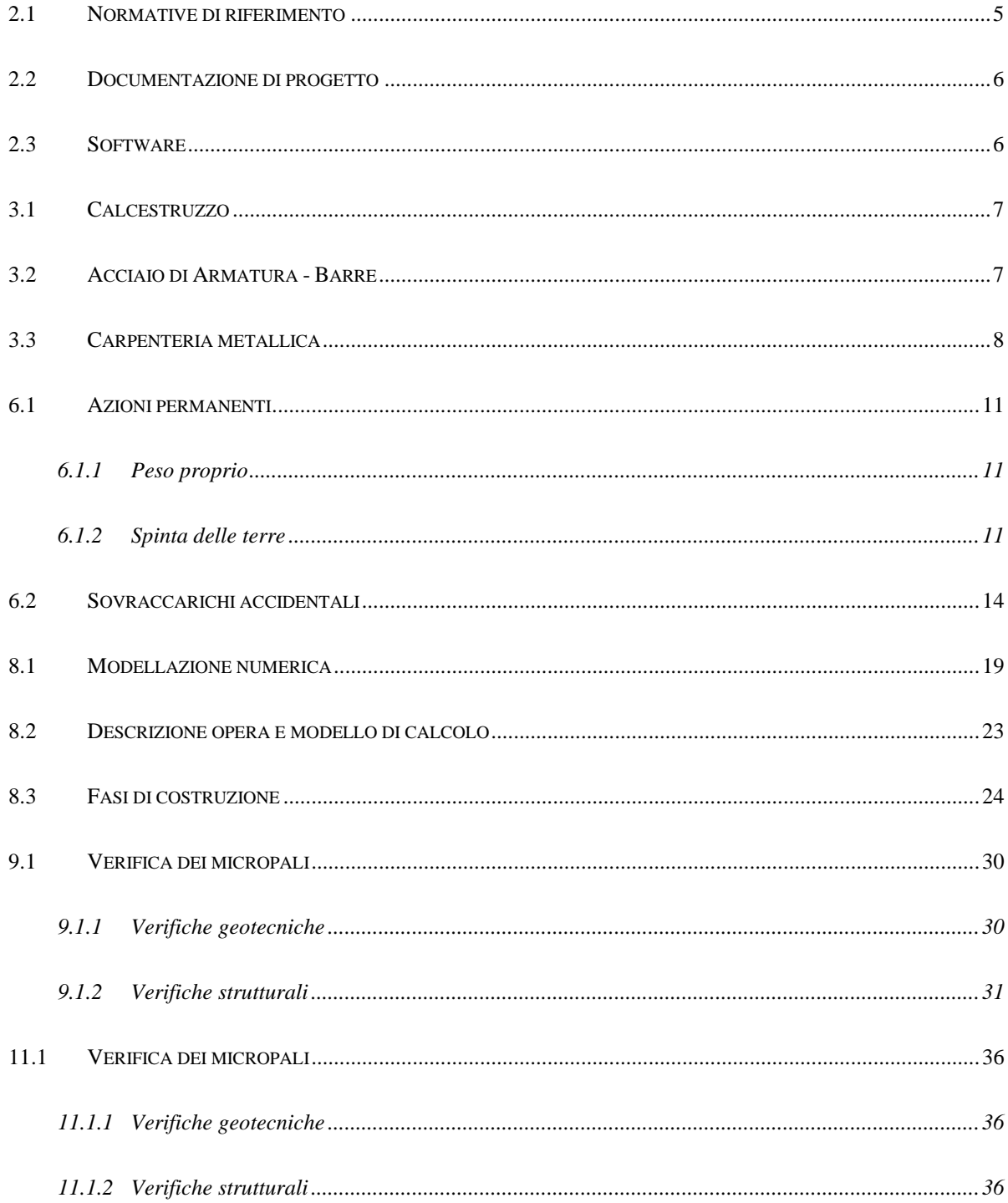

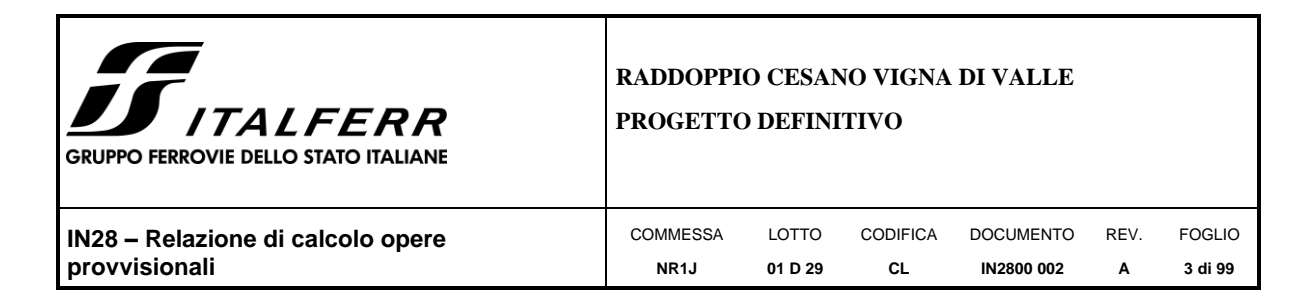

## **1. PREMESSA**

Nella presente relazione si riportano i calcoli per il dimensionamento della paratia provvisionale da realizzarsi per consentire la costruzione del tombino ferroviario IN28 (pk 39+015), nell'ambito degli interventi di raddoppio della linea Cesano-Vigna di Valle.

L'opera di sostegno provvisionale si posizionerà come illustrato in [Figura 1](#page-2-0) ed avrà le caratteristiche rappresentate in [Figura 2.](#page-3-0)

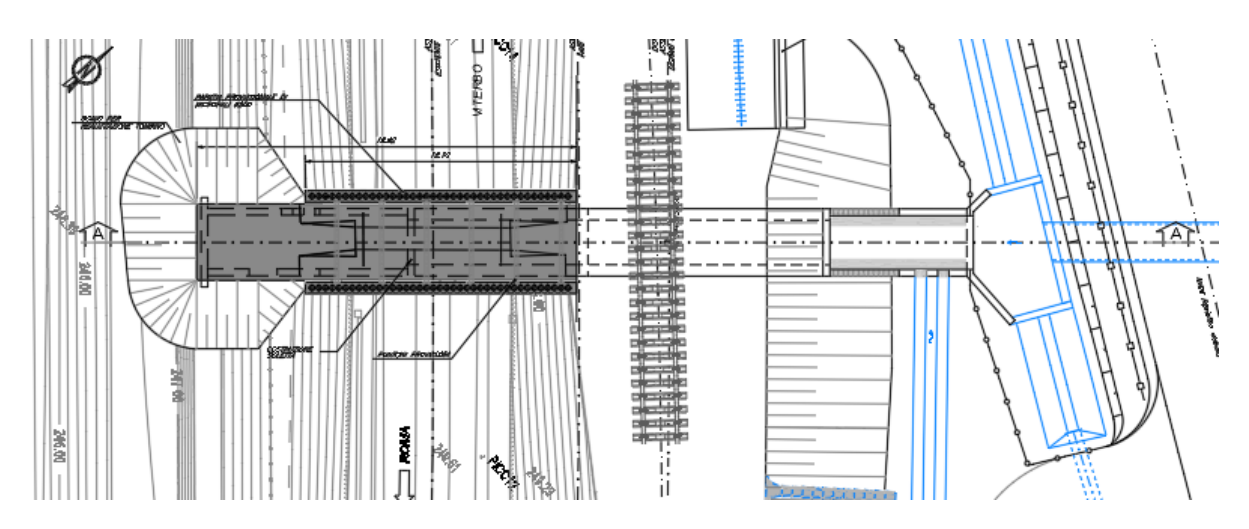

<span id="page-2-0"></span>*Figura 1 – Paratia provvisionale: inquadramento planimetrico*

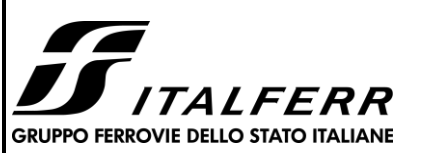

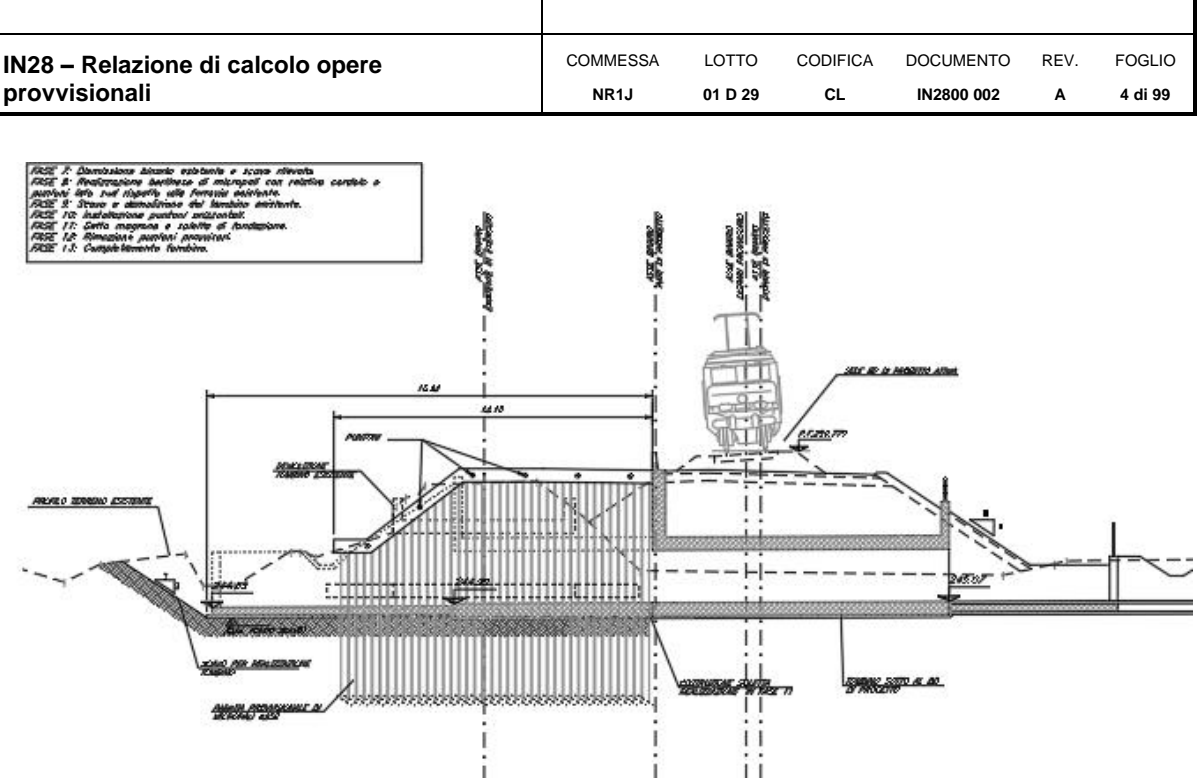

<span id="page-3-0"></span>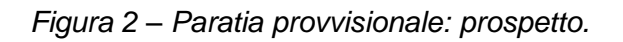

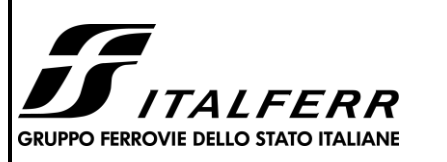

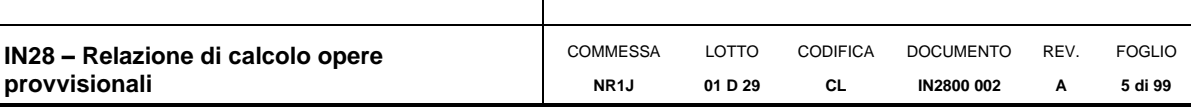

## **2. NORMATIVA DI RIFERIMENTO**

## <span id="page-4-0"></span>**2.1 Normative di riferimento**

Le principali Normative nazionali ed internazionali vigenti alla data di redazione del presente documento e prese a riferimento sono le seguenti:

- [1] Decreto Ministeriale del 17 gennaio 2018: "Approvazione delle Nuove Norme Tecniche per le Costruzioni", Supplemento Ordinario alla G.U. n.42 del 20.2.2018;
- [2] Istruzione RFI DTC INC PO SP IFS 001 Specifica per la progettazione e l'esecuzione dei ponti ferroviari e di altre opere minori sotto binario;
- [3] Istruzione RFI DTC INC CS SP IFS 001 Specifica per la progettazione geotecnica delle opere civili ferroviarie;
- [4] Istruzione RFI DTC INC PO SP IFS 002 Specifica per la progettazione e l'esecuzione di cavalcavia e passerelle pedonali sulla sede ferroviaria;
- [5] Istruzione RFI DTC INC PO SP IFS 003 Specifica per la verifica a fatica dei ponti ferroviari;
- [6] Istruzione RFI DTC INC PO SP IFS 004 Specifica per la progettazione e l'esecuzione di impalcati ferroviari a travi in ferro a doppio T incorporate nel calcestruzzo;
- [7] Istruzione RFI DTC INC PO SP IFS 005 Specifica per il progetto, la produzione, il controllo della produzione e la posa in opera dei dispositivi di vincolo e dei coprigiunti degli impalcati ferroviari e dei cavalcavia;
- [8] Regolamento (UE) N.1299/2014 della Commissione del 18 Novembre 2014 relativo alle specifiche tecniche di interoperabilità per il sottosistema "infrastruttura" del sistema ferroviario dell'Unione europea.
- [9] RFI DTC SI CS MA IFS 001 B "Manuale di progettazione delle opere civili Parte II Sezione 3 Corpo Stradale".
- [10] RFI DTC SI CS MA IFS 001 A Manuale di progettazione delle opere civili parte II Sezione 3 – Corpo Stradale
- [11] A.I.C.A.P. "Ancoraggi nei terreni e nelle rocce Raccomandazioni ", maggio 1993

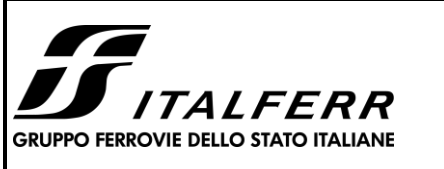

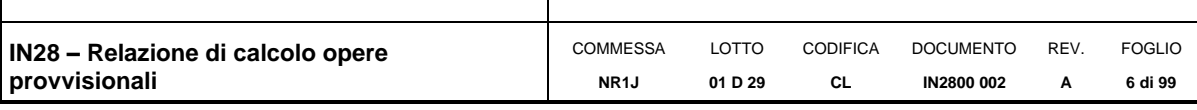

## <span id="page-5-0"></span>**2.2 Documentazione di progetto**

<span id="page-5-2"></span>[12] Relazione geotecnica generale – Progetto Definitivo Doc. NR1J00D29GEGE0005001A

### <span id="page-5-1"></span>**2.3 Software**

[13] ParatiePlus 19.0.1 – Ceas Srl (www.ceas.it)

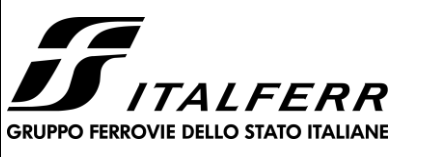

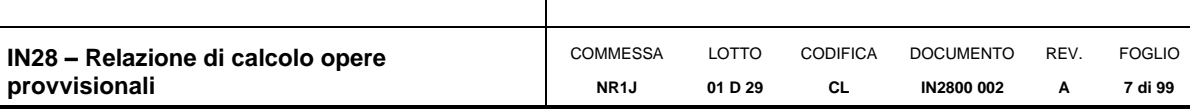

## **3. CARATTERISTICHE DEI MATERIALI**

### <span id="page-6-0"></span>**3.1 Calcestruzzo**

Elemento strutturale: cordoli di collegamento

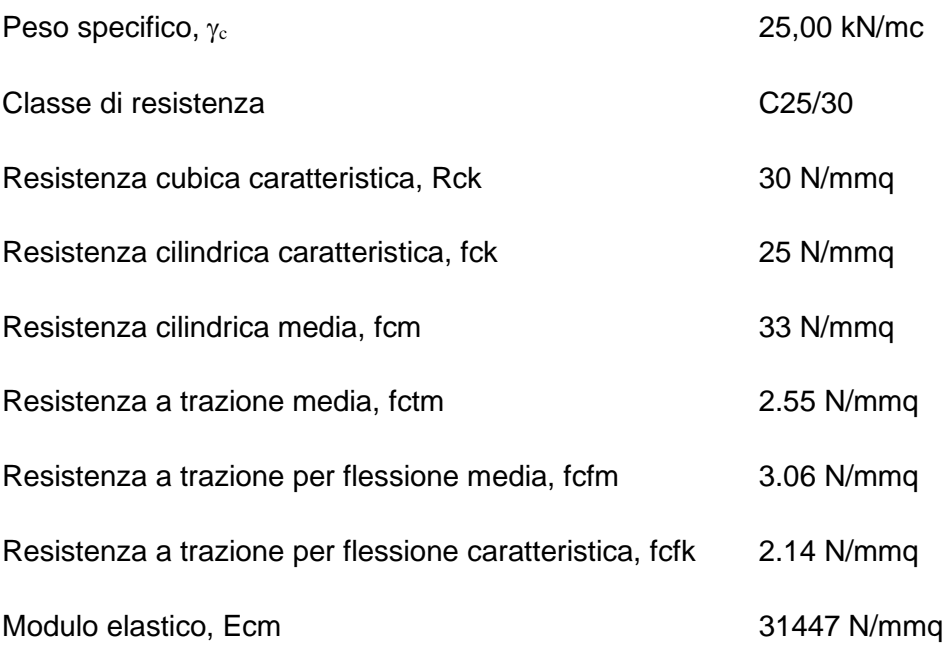

## <span id="page-6-1"></span>**3.2 Acciaio di Armatura - Barre**

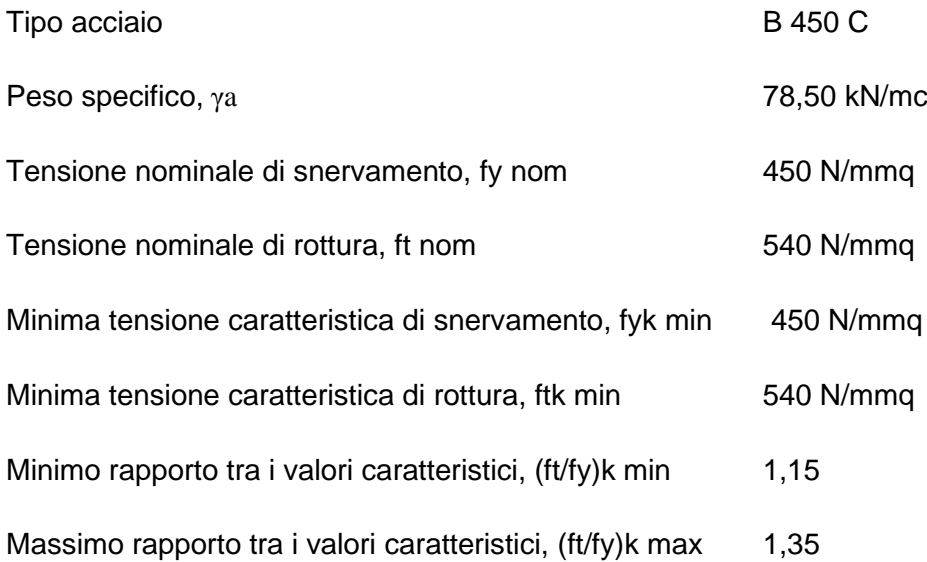

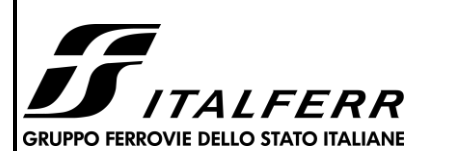

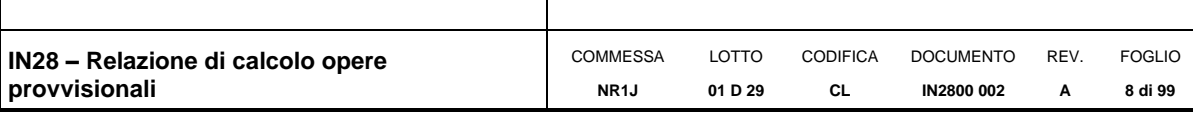

Massimo rapporto tra i valori nominali, (fy/fy nom)k 1,25

Allungamento caratteristico sotto carico massimo, (Agt)k 7,5 %

Modulo di elasticità dell'acciaio, E 206000 N/mmq

### <span id="page-7-0"></span>**3.3 Carpenteria metallica**

Acciaio in profili a sezione aperta laminati a caldo saldati

Tipo EN 10025-2 S355 J2+N – per spessori nominali t ≤ 40 mm

Tipo EN 10025-2 S355 K2+N – per spessori nominali t > 40 mm

Acciaio in profili a sezione aperta laminati a caldo non saldati

Tipo EN 10025-2 S355 J0+N

Acciaio in profili a sezione cava

Tipo EN 10210-1 S355 J0H+N

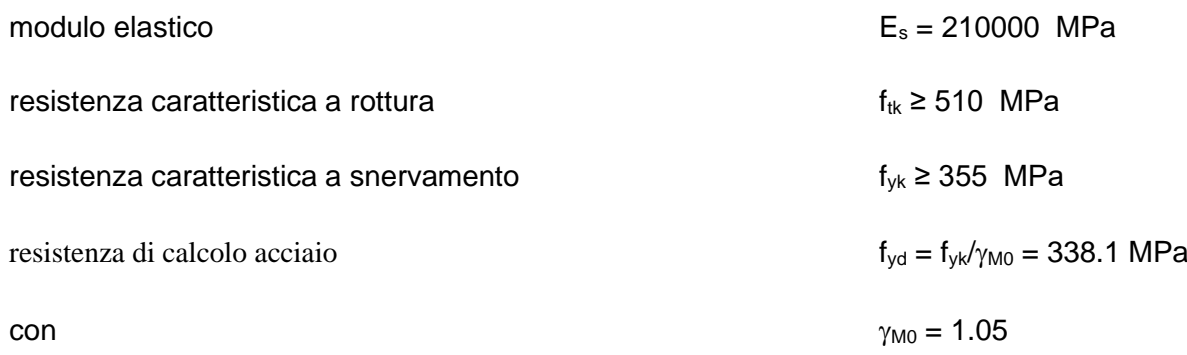

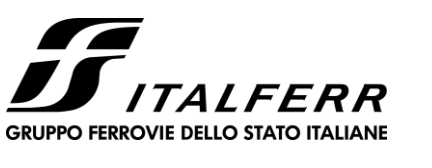

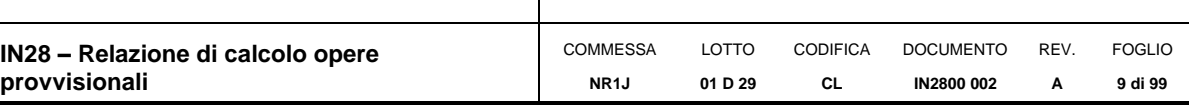

## **4. DESCRIZIONE DELL'OPERA**

Nel complesso l'opera sarà costituita da una berlinese avente le caratteristiche rappresentate in [Figura 2.](#page-3-0) Trattasi di una fila di micropali con interasse pari a 0.4 m e realizzati con perforazioni del diametro di 250 mm fino alla profondità di 12 m ed iniezioni a gravità. Saranno armati con tubolari aventi diametro pari a 168.3 mm e spessore di 8 mm. In testa alla paratia è presvisto un ordine di puntoni realizzati tramite profili cavi di tipo CHS139.7 spessore 6mm ad interesse di 2.0m.

Nei seguenti capitoli si descrivono in dettaglio il calcolo e la verifica dell'opera in oggetto.

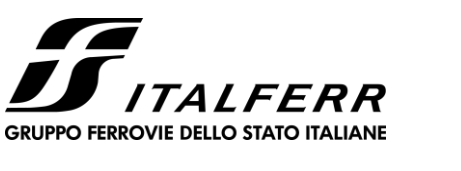

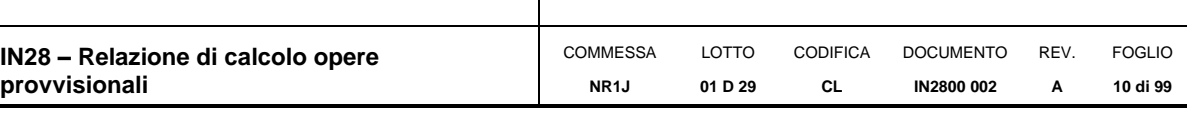

## **5. CARATTERIZZAZIONE GEOTECNICA E MATERIALI ANTROPICI**

Il modello geotecnico è stato definito sulla base di quanto riportato nella Relazione Geotecnica Generale (Doc. rif. [\[12\]\)](#page-5-2). In base ai dati a disposizione, sono stati scelti dei valori cautelativi per i parametri di calcolo.

In particolare, per l'opera in esame si è fatto riferimento al modello geotecnico individuato per la macro-area compresa tra pk 38+000 e 39+150 e descritto in dettaglio nella Relazione Geotecnica. Nella [Tabella 1](#page-9-0) si riportano la stratigrafia ed i parametri geotecnici di progetto.

### *Tabella 1 - Modello geotecnico di riferimento*

<span id="page-9-0"></span>**Modello 9a - Da pk 38+000 alla pk 39+150**

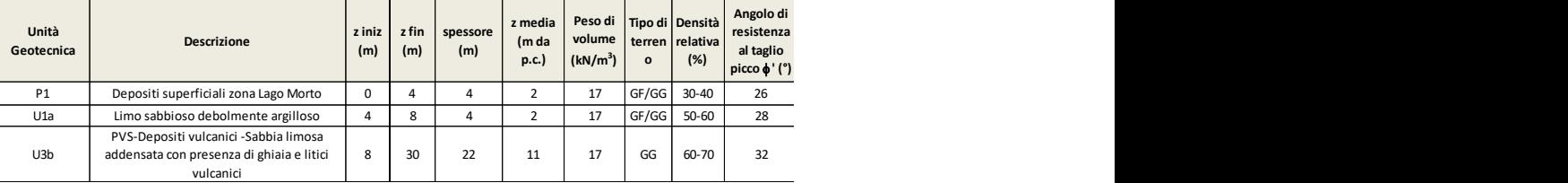

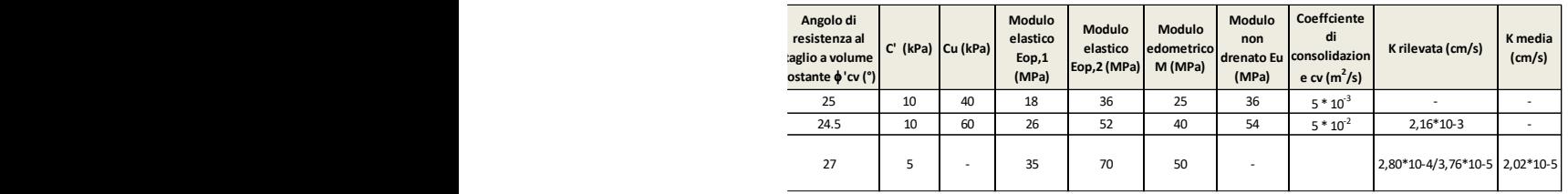

Dalle misure freatimetriche effettuate, la quota di falda risulta essere ad elevate profondità e non interferente con il volume significativo.

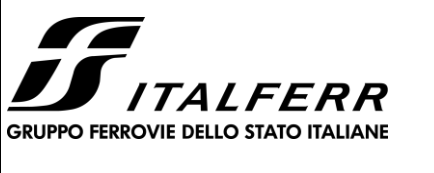

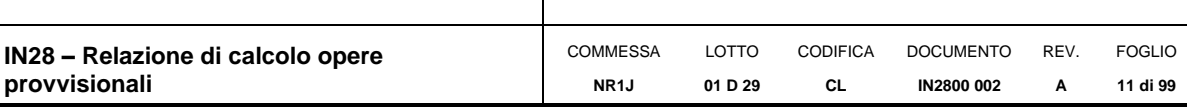

## **6. ANALISI DEI CARICHI STATICI DI PROGETTO**

## <span id="page-10-0"></span>**6.1 Azioni permanenti**

## <span id="page-10-1"></span>**6.1.1 Peso proprio**

Per la tipologia di modello di calcolo adottato l'effetto del peso proprio della berlinese non entra in gioco nelle valutazioni dello stato di sforzo agente.

## <span id="page-10-2"></span>**6.1.2 Spinta delle terre**

I parametri che identificano il tipo di legge costitutiva possono essere distinti in due sottoclassi: parametri di spinta e parametri di deformabilità del terreno.

I parametri di spinta sono il coefficiente di spinta a riposo  $K_0$ , il coefficiente di spinta attiva  $K_A$  e il coefficiente di spinta passiva  $K_P$ .

Il coefficiente di spinta a riposo fornisce lo stato tensionale presente in sito prima delle operazioni di scavo. Esso lega la tensione orizzontale efficace  $\sigma'$ h a quella verticale  $\sigma'$ v attraverso la relazione:

 $\sigma'$ h = K<sub>0</sub>  $\sigma'$ v

 $K_0$  dipende dalla resistenza del terreno, attraverso il suo angolo di attrito efficace  $\phi'$  e dalla sua storia geologica. Si può assumere che:

 $K_0 = K_{ONC}(OCR)^m$ 

dove

 $K_{ONC} = 1$ -sein $\phi'$ 

è il coefficiente di spinta a riposo per un terreno normalconsolidato (OCR=1). OCR è il grado di sovraconsolidazione e m è un parametro empirico, di solito compreso tra 0.4 e 0.7. Ladd et al. (1977), Jamiolkowski et al. (1979) forniscono valori di m per argille italiane.

Il coefficiente di spinta attiva e passiva sono dati secondo Rankine per una parete liscia, da:

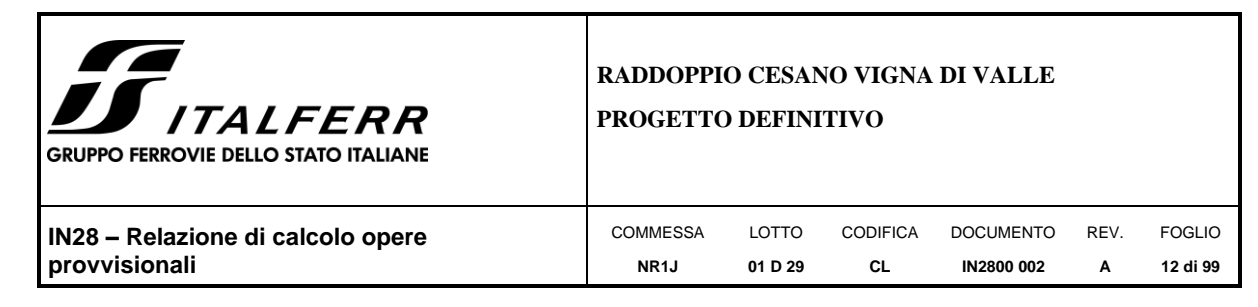

 $K_A = \tan^2(45^\circ - \phi^2/2)$ 

 $K_P = \tan^2(45^\circ + \phi'/2)$ 

Attraverso valori opportuni di KA e K<sub>P</sub> si tiene conto dell'angolo di attrito  $\delta$  tra paratia e terreno e della pendenza del terreno a monte ed entro la luce di scavo; si possono usare a questo scopo i valori desunti da NAVFAC (1986)) o quelle elaborate da Caquot e Kerisel (1948).

Il valore limite della tensione orizzontale sarà dato da:

 $\sigma$ 'h = K<sub>A</sub>  $\sigma$ 'v-2c'K<sub>A</sub><sup>0.5</sup>

σ'h = K<sub>P</sub> σ'ν+2c'K<sub>P</sub><sup>0.5</sup>

a seconda che il collasso avvenga in spinta attiva o passiva rispettivamente. c' e la coesione drenata del terreno.

I parametri di deformabilità del terreno compaiono nella definizione della rigidezza delle molle. Per un letto di molle distribuite la rigidezza di ciascuna di esse, k, è data da

 $k = E / L$ 

ove E è un modulo di rigidezza del terreno mentre L è una grandezza geometrica caratteristica. Poiché nel programma PARATIE le molle sono posizionate a distanze finite , la rigidezza di ogni molla è:

 $K = E \triangle / L$ 

Il valore di  $\Delta$  è fornito dalla schematizzazione ad elementi finiti. Il valore di L è fissato automaticamente dal programma. Esso rappresenta una grandezza caratteristica che è diversa a valle e a monte della paratia perché diversa è la zona di terreno coinvolta dal movimento in zona attiva e passiva. Si e scelto, in zona attiva (uphill):

$$
L_A = 2/3 I_A \tan(45^\circ - \phi'/2)
$$

e in zona passiva (downhill):

 $L_P = 2/3$  l<sub>P</sub> tan(45°-  $\phi'/2$ )

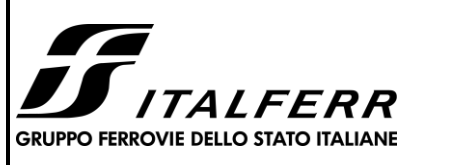

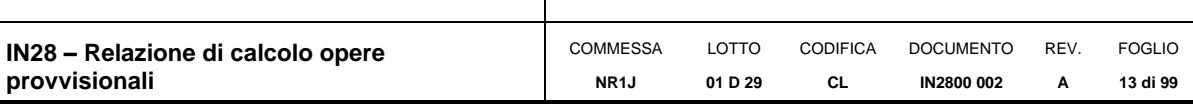

dove e sono rispettivamente:

 $I_A$  = min[l;2H]

 $I_P = min[I-H;H]$ 

 $e$  dove  $I =$  altezza totale della paratia  $e$  H = altezza corrente dello scavo. La logica di questa scelta e illustrata nella pubblicazione di Becci e Nova (1987).

Si assume in ogni caso un valore di H non minore di 1/10 dell'altezza totale della parete.

Il parametro E dipende dalla storia tensionale del sito nonché dall'incremento locale dello stato tensionale come illustrato in Becci e Nova (1987).

Il modulo E può essere considerato dipendente dalla pressione media  $p = (\sigma' v + \sigma' h)/2$ secondo la legge

$$
E = R(p/p_a)^n
$$

in cui p<sup>a</sup> è la pressione atmosferica mentre R e n sono quantità determinabili sperimentalmente. E' ovvio che ponendo n=0 si può considerare il caso di modulo costante, mentre se n e posto pari a 1, si ha il caso, tipico delle argille normalconsolidate, in cui il modulo varia linearmente con la profondità. Nelle nostre analisi si è posto n=0.

Il valore R è in genere diverso in condizioni di carico vergine o di scarico-ricarico. Valori indicativi di R e n sono dati da Janbu (1963). La variabilità di questi parametri è grandissima. Per una sabbia n può variare tra 0.2 e 1.0 e R tra 8 e 200 MPa. Per un'argilla normalmente consolidata n ~1. I valori di R per argille italiane possono essere dedotti da Jamiolkowski et al. (1979).

Si noti inoltre che, poiché lo stato tensionale iniziale vergine non è isotropo, la rigidezza del terreno in condizioni di carico vergine è minore di quella che si può misurare in prove triassiali drenate isotropicamente consolidate.

Nel caso in cui n=0, il valore del modulo R in condizioni di carico vergine può essere considerato identico al valore del modulo elastico inteso tradizionalmente. Per una correlazione con i risultati delle più comuni prove in sito si veda ad esempio Bowles (1988).

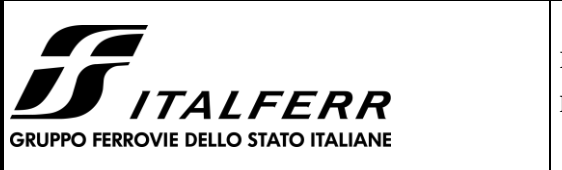

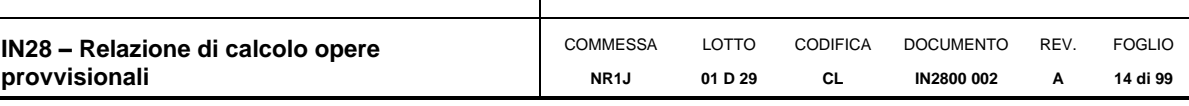

Il modulo di scarico-ricarico è da 3 a 10 volte maggiore nel caso di argille, mentre e in genere da 1.5 a 3 volte più grande nel caso di sabbie. Nel caso specifico si è comunque scelto di mantenerlo uguale a quello di carico vergine.

### 6.1.2.1 Profondità massima di scavo

Nel caso in cui la funzione di sostegno è affidata alla resistenza del volume di terreno a valle dell'opera, il modello geometrico di riferimento deve tenere conto delle possibili variazioni del profilo del terreno a monte e a valle del paramento rispetto ai valori nominali. In particolare, secono le indicazione delle NTC, la quota di valle deve essere diminuita di una quantità pari al minore dei seguenti valori:

- − 10% dell'altezza di terreno da sostenere nel caso di opere a sbalzo;
- − 10 % della differenza di quota fra il livello inferiore di vincolo e il fondo scavo nel caso di opere vincolate;
- − 0,5 m.

#### <span id="page-13-0"></span>**6.2 Sovraccarichi accidentali**

Per tenere in conto della presenza dei mezzi d'opera si applica una carico distribuito di 10kPa.

![](_page_14_Picture_0.jpeg)

![](_page_14_Picture_394.jpeg)

## <span id="page-14-0"></span>**7. VERIFICHE AGLI STATI LIMITI**

Le combinazioni di carico prese in considerazione nelle verifiche sono state definite in base a quanto prescritto dalle NTC-2018 al par.2.5.3:

Combinazione fondamentale, impiegata per gli stati limite ultimi (SLU):

$$
\gamma_{G1} \cdot G_1 + \gamma_{G2} \cdot G_2 + \gamma_P \cdot P + \gamma_{Q1} \cdot Q_{k1} + \gamma_{Q2} \cdot \psi_{02} \cdot Q_{k2} + \gamma_{Q3} \cdot \psi_{03} \cdot Q_{k3} + \dots,
$$

Combinazione caratteristica rara, impiegata per gli stati limite di esercizio (SLE) irreversibili, da utilizzarsi nelle verifiche delle tensioni d'esercizio:

$$
G_1 + G_2 + P + Q_{k1} + \psi_{02} \cdot Q_{k2} + \psi_{03} \cdot Q_{k3} \cdots,
$$

Combinazione caratteristica frequente, impiegata per gli stati limite di esercizio (SLE) reversibili, da utilizzarsi nelle verifiche a fessurazione:

$$
G_1 + G_2 + P + \psi_{11} \cdot Q_{k1} + \psi_{22} \cdot Q_{k2} + \psi_{23} \cdot Q_{k3} \cdots,
$$

Combinazione quasi permanente, impiegata per gli effetti a lungo termine, da utilizzarsi nelle verifiche a fessurazione:

$$
G_1 + G_2 + P + \psi_{21} \cdot Q_{k1} + \psi_{22} \cdot Q_{k2} + \psi_{23} \cdot Q_{k3} \cdots,
$$

Combinazione sismica, generalmente impiegata per gli stati limite ultimi e di esercizio connessi all'azione sismica E:

$$
G_1 + G_2 + P + \psi_{21} \cdot Q_{k1} + \psi_{22} \cdot Q_{k2} + \dots
$$

I valori dei coefficienti parziali di sicurezza γF, γM e γR (relativi alle resistenze dei pali soggetti a carichi assiali), nonché i coefficienti di combinazione  $\psi$  delle azioni sono dati dalle tabelle NTC2018 5.2.V, 5.2.VI, 6.2.II e 6.4.II che vengono riportate nel seguito.

L'analisi mira a garantire la sicurezza e le prestazioni attese attraverso il conseguimento dei seguenti requisiti:

− sicurezza nei confronti degli Stati Limite di Esercizio (SLE);

![](_page_15_Picture_0.jpeg)

![](_page_15_Picture_154.jpeg)

− sicurezza nei confronti degli Stati Limite Ultimi (SLU).

Le verifiche di sicurezza agli SLU sono da effettuarsi applicando il primo approccio progettuale (Approccio 1) che prevede le due seguenti combinazioni di coefficienti:

- − Combinazione 1: A1+M1+R1 (STR);
- − Combinazione 2: A2+M2+R1 (GEO);

Considerando i coefficienti parziali riportati nelle seguenti tabelle ed R1 pari ad 1.

In particolare sono stati verificati i seguenti stati limiti ultimi:

- − collasso per rotazione intorno a un punto dell'opera;
- − raggiungimento della resistenza strutturale della paratia;
- − raggiungimento della resistenza massima allo sfilamento dei tiranti;
- − instabilità globale del complesso opera di sostegno-terreno.

Per quest'ultimo meccanismo, la verifica deve essere effettuata secondo la Combinazione 2 dell'Approccio 1 definita come segue, assumendo R2 pari a 1.1 in condizioni statiche ed a 1.2 in condizioni sismiche:

− Combinazione 2: A2+M2+R2 (GEO).

Nelle condizioni di esercizio gli spostamenti dell'opera sono stati valutati per verificarne la compatibilità con la funzionalità dell'opera e con la sicurezza delle opere adiacenti.

![](_page_16_Picture_0.jpeg)

![](_page_16_Picture_97.jpeg)

![](_page_16_Picture_98.jpeg)

![](_page_16_Picture_99.jpeg)

 $^{\rm (i)}$  Equilibrio che non coinvolga i parametri di deformabilità e resistenza del terreno; altrimenti si applicano i valori della colonna  $\,$ A2.

![](_page_16_Picture_100.jpeg)

*Tabella 3 - Coefficienti di combinazione delle azioni*

 $^{(1)}$ 0,80 se è carico solo un binario, 0,60 se sono carichi due binari e 0,40 se sono carichi tre o più binari.

 $^{(2)}$ Quando come azione di base venga assunta quella del vento, i coefficienti  $\psi_0$  relativi ai gruppi di carico delle azioni da traffico vanno assunti pari a 0,0.

![](_page_17_Picture_0.jpeg)

![](_page_17_Picture_68.jpeg)

## *Tabella 4 - Coefficienti parziali per i parametri geotecnici del terreno*

![](_page_17_Picture_69.jpeg)

![](_page_18_Picture_0.jpeg)

![](_page_18_Picture_170.jpeg)

## <span id="page-18-1"></span>**8. METODO DI ANALISI**

### <span id="page-18-0"></span>**8.1 Modellazione numerica**

Il calcolo agli elementi finiti delle paratie è stato effettuato utilizzando il codice PARATIE (versione 19.0.1) prodotto dalla "CeAs" – Milano – ITA. Gli effetti nelle opere di sostegno flessibile delle spinte del terreno e delle azioni concentrate offerte dalla eventuale tirantatura sono stati esaminati con l'ausilio del programma di calcolo per l'analisi di strutture di sostegno flessibili PARATIE.

PARATIE analizza il comportamento meccanico di una struttura di sostegno flessibile di uno scavo in terreno o roccia, ponendo l'accento sull'aspetto dell'interazione "locale" fra parete e terreno.

Lo studio di una parete flessibile è condotto attraverso una simulazione numerica del reale: il programma stabilisce e risolve un sistema di equazioni algebriche la cui soluzione permette di riprodurre abbastanza realisticamente l'effettivo comportamento dell'opera di sostegno.

La simulazione numerica utilizzata segue due differenti percorsi:

Analisi classica = viene eseguita una analisi all'equilibrio limite della singola o doppia paratia. Il calcolo delle sollecitazioni avviene per mezzo delle teorie classiche. Il calcolo degli spostamenti avviene tramite un'analisi elastica semplificata considerando lo schema di carico e di vincoli imposti dall'Utente.

Analisi non lineare secondo un modello "a molle" elasto plastiche" per la parte terreno. La schematizzazione in elementi finiti avviene in questo modo:

- − Si analizza un problema piano (nel piano Y-Z): i gradi di libertà nodali attivi sono lo spostamento laterale e la rotazione fuori piano: gli spostamenti verticali sono automaticamente vincolati (di conseguenza le azioni assiali nelle pareti verticali non sono calcolate);
- − La parete flessibile di sostegno vera e propria è schematizzata da una serie di elementi finiti BEAM verticali;

![](_page_19_Picture_0.jpeg)

- − Il terreno, che spinge contro la parete (da monte e da valle) e che reagisce in modo complesso alle deformazioni della parete, è simulato attraverso un doppio letto di molle elasto-plastiche connesse agli stessi nodi della parete;
- − Si adotta un valore dell'angolo di attrito terreno paratia, (δ), pari a 0.5 ¢'. In sismica tale valore è nullo;
- − i tiranti, i puntoni, le solette, gli appoggi cedevoli o fissi, sono schematizzati tramite molle puntuali convergenti in alcuni punti (nodi) della parete ove convergono parimenti elementi BEAM ed elementi terreno.

Lo scopo di PARATIE è lo studio di un problema definito; in altre parole, il programma analizza la risposta, durante le varie fasi realizzative, di una parete caratterizzata in tutte le sue componenti (altezza, infissione e spessore della parete, entità dei tiranti, ecc.). Il problema è ricondotto a uno schema piano in cui viene analizzata una "fetta" di parete di larghezza unitaria, come mostrato nella Figura seguente.

![](_page_19_Figure_5.jpeg)

*Figura 3 – Schema di modellazione piana effettuata per mezzo del software PARATIE*

La modellazione numerica dell'interazione terreno-struttura è del tipo "trave su suolo elastico". Le pareti di sostegno vengono rappresentate con elementi finiti trave il cui comportamento è definito dalla rigidezza flessionale EJ, mentre il terreno viene simulato attraverso elementi elastoplastici monodimensionali (molle) connessi ai nodi delle paratie; ad ogni nodo convergono uno o al massimo due elementi terreno:

![](_page_20_Figure_0.jpeg)

![](_page_20_Figure_1.jpeg)

*Figura 4 – Trave su suolo elastico: modellazione numerica della paratia e dei vincoli*

Il limite di questo schema sta nell'ammettere che ogni porzione di terreno, schematizzata da una "molla", abbia comportamento del tutto indipendente dalle porzioni adiacenti; l'interazione fra le varie regioni di terreno è affidata alla rigidezza flessionale della parete.

PARATIE calcola internamente e aggiorna costantemente tale parametro, sulla base del modulo elastico (Young) e la geometria del muro. In altre parole, ad ogni passo, la rigidezza K della "molla" viene calcolata dalla seguente equazione:

$$
k = a \cdot \frac{E_s \cdot t}{L}
$$

dove

- a è un fattore di scala posto pari a 1;
- Es è il modulo di Young del terreno;
- t è l'interasse della molla;
- L è un parametro geometrico che tiene conto della geometria del muro (v. capitolo [6.1.2\)](#page-10-2).

![](_page_21_Picture_135.jpeg)

Nella figura seguente viene riportato in via grafica il criterio per la definizione di L a monte ed a valle  $(L_M e L_V)$ .

![](_page_21_Figure_2.jpeg)

La realizzazione dello scavo sostenuto da una o due paratie, eventualmente tirantate, viene seguita in tutte le varie fasi attraverso un'analisi statica incrementale: ogni passo di carico coincide con una ben precisa configurazione caratterizzata da una certa quota di scavo, da un certo insieme di tiranti applicati, da una ben precisa disposizione di carichi applicati.

Poiché il comportamento degli elementi finiti è di tipo elastoplastico, ogni configurazione dipende in generale dalle configurazioni precedenti e lo sviluppo di deformazioni plastiche ad un certo passo condiziona la risposta della struttura nei passi successivi. La soluzione ad ogni nuova configurazione (step) viene raggiunta attraverso un calcolo iterativo alla Newton-Raphson (Bathe, 1996).

L'analisi ha lo scopo di indagare la risposta strutturale in termini di deformazioni laterali subite dalla parete durante le varie fasi di scavo e di conseguenza la variazione delle pressioni orizzontali nel terreno. Per far questo, in corrispondenza di ogni nodo è necessario definire due soli gradi di libertà, cioè lo spostamento orizzontale e la rotazione attorno all'asse X ortogonale al piano della struttura (positiva se antioraria).

Ne consegue che con questo strumento non possono essere valutati:

− cedimenti o innalzamenti verticali del terreno in vicinanza dello scavo;

![](_page_22_Picture_0.jpeg)

− condizioni di stabilità generale del complesso parete+terreno+tiranti.

In questa impostazione particolare, inoltre, gli sforzi verticali nel terreno non sono per ipotesi influenzati dal comportamento deformativo orizzontale, ma sono una variabile del tutto indipendente, legata ad un calcolo basato sulle classiche ipotesi di distribuzione geostatica.

### <span id="page-22-0"></span>**8.2 Descrizione opera e modello di calcolo**

Il modello di calcolo è rappresentato in [Figura 5](#page-23-1) ed è costituito da una berlinese. I micropali hanno le seguenti caratteristiche: tubo di armatura di diametro 139.7 mm e spessore 10 mm, diametro di perforazione 220 mm, lunghezza di 10 m, interasse 0.40 m. I micropali sono collegati in testa mediante un cordolo in c.a. di dimensioni 0.50x0.50 m.

![](_page_22_Picture_109.jpeg)

![](_page_23_Picture_0.jpeg)

![](_page_23_Picture_99.jpeg)

![](_page_23_Figure_3.jpeg)

*Figura 5 – Modello di calcolo: massima profondità di scavo*

## <span id="page-23-1"></span><span id="page-23-0"></span>**8.3 Fasi di costruzione**

Il calcolo numerico è effettuato per fasi, al fine di consentire la valutazione delle azioni sulla paratia nelle differenti stadi di costruzione e di consentire la convergenza della soluzione. Nel seguito si riassumono le fasi di calcolo considerate nell'analisi.

![](_page_24_Picture_0.jpeg)

![](_page_24_Picture_101.jpeg)

### FASE 1 - INIZIALIZZAZIONE

Paratia: -

Quota terreno lato monte: +0.0 m

Quota terreno lato valle: +0 m

![](_page_24_Figure_7.jpeg)

*Figura 6 –Stage 1*

![](_page_25_Picture_0.jpeg)

![](_page_25_Picture_112.jpeg)

## FASE 2 – COSTRUZIONE BERLINESE

Paratia: micropali

Quota terreno lato monte: +0 m

Quota terreno lato valle: +0 m

![](_page_25_Figure_8.jpeg)

*Figura 7 – Stage 2*

![](_page_26_Picture_0.jpeg)

![](_page_26_Picture_112.jpeg)

## FASE 3 – SCAVO INTERMEDIO

Paratia: micropali

Quota terreno lato monte: +0 m

Quota terreno lato valle: -1 m

![](_page_26_Figure_8.jpeg)

*Figura 8 – Stage 3*

![](_page_27_Picture_0.jpeg)

![](_page_27_Picture_112.jpeg)

#### FASE 4 – INSERIMENTO PUNTONE

Paratia: micropali

Quota terreno lato monte: +0 m

Quota terreno lato valle: -1 m

![](_page_27_Figure_8.jpeg)

*Figura 9 – Stage 4*

![](_page_28_Picture_0.jpeg)

![](_page_28_Picture_111.jpeg)

## FASE 5 – SCAVO DEFINITIVO E SOVRASCAVO

Paratia: micropali

Quota terreno lato monte: +0 m

Quota terreno lato valle: -5.72 m (=5.2m+0.5m)

![](_page_28_Figure_8.jpeg)

*Figura 10 – Stage 5*

![](_page_29_Picture_0.jpeg)

![](_page_29_Picture_165.jpeg)

## **9. CRITERI DI VERIFICA**

Coerentemente con quanto descritto nel capitolo [7,](#page-14-0) le verifiche agli Stati Limite Ultimo della paratia sono condotte con riferimento a tutti i meccanismi di rottura e instabilità che possono verificarsi e previsti da normativa tecnica. Le verifiche di esercizio sono, invece, finalizzate alla valutazione degli spostamenti e della loro compatibilità con la funzionalità delle strutture adiacenti, compresa la sede ferroviaria.

Le verifiche vengono condotte secondo quanto dichiarato nell'istruttoria RFI DTC INC PO SP IFS 001 A § 1.8.3.

Le verifiche di resistenza delle sezioni sono eseguite secondo il metodo semiprobabilistico agli stati limite. I coefficienti di sicurezza adottati sono i seguenti:

- − coefficiente parziale di sicurezza per il calcestruzzo: 1.50;
- − coefficiente parziale di sicurezza per l'acciaio in barre: 1.15;

Il paragrafo in oggetto illustra nel dettaglio i criteri generali adottati per le verifiche strutturali e geotecniche condotte nel progetto. Ulteriori dettagli di carattere specifico, laddove impiegati, sono dichiarati e motivati nelle relative risultanze delle verifiche.

## <span id="page-29-0"></span>**9.1 Verifica dei micropali**

## <span id="page-29-1"></span>**9.1.1 Verifiche geotecniche**

.

#### 9.1.1.1 Verifica della massima spinta passiva mobilitata

La lunghezza di ammorsamento della paratia di micropali deve essere tale da garantire la stabilità dell'opera in tutte le fasi di realizzazione. La stabilità è verificata per mezzo del programma di calcolo Paratie, verificando la convergenza della soluzione calcolata e, dunque, l'equilibrio nella direzione orizzontale ed alla rotazione. Nell'ambito delle analisi si verificherà quindi che la spinta passiva mobilitata sia sempre inferiore alla spinta passiva ultima di progetto, nella Combinazione 2 dell'Approccio 1, garantendo un adeguato margine di sicurezza.

![](_page_30_Picture_0.jpeg)

![](_page_30_Picture_97.jpeg)

## 9.1.1.2Altre verifiche

In considerazione della stratigrafia e delle condizioni di falda, per l'opera in oggetto si ritiene che non possano innescarsi meccanismi di instabilità relativi al sollevamento, al sifondamento o ad altri stati limite di tipo idraulico.

### <span id="page-30-0"></span>**9.1.2 Verifiche strutturali**

### 9.1.2.1Verifica dei tubi di armatura dei micropali

La verifica dei tubi di armatura dei micropali, sia verticali che inclinati, viene eseguita secondo il criterio valido per sezioni tubolari compatte (classe 1 o 2) con il metodo plastico descritto nelle NTC. Le verifiche a flessione ed a taglio saranno effettuate con Paratie, in termini di coefficiente di sfruttamento.

![](_page_31_Picture_0.jpeg)

![](_page_31_Picture_136.jpeg)

## **10.RISULTATI**

Nel presente capitolo si riassumono i risultati del calcolo effettuato sull'opera descritta nel capitolo [8.](#page-18-1)

### INVILUPPO MOMENTO FLETTENTE

Nella figura che segue si illustra il momento flettente massimo calcolato per le combinazioni agli Stati Limite Ultimo.

![](_page_31_Figure_7.jpeg)

*Figura 11 – Momento flettente massimo SLU (Mmax=74 kNm/m)*

![](_page_32_Picture_0.jpeg)

![](_page_32_Picture_124.jpeg)

## INVILUPPO AZIONE DI TAGLIO

Nella figura che segue si illustra l'azione di taglio massima calcolata per le combinazioni agli Stati Limite Ultimo.

![](_page_32_Figure_5.jpeg)

*Figura 12 – Azione di taglio massimo SLU (Tmax=58 kN/m)*

![](_page_33_Picture_0.jpeg)

![](_page_33_Picture_108.jpeg)

## SPOSTAMENTO MASSIMO PARATIA

Nelle figure che seguono si illustrano gli spostamenti massimi calcolati negli Stati Limite di Esercizio.

![](_page_33_Figure_5.jpeg)

<span id="page-33-0"></span>*Figura 13 – Spostamento massimo SLE – Spostamento massimo pari a 14.6mm*

![](_page_34_Picture_90.jpeg)

## SPINTA PASSIVA MOBILITATA

*Tabella 5 - Inviluppo spinta reale efficace / Spinta passiva (Approccio 1 Combinazione 2)*

![](_page_34_Figure_3.jpeg)

## Massimi rapporti di mobilizzazione spinta passiva

![](_page_35_Picture_0.jpeg)

![](_page_35_Picture_112.jpeg)

## **11.VERIFICHE**

## <span id="page-35-0"></span>**11.1 Verifica dei micropali**

## <span id="page-35-1"></span>**11.1.1 Verifiche geotecniche**

Sulla base dei risultati presentati nel precedente capitolo, la percentuale di spinta passiva massima mobilitata nella Combinazione 2 è tale da garantire la stabilità dell'opera alla rototraslazione.

Inoltre, gli spostamenti calolati e rappresentati in [Figura 13](#page-33-0) sono in grado di garantire i requisiti prestazionali dell'opera e, quindi, soddisfare le verifiche agli SLE.

#### <span id="page-35-2"></span>**11.1.2 Verifiche strutturali**

Le seguenti figure illustrano il massimo livello di sfruttamento della struttura al momento ed al taglio, sempre ampiamente inferiore al 100%. Le verifiche strutturali agli SLU sono, pertanto, soddisfatte.
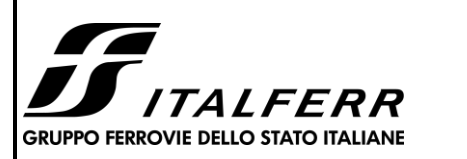

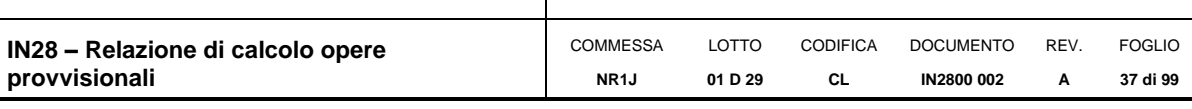

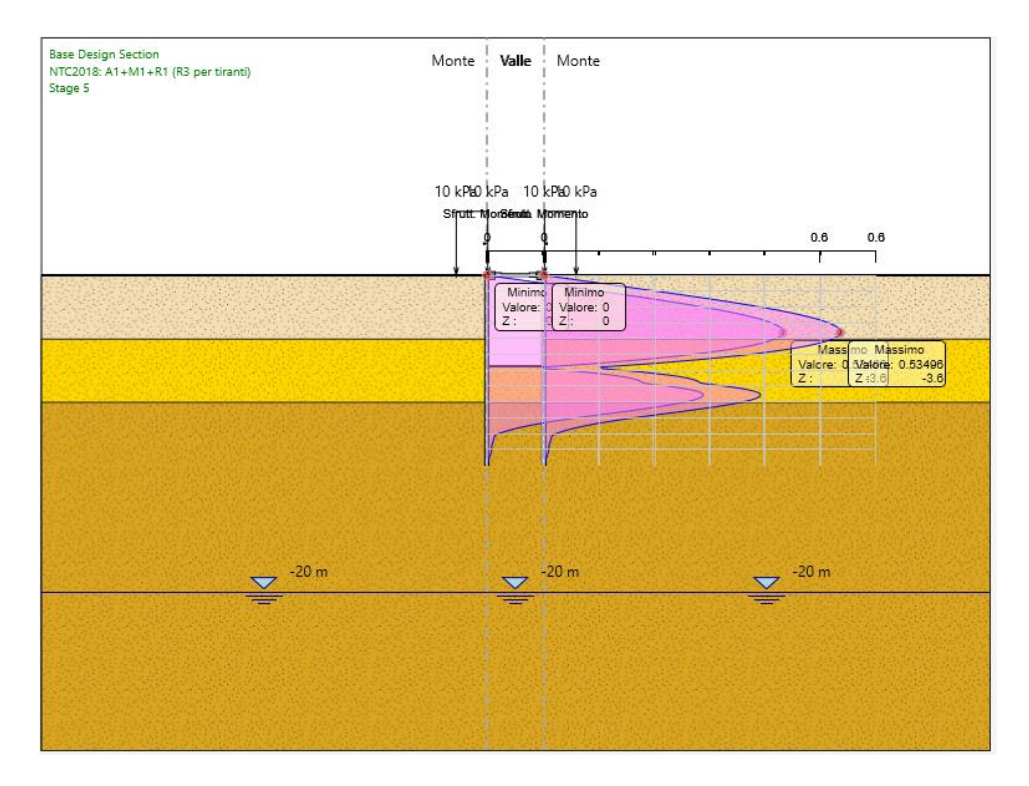

*Figura 14 – Inviluppo del massimo grado di sfruttamento del tubolare a flessione (SLU)*

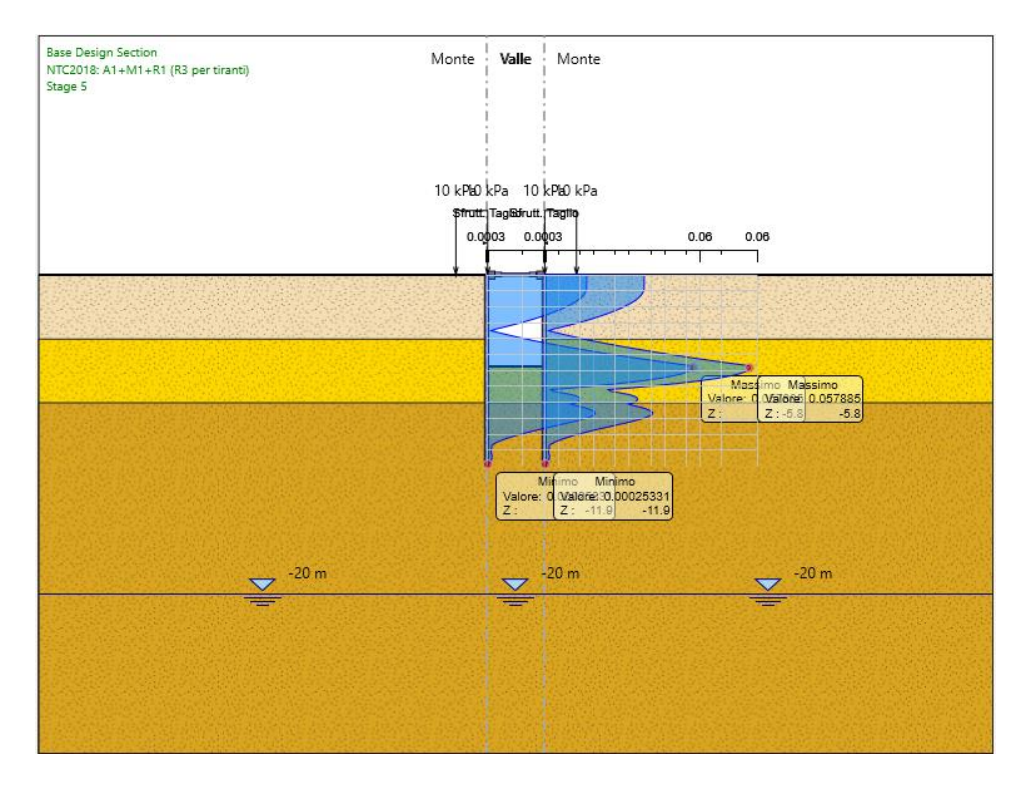

*Figura 15 – Inviluppo del massimo grado di sfruttamento del tubolare a taglio (SLU)*

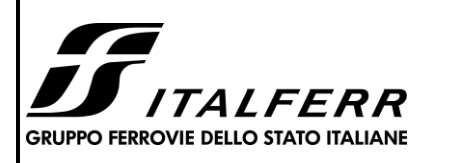

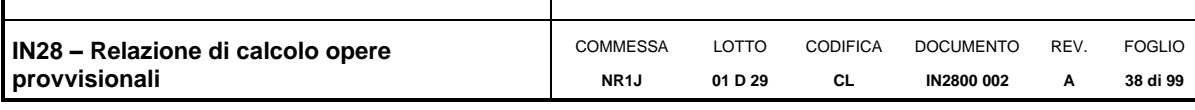

Jo Verifiche Elementi Strutturali

 $\square$   $\blacksquare$   $\times$  $\overline{a}$ 

Design Assumption: NTC2018: A1+M1+R1 (R3 per tiranti)

Tiranti Puntoni Travi di Ripartizione in Acciaio | Travi di Ripartizione in Calcestruzzo

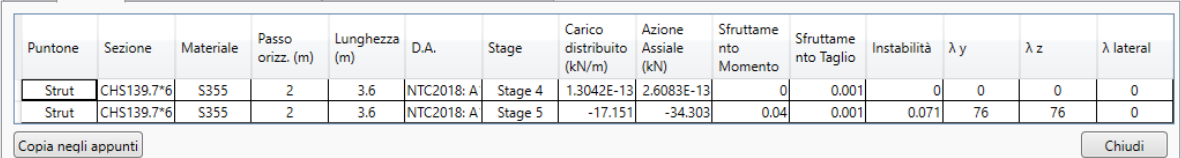

*Figura 16 – Verifica puntoni (SLU)*

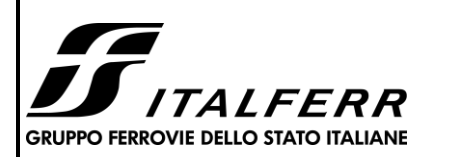

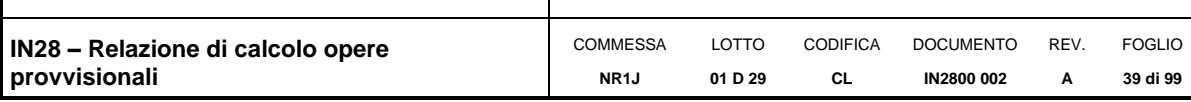

### **ALLEGATI - TABULATI DI PARATIE**

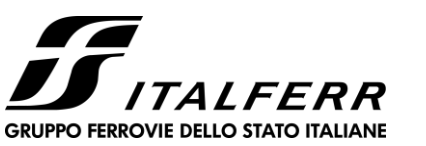

**CL**

**IN2800 002**

**A**

**40 di 99**

**01 D 29**

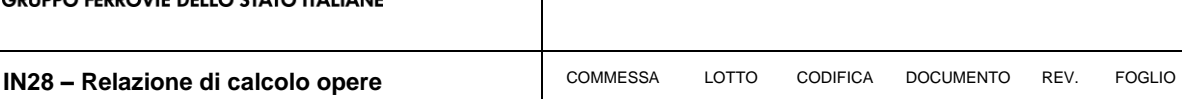

**NR1J**

## *Descrizione della Stratigrafia e degli Strati di Terreno*

Tipo : HORIZONTAL Quota : 2.2 m OCR : 1

**provvisionali**

Tipo : HORIZONTAL Quota : -4 m OCR : 1

Tipo : HORIZONTAL Quota : -8 m OCR : 1

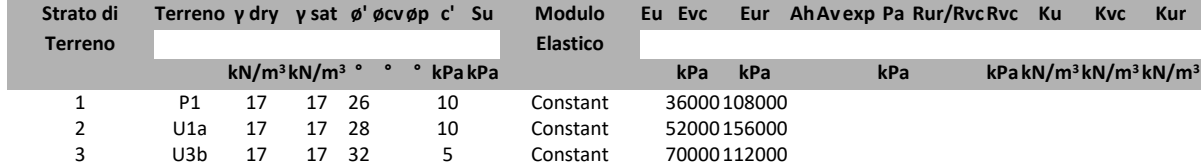

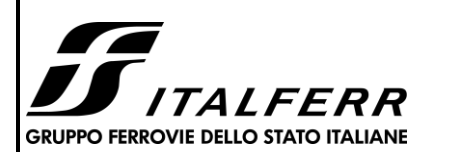

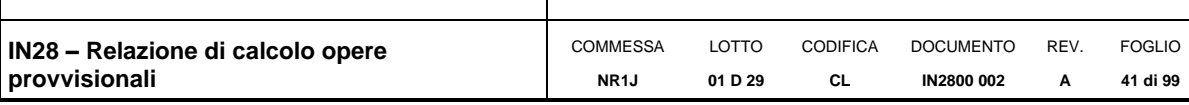

### *Descrizione Pareti*

 $X : -1.8$  m Quota in alto : 0 m Quota di fondo : -12 m Muro di sinistra

Sezione : micropali Area equivalente : 0.0142073028948193 m Inerzia equivalente : 0.0001 m<sup>4</sup>/m Materiale calcestruzzo : C25/30 Tipo sezione : Tangent Spaziatura : 0.5 m Diametro : 0.25 m Efficacia : 0.5 Materiale acciaio : S355 Sezione : CHS168.3\*8 Tipo sezione : O Spaziatura : 0.5 m Spessore : 0.008 m Diametro : 0.1683 m

X : 1.8 m Quota in alto : 0 m Quota di fondo : -12 m Muro di destra

Sezione : micropali Area equivalente : 0.0142073028948193 m Inerzia equivalente : 0.0001 m<sup>4</sup>/m Materiale calcestruzzo : C25/30 Tipo sezione : Tangent Spaziatura : 0.5 m Diametro : 0.25 m Efficacia : 0.5 Materiale acciaio : S355 Sezione : CHS168.3\*8 Tipo sezione : O Spaziatura : 0.5 m Spessore : 0.008 m

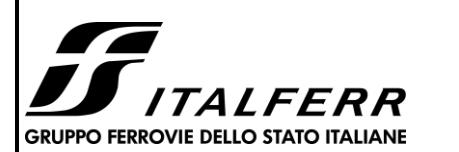

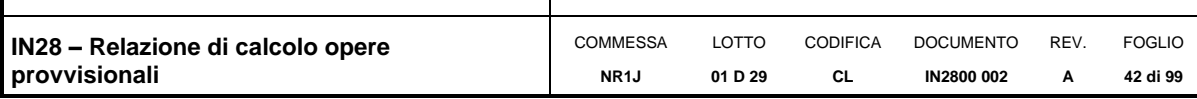

Sezione : micropali Area equivalente : 0.0142073028948193 m Inerzia equivalente : 0.0001 m<sup>4</sup>/m Materiale calcestruzzo : C25/30 Tipo sezione : Tangent Spaziatura : 0.5 m Diametro : 0.25 m Efficacia : 0.5 Materiale acciaio : S355 Sezione : CHS168.3\*8 Tipo sezione : O Spaziatura : 0.5 m Spessore : 0.008 m Diametro : 0.1683 m

Diametro : 0.1683 m

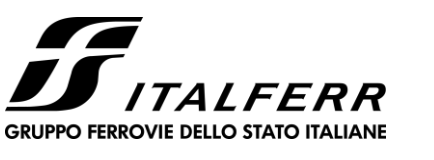

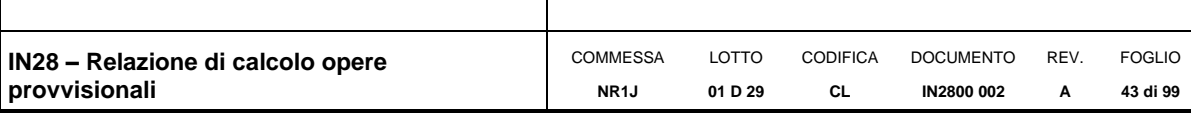

## *Fasi di Calcolo*

### **Stage 1**

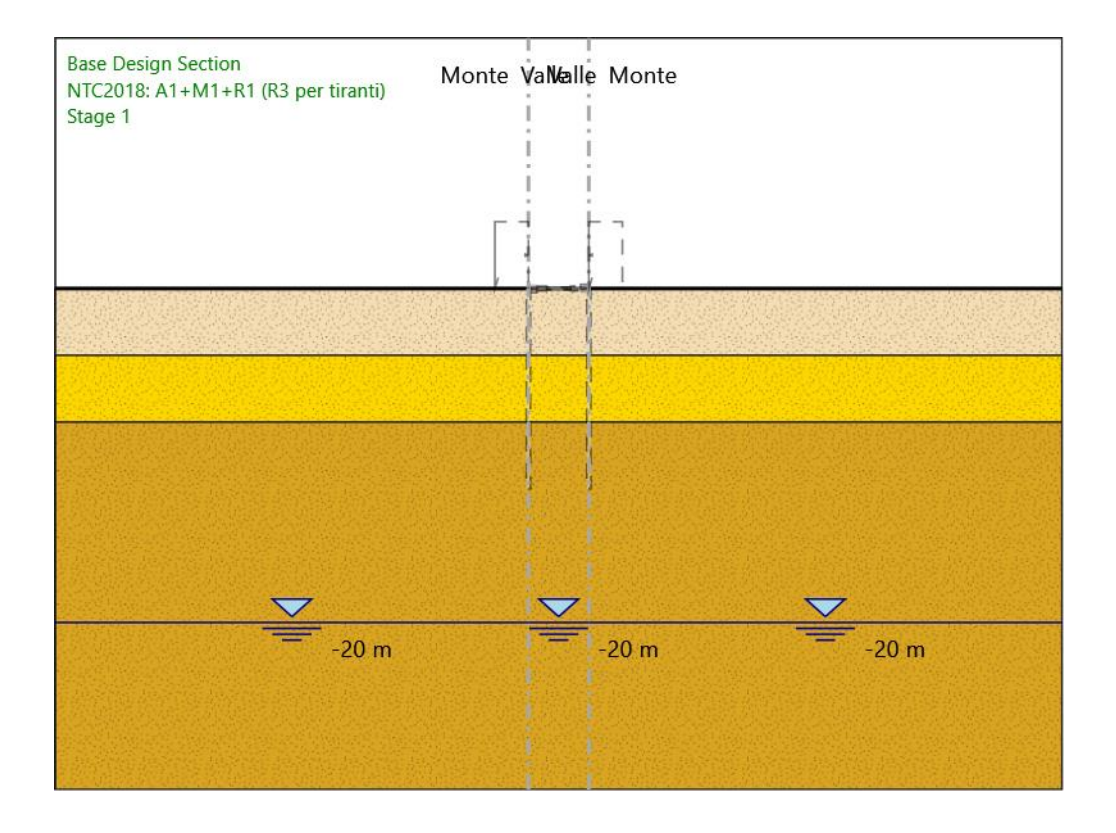

#### Stage 1

Scavo

Muro di sinistra Lato monte : 0 m Lato valle : 0 m Muro di destra Lato monte : 0 m Lato valle : 0 m Linea di scavo di sinistra (Orizzontale) 0 m Linea di scavo centrale (Orizzontale)

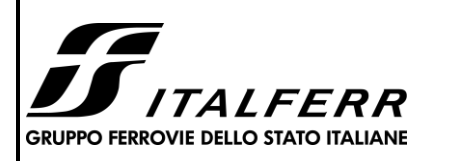

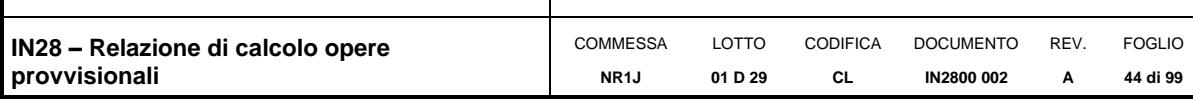

0 m Linea di scavo di destra (Orizzontale) 0 m

Falda acquifera

Falda di sinistra : -20 m Falda di destra : -20 m Falda centrale : -20 m

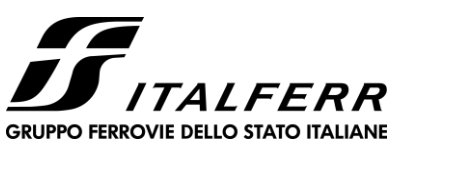

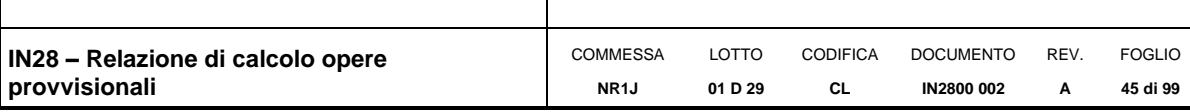

### **Stage 2**

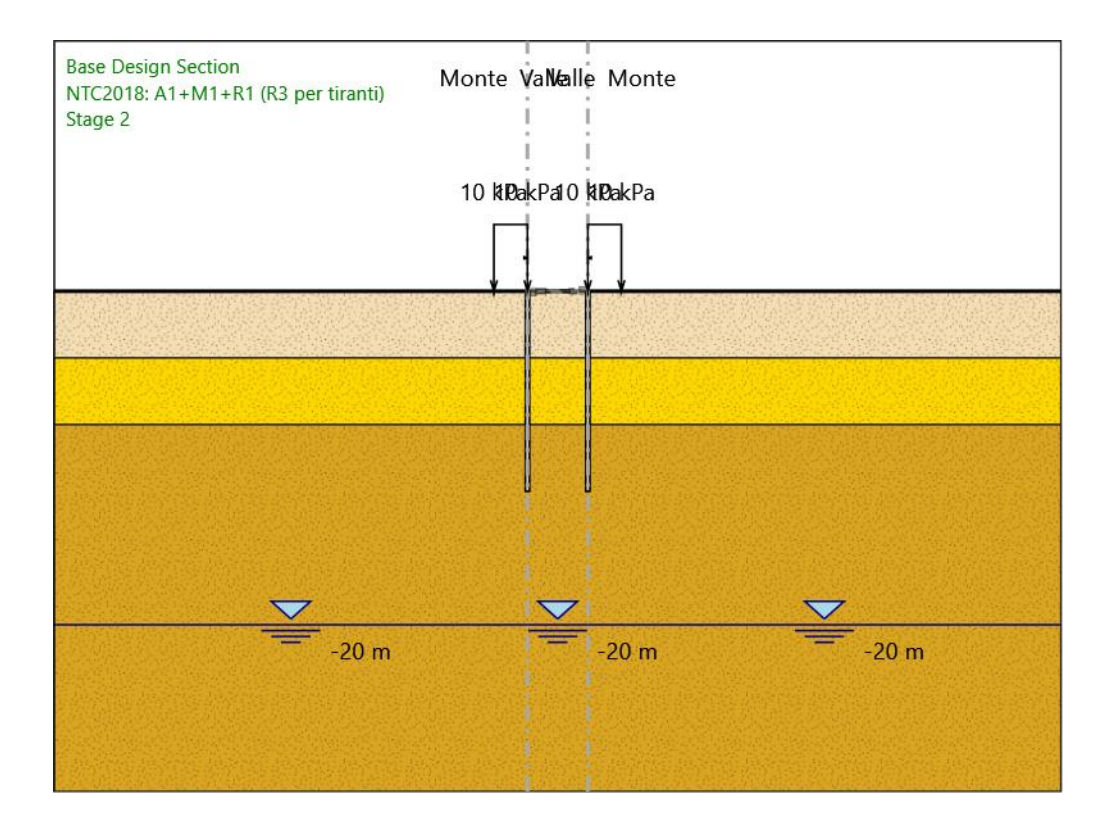

#### Stage 2

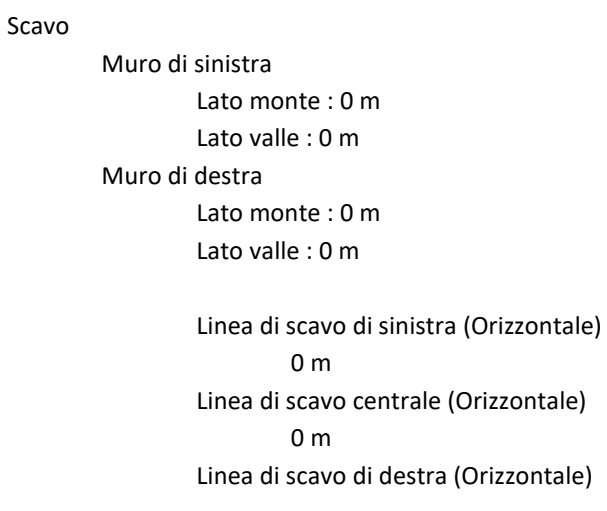

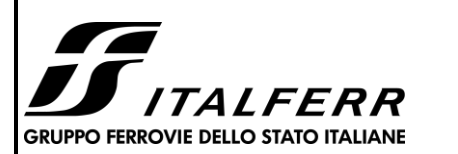

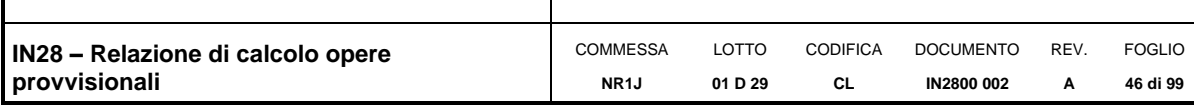

0 m

Falda acquifera Falda di sinistra : -20 m Falda di destra : -20 m Falda centrale : -20 m

#### Carichi

Carico lineare in superficie : MEZZI OPERA SX X iniziale : -3.8 m X finale : -1.8 m Pressione iniziale : 10 kPa Pressione finale : 10 kPa Carico lineare in superficie : MEZZI OPERA DX X iniziale : 1.8 m X finale : 3.8 m Pressione iniziale : 10 kPa Pressione finale : 10 kPa

#### Elementi strutturali

Paratia : PARATIA SX  $X : -1.8$  m Quota in alto : 0 m Quota di fondo : -12 m Sezione : micropali Paratia : PARATIA DX X : 1.8 m Quota in alto : 0 m Quota di fondo : -12 m Sezione : micropali

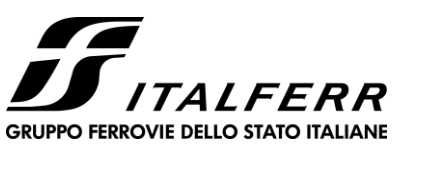

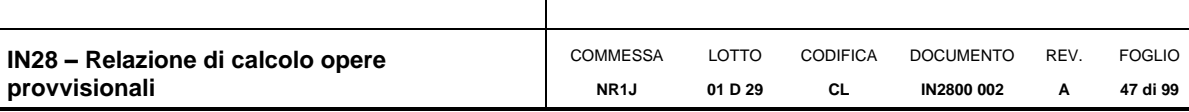

### **Stage 3**

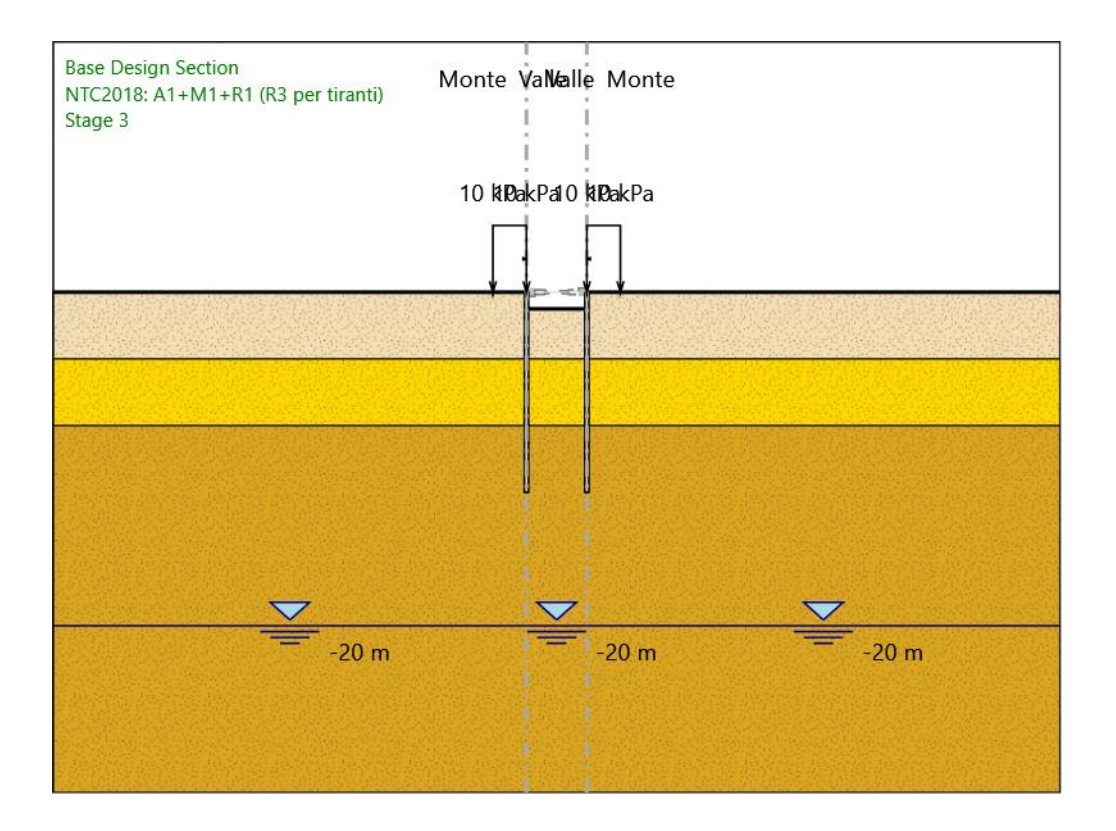

#### Stage 3

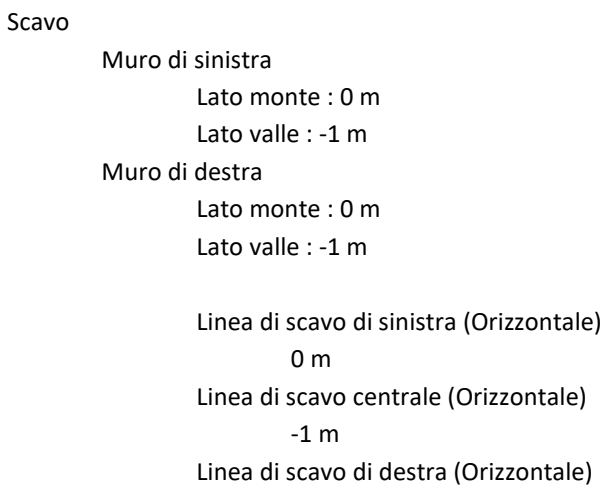

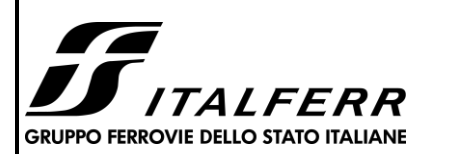

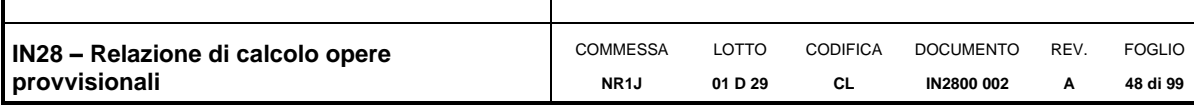

0 m

Falda acquifera Falda di sinistra : -20 m Falda di destra : -20 m Falda centrale : -20 m

#### Carichi

Carico lineare in superficie : MEZZI OPERA SX X iniziale : -3.8 m X finale : -1.8 m Pressione iniziale : 10 kPa Pressione finale : 10 kPa Carico lineare in superficie : MEZZI OPERA DX X iniziale : 1.8 m X finale : 3.8 m Pressione iniziale : 10 kPa Pressione finale : 10 kPa

#### Elementi strutturali

Paratia : PARATIA SX  $X : -1.8$  m Quota in alto : 0 m Quota di fondo : -12 m Sezione : micropali Paratia : PARATIA DX X : 1.8 m Quota in alto : 0 m Quota di fondo : -12 m Sezione : micropali

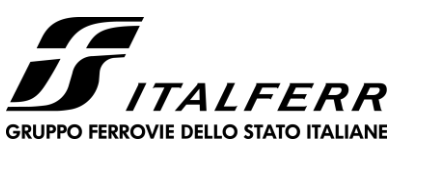

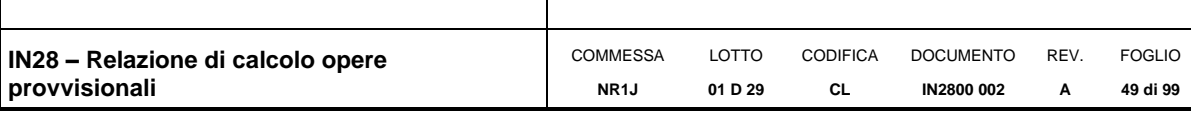

### **Stage 4**

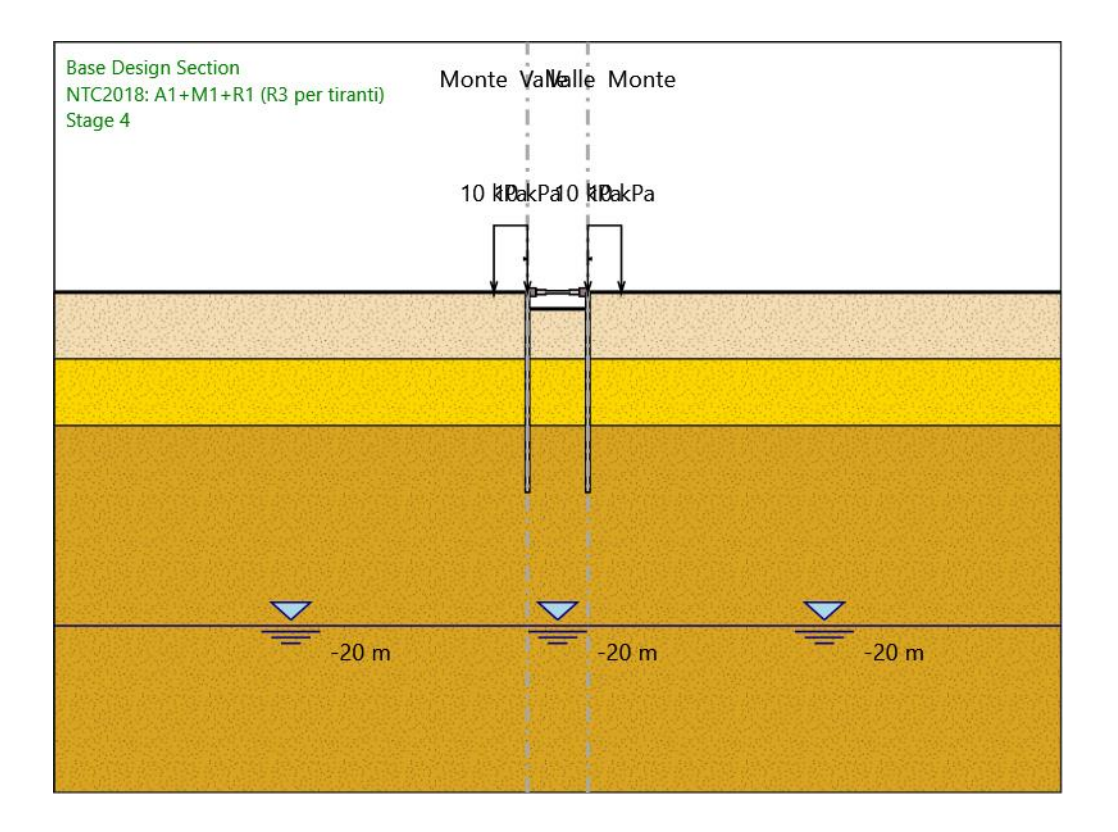

#### Stage 4

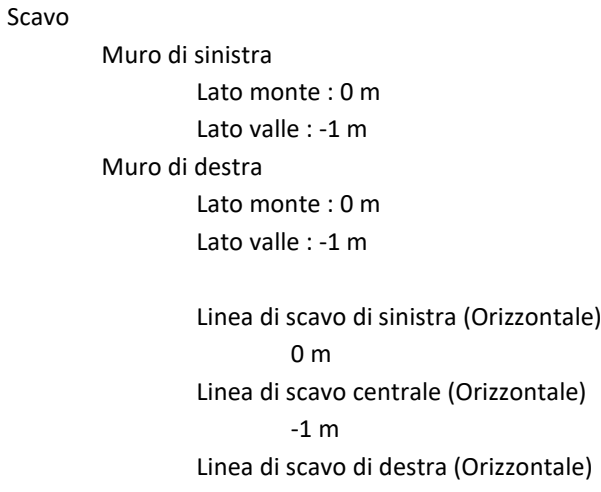

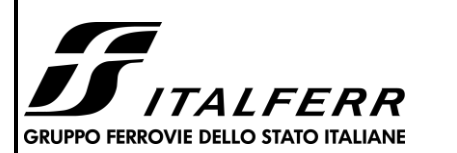

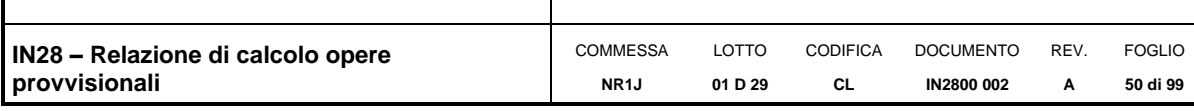

0 m

Falda acquifera Falda di sinistra : -20 m Falda di destra : -20 m Falda centrale : -20 m

#### Carichi

Carico lineare in superficie : MEZZI OPERA SX X iniziale : -3.8 m X finale : -1.8 m Pressione iniziale : 10 kPa Pressione finale : 10 kPa Carico lineare in superficie : MEZZI OPERA DX X iniziale : 1.8 m X finale : 3.8 m Pressione iniziale : 10 kPa Pressione finale : 10 kPa

#### Elementi strutturali

Paratia : PARATIA SX  $X : -1.8$  m Quota in alto : 0 m Quota di fondo : -12 m Sezione : micropali Paratia : PARATIA DX X : 1.8 m Quota in alto : 0 m Quota di fondo : -12 m Sezione : micropali Puntone : Strut X del primo muro : -1.8 m X del secondo muro : 1.8 m Z : 0 m Lunghezza : 3.6 m Angolo : 0 ° Sezione : PUNTONE Trave di Ripartizione Sinistra : Default Left Waler Sezione : CORDOLO 0.5x0.5 Materiale : C25/30

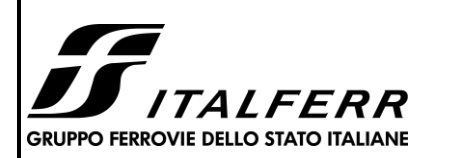

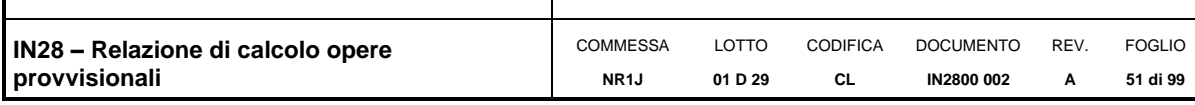

Trave di Ripartizione Destra : Default Right Waler Sezione : CORDOLO 0.5x0.5 Materiale : C25/30

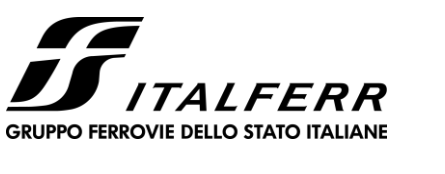

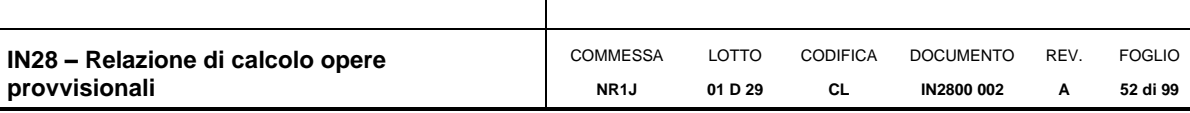

### **Stage 5**

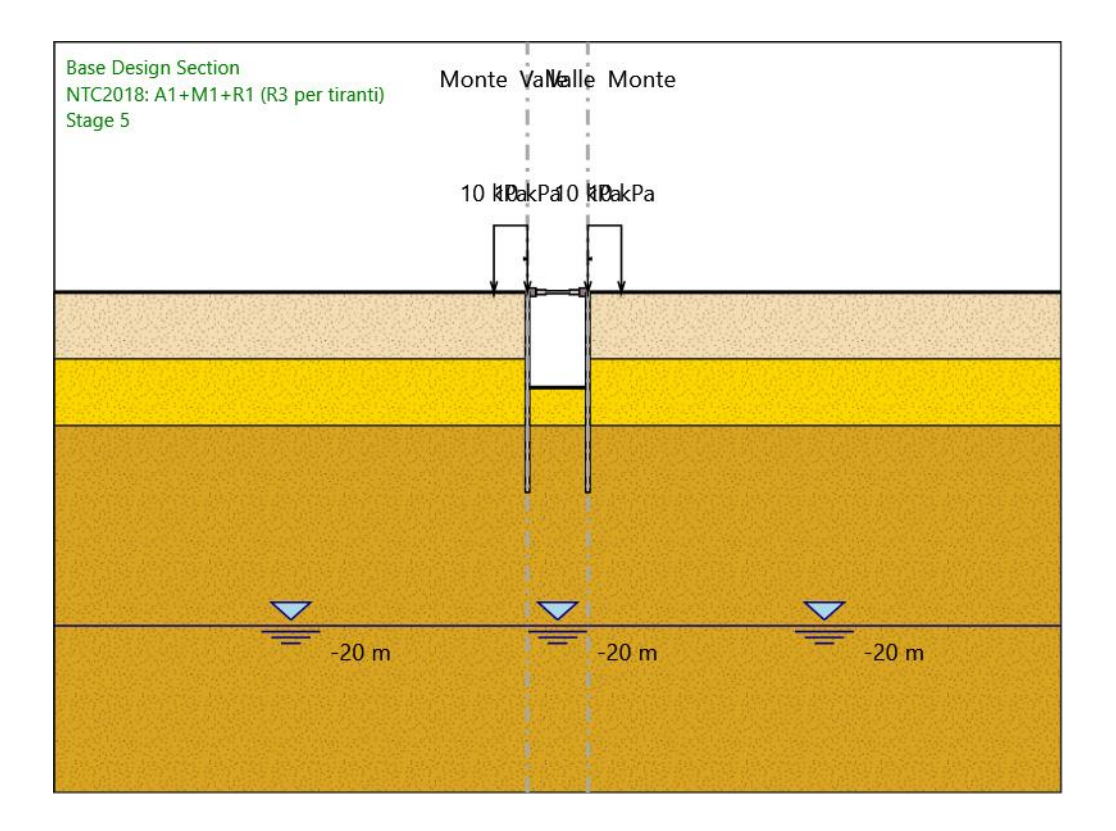

#### Stage 5

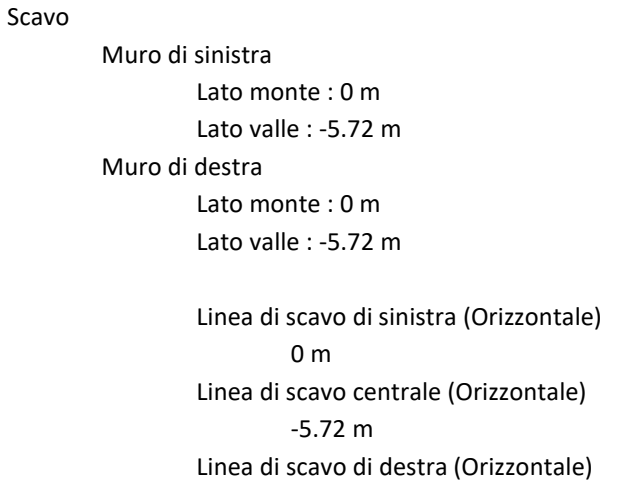

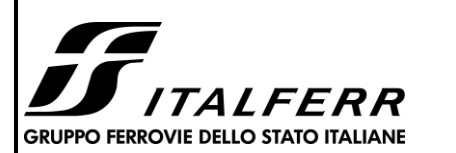

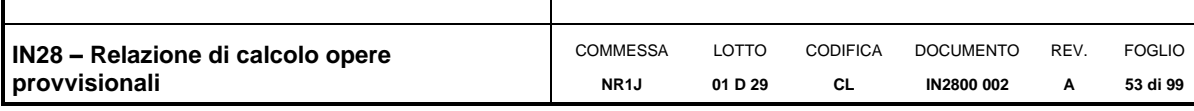

0 m

Falda acquifera Falda di sinistra : -20 m Falda di destra : -20 m Falda centrale : -20 m

#### Carichi

Carico lineare in superficie : MEZZI OPERA SX X iniziale : -3.8 m X finale : -1.8 m Pressione iniziale : 10 kPa Pressione finale : 10 kPa Carico lineare in superficie : MEZZI OPERA DX X iniziale : 1.8 m X finale : 3.8 m Pressione iniziale : 10 kPa Pressione finale : 10 kPa

#### Elementi strutturali

Paratia : PARATIA SX  $X : -1.8$  m Quota in alto : 0 m Quota di fondo : -12 m Sezione : micropali Paratia : PARATIA DX X : 1.8 m Quota in alto : 0 m Quota di fondo : -12 m Sezione : micropali Puntone : Strut X del primo muro : -1.8 m X del secondo muro : 1.8 m Z : 0 m Lunghezza : 3.6 m Angolo : 0 ° Sezione : PUNTONE Trave di Ripartizione Sinistra : Default Left Waler Sezione : CORDOLO 0.5x0.5 Materiale : C25/30

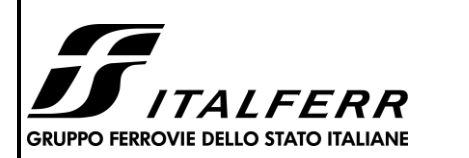

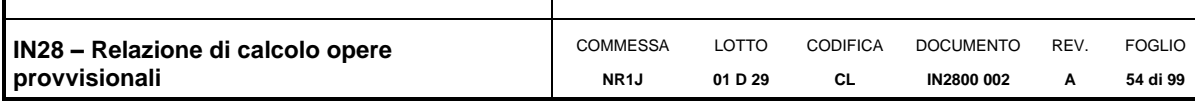

Trave di Ripartizione Destra : Default Right Waler Sezione : CORDOLO 0.5x0.5 Materiale : C25/30

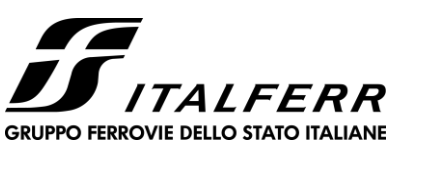

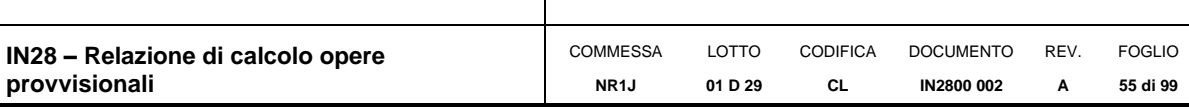

### **Tabella Configurazione Stage (Nominal)**

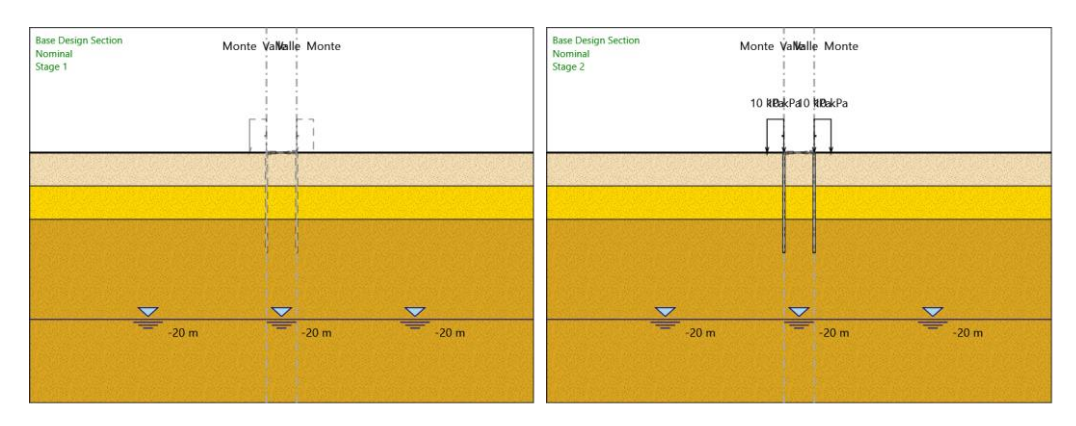

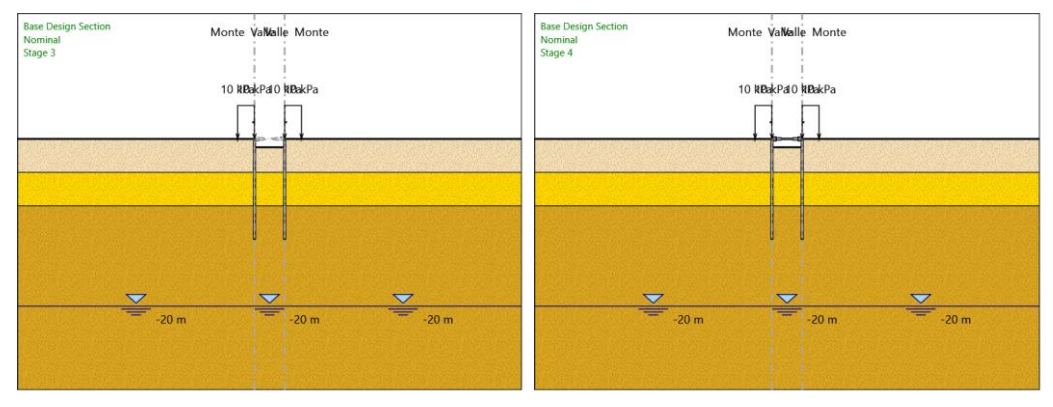

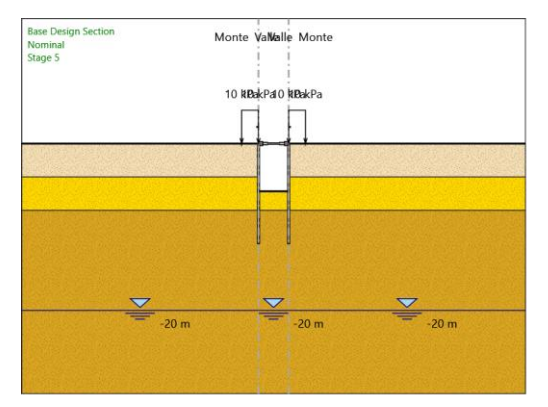

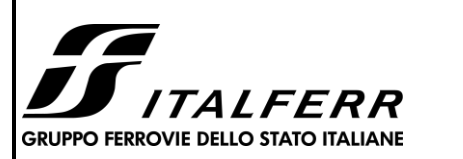

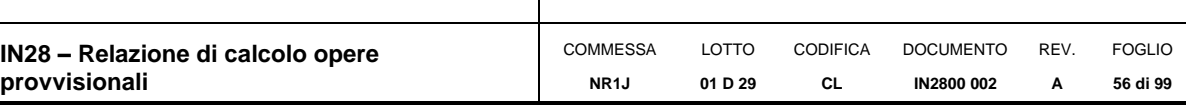

## *Descrizione Coefficienti Design Assumption*

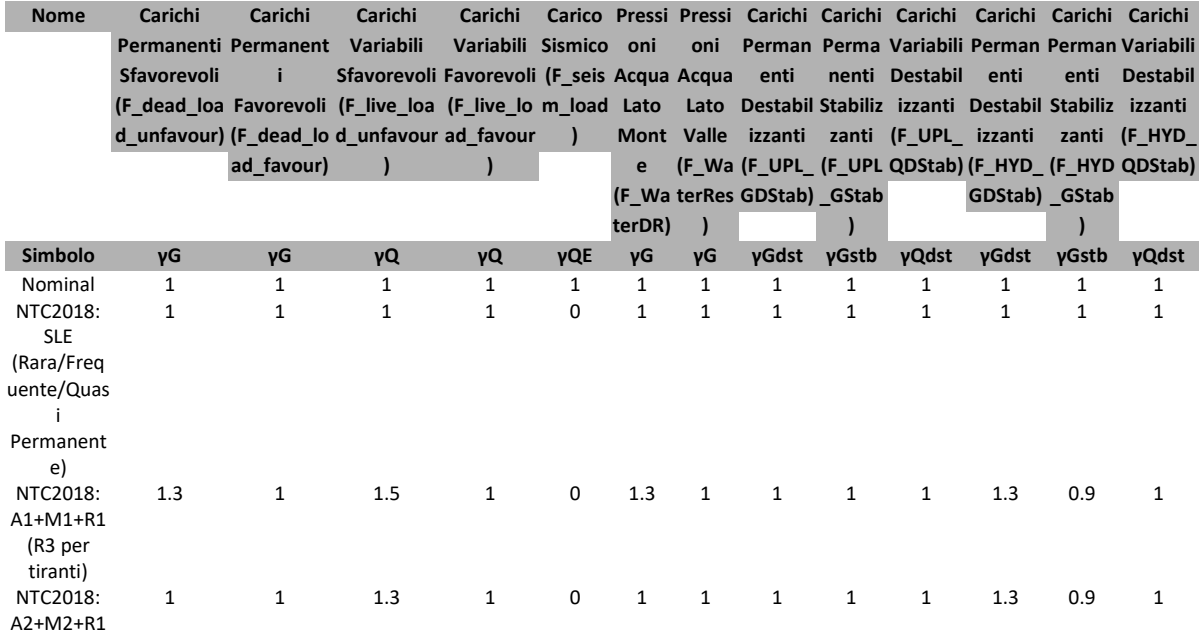

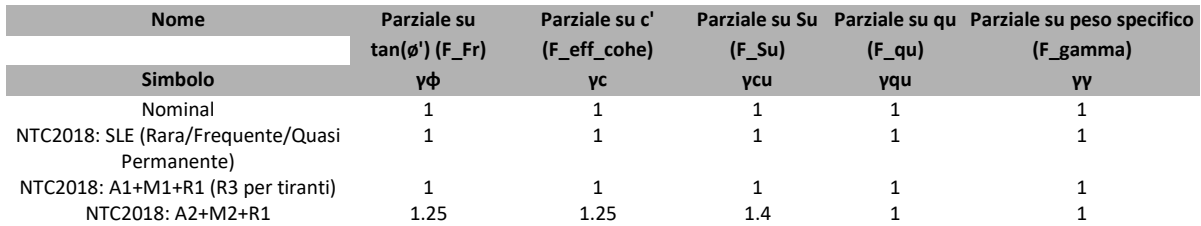

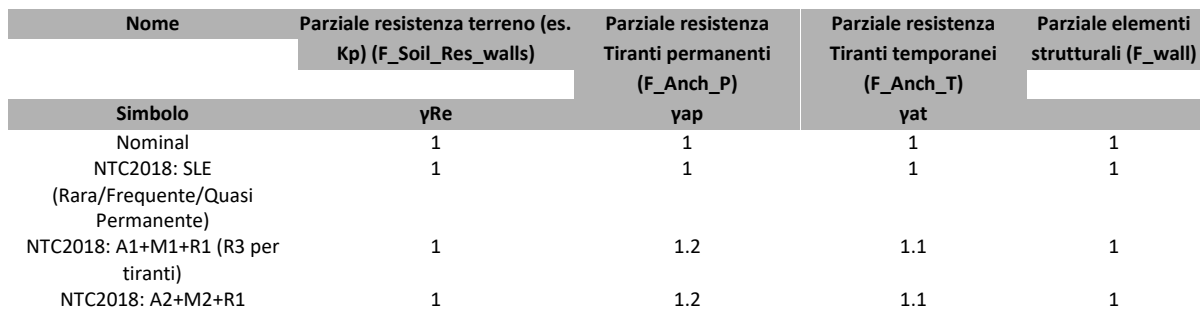

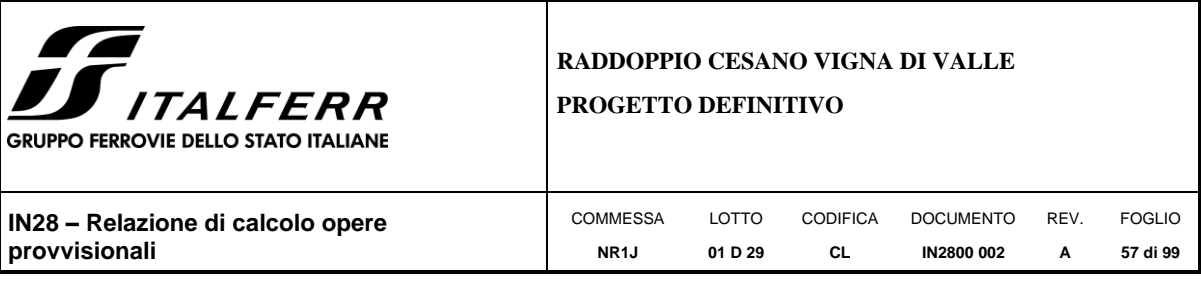

# *Descrizione sintetica dei risultati delle Design Assumption*

## *(Inviluppi)*

## **Tabella Inviluppi Spostamento Left Wall**

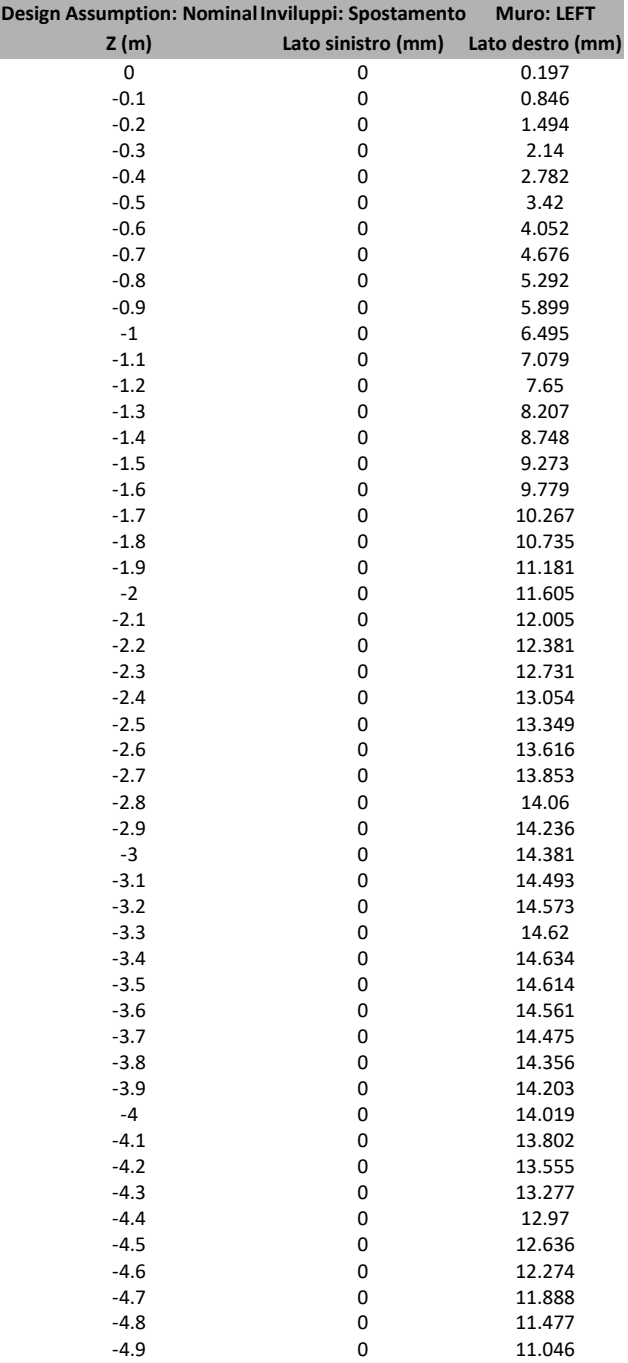

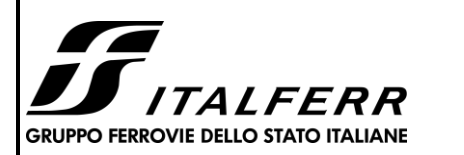

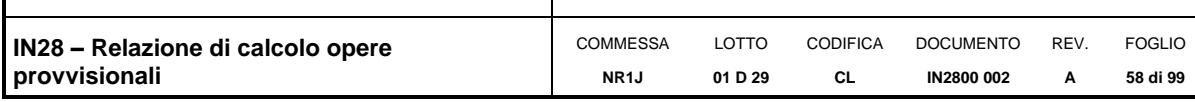

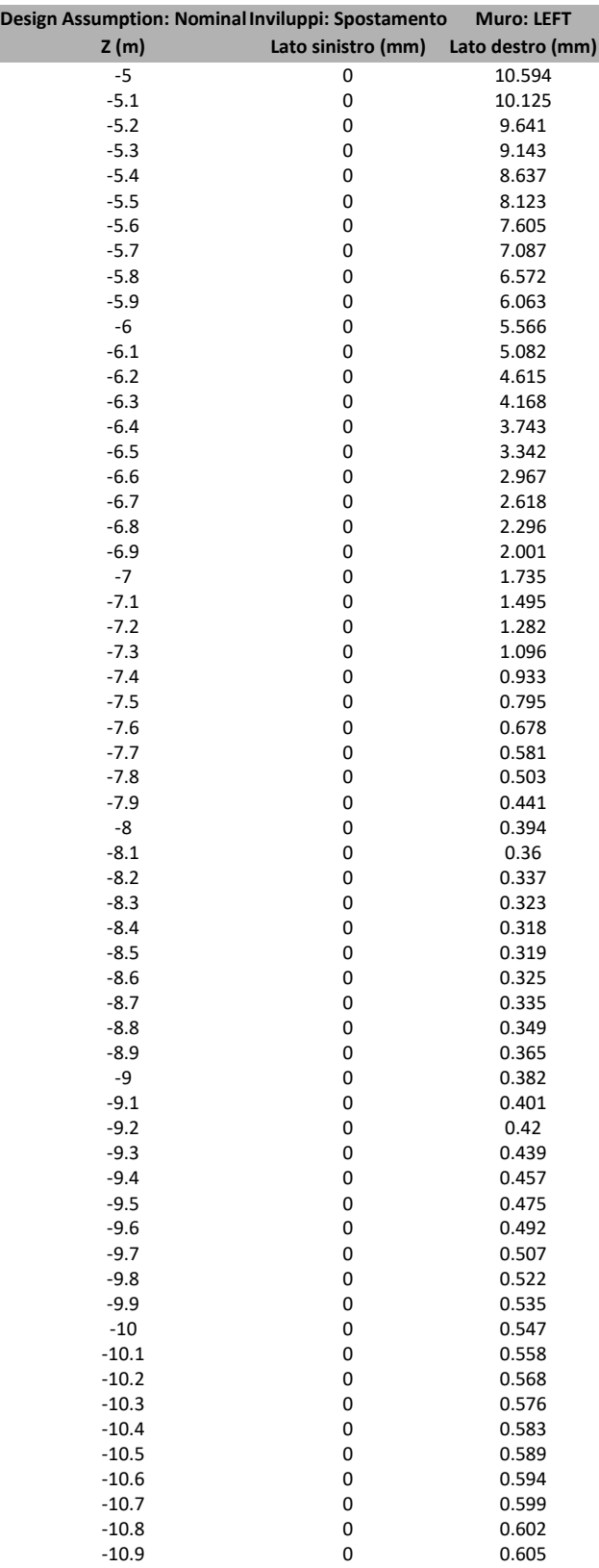

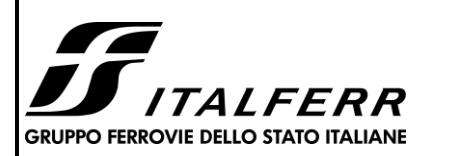

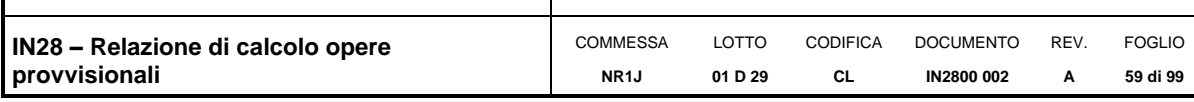

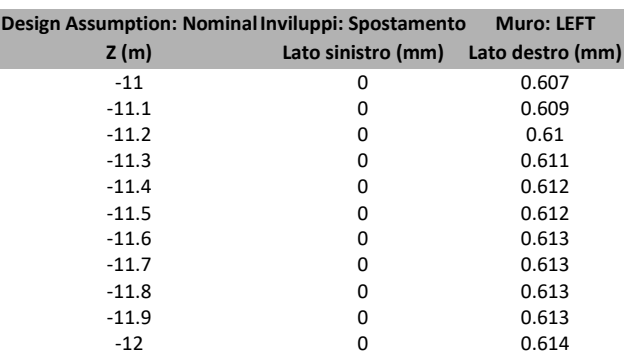

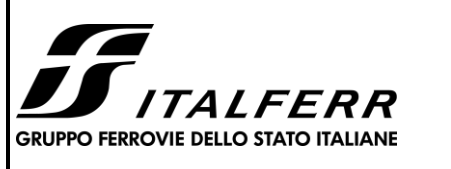

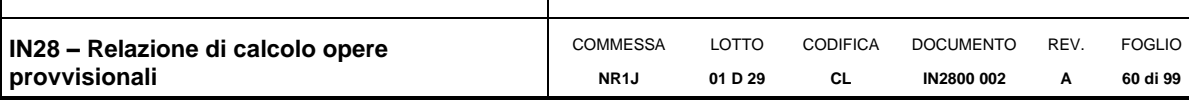

## **Tabella Inviluppi Spostamento Right wall**

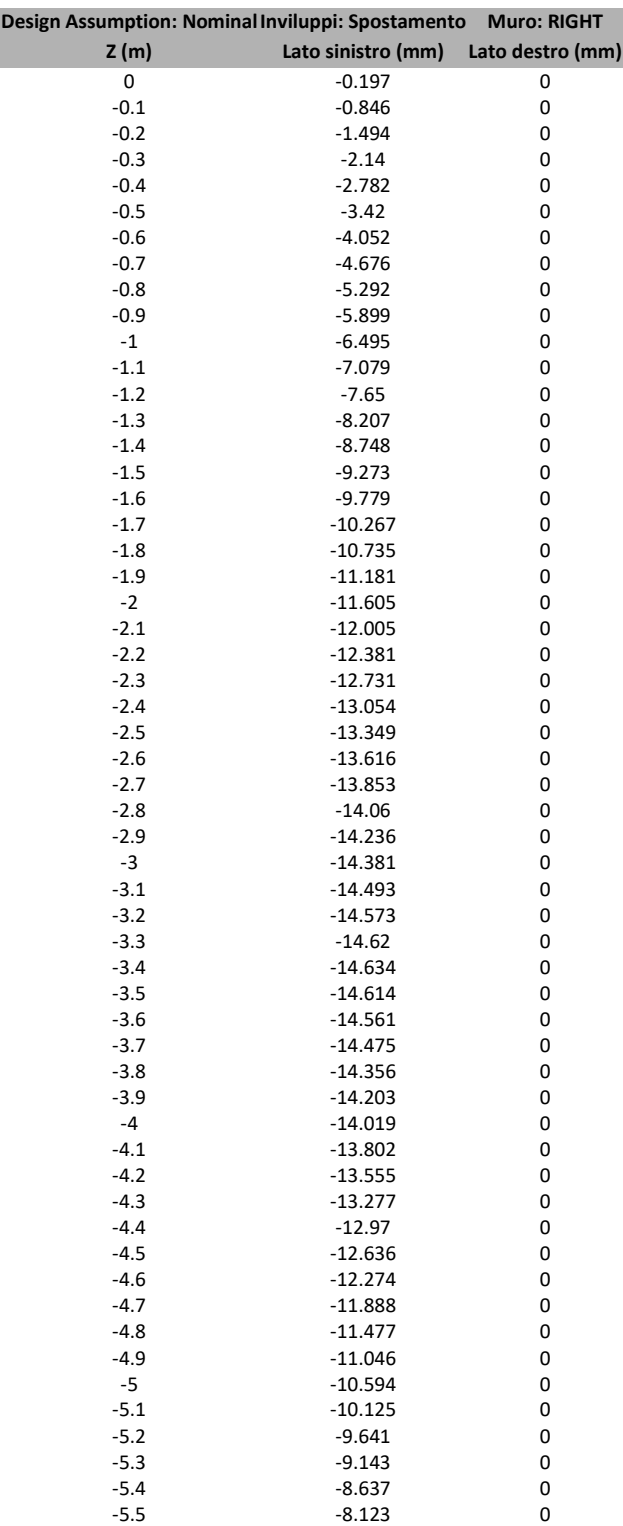

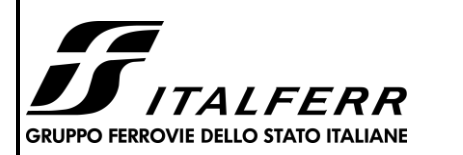

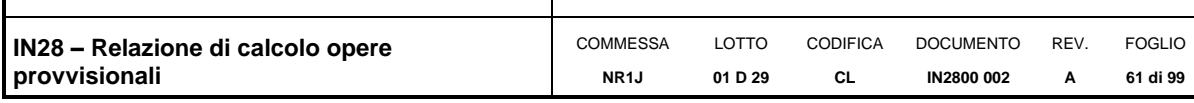

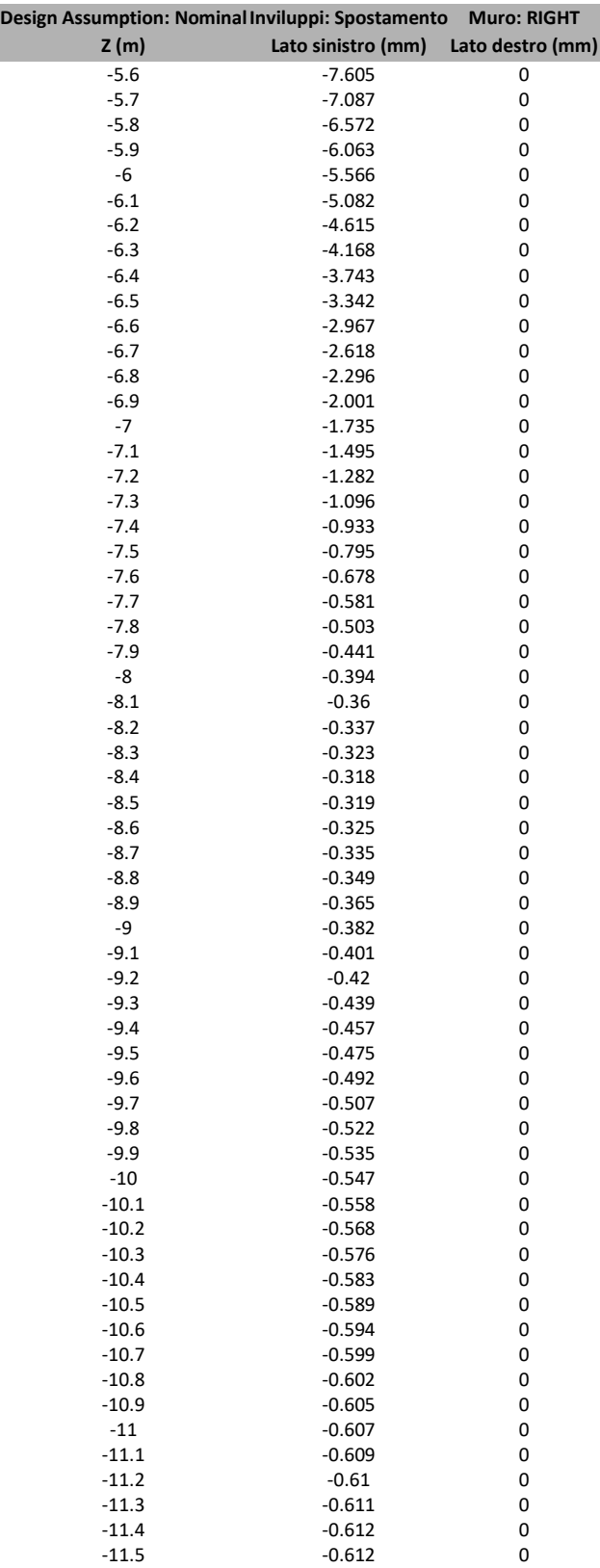

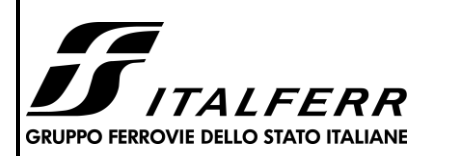

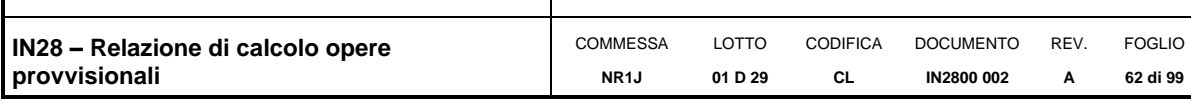

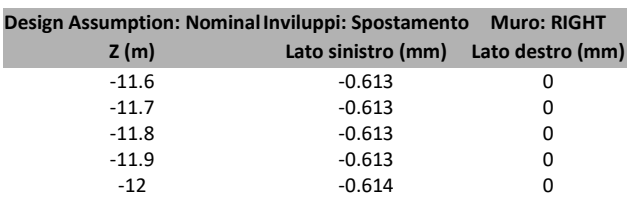

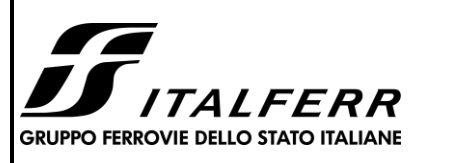

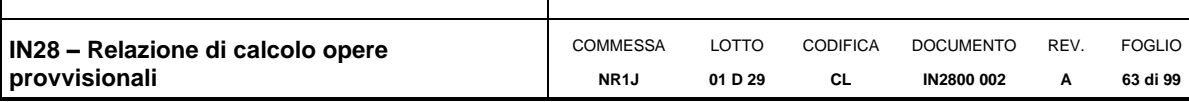

## **Tabella Inviluppi Momento PARATIA SX**

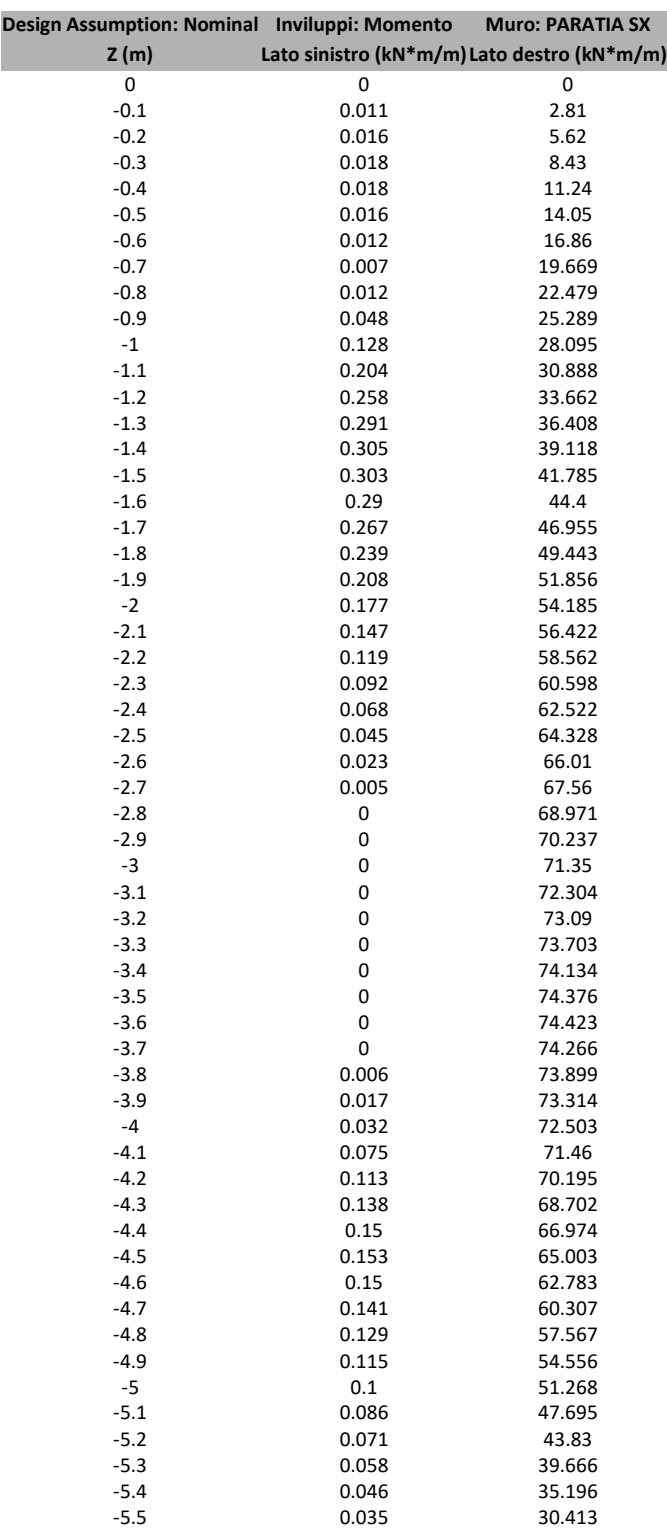

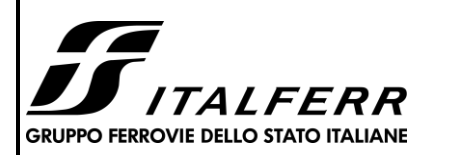

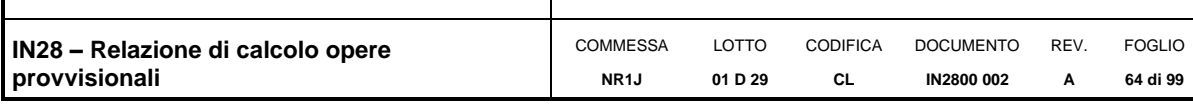

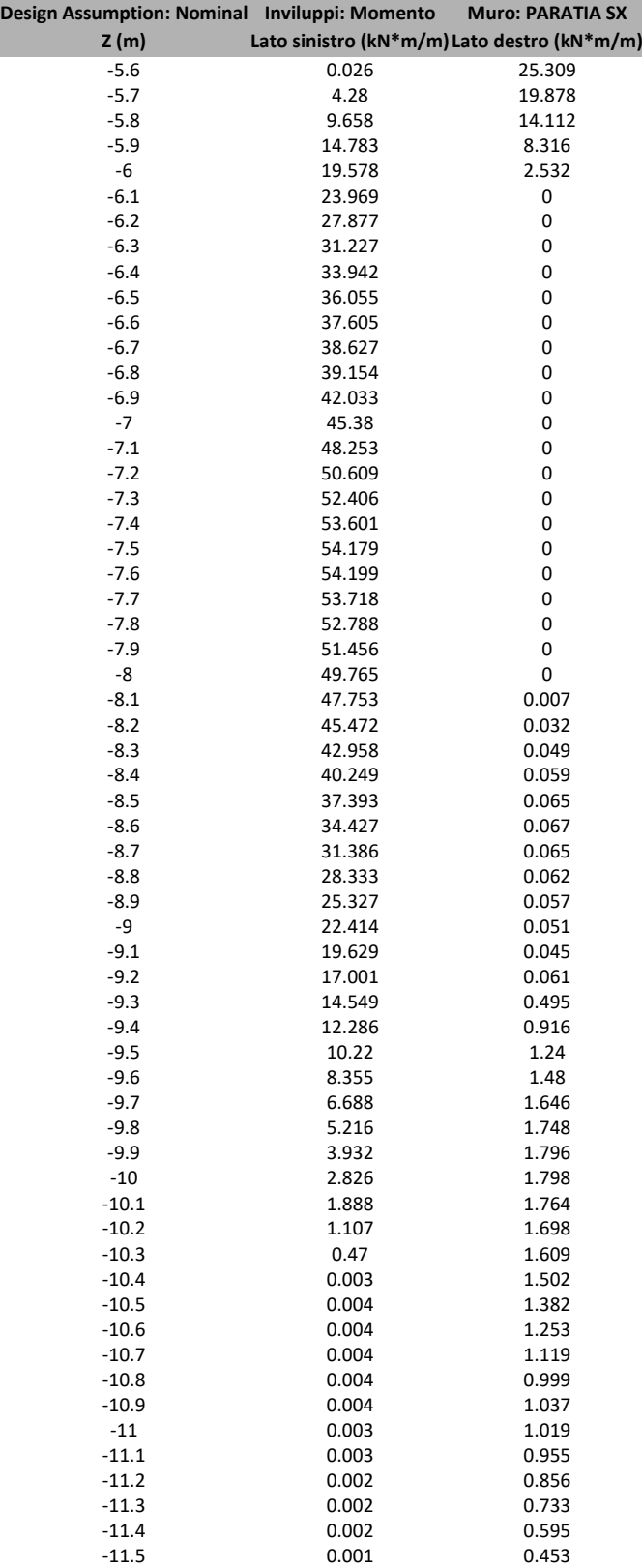

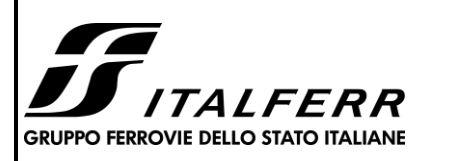

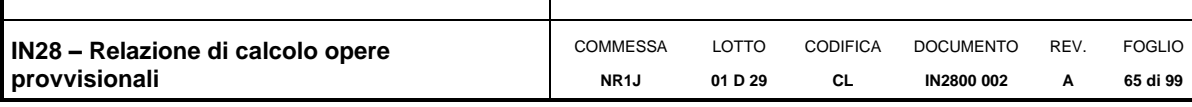

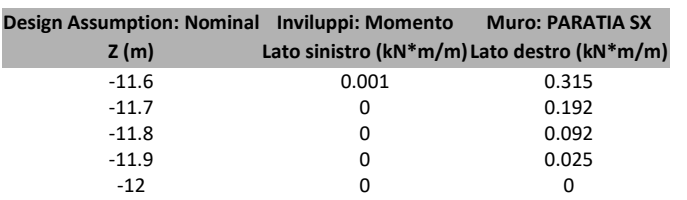

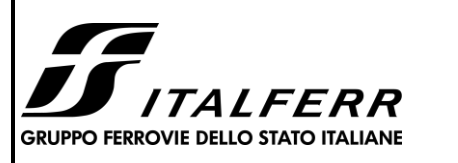

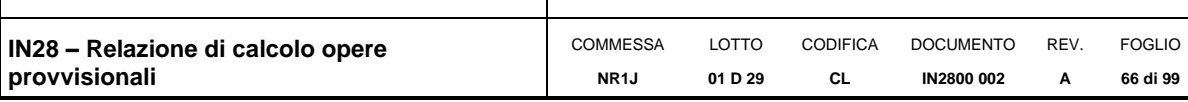

### **Tabella Inviluppi Momento PARATIA DX**

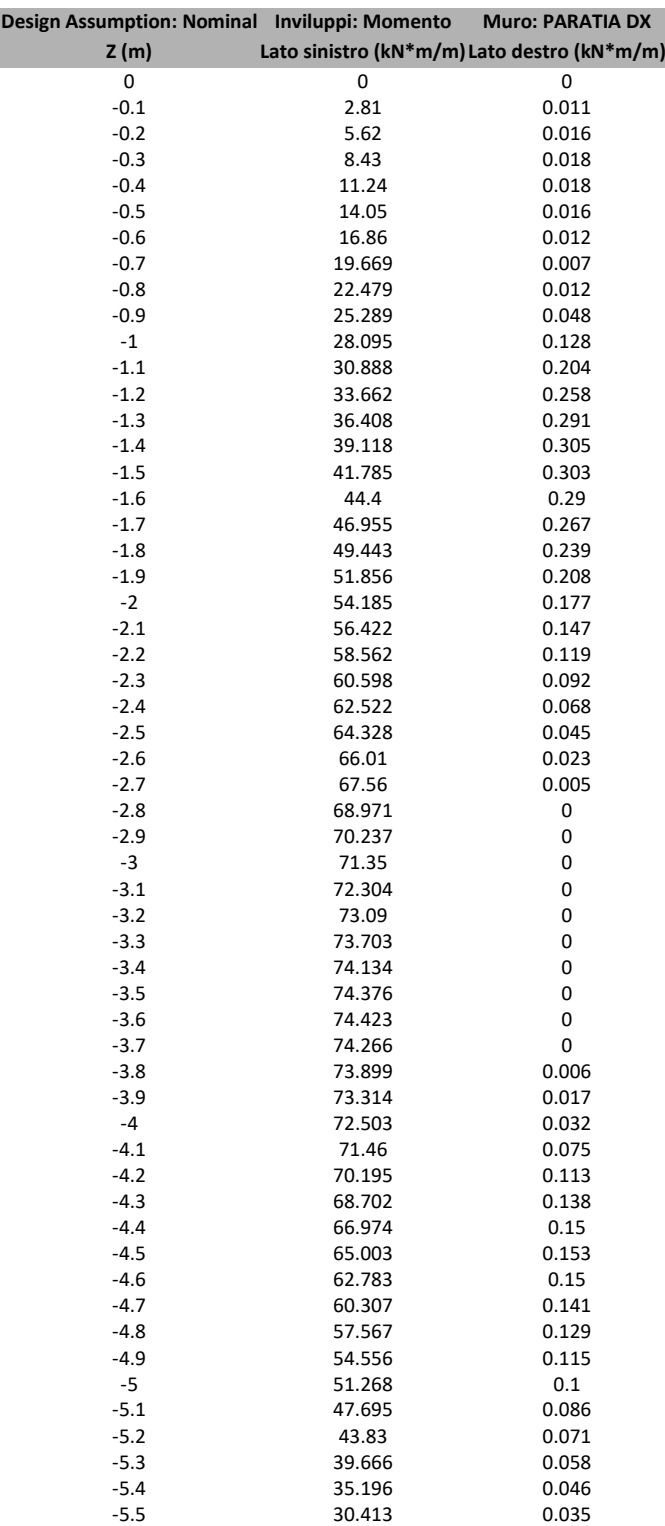

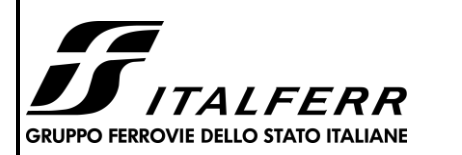

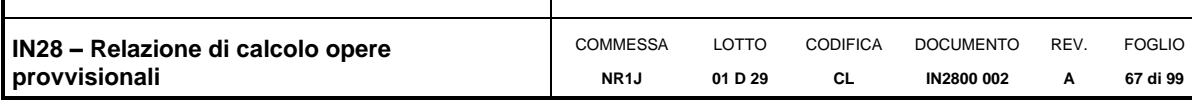

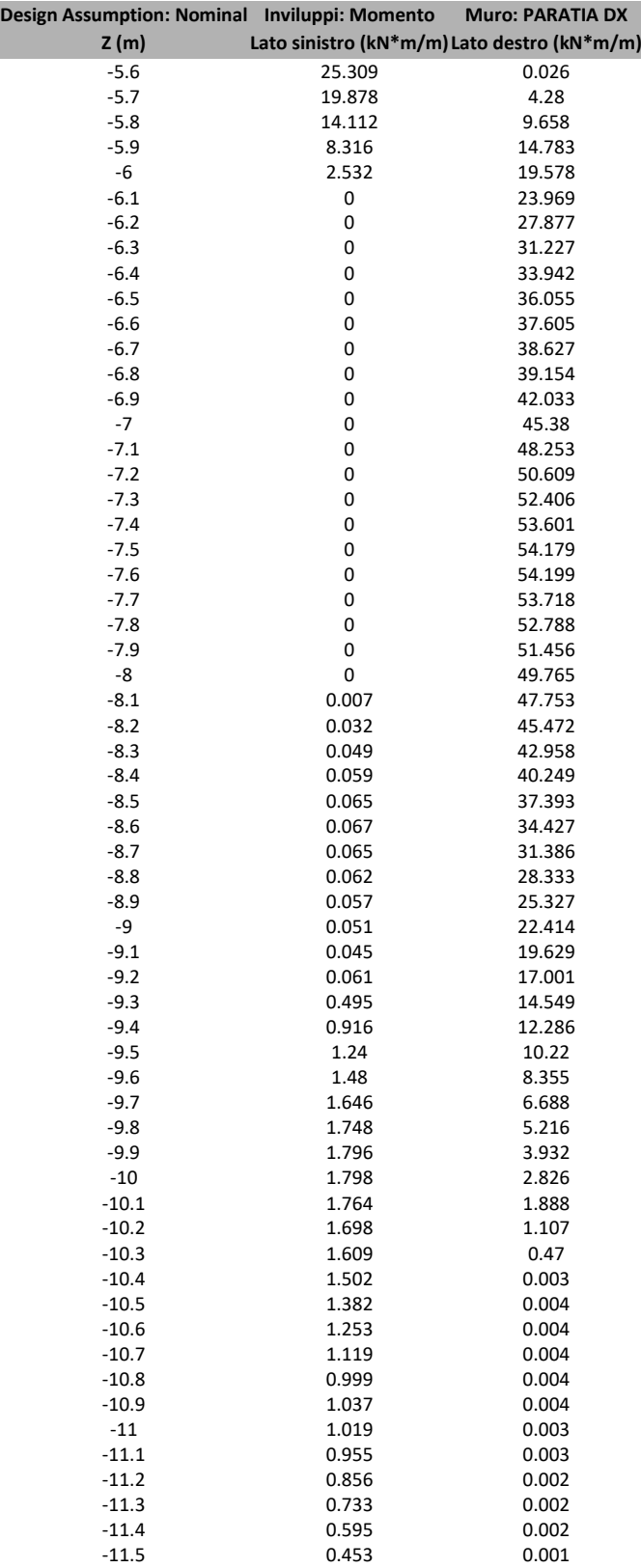

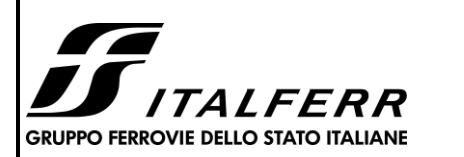

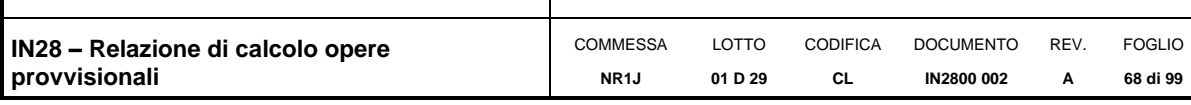

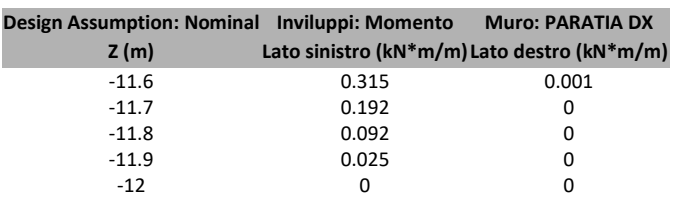

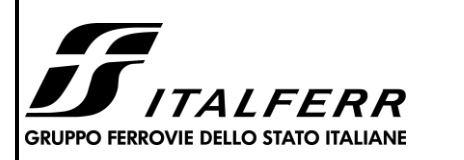

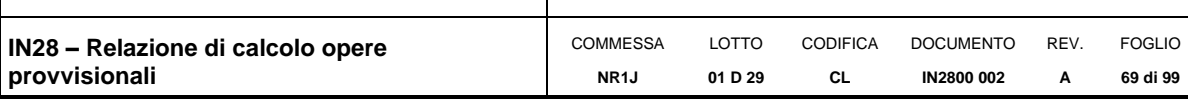

## **Tabella Inviluppi Taglio PARATIA SX**

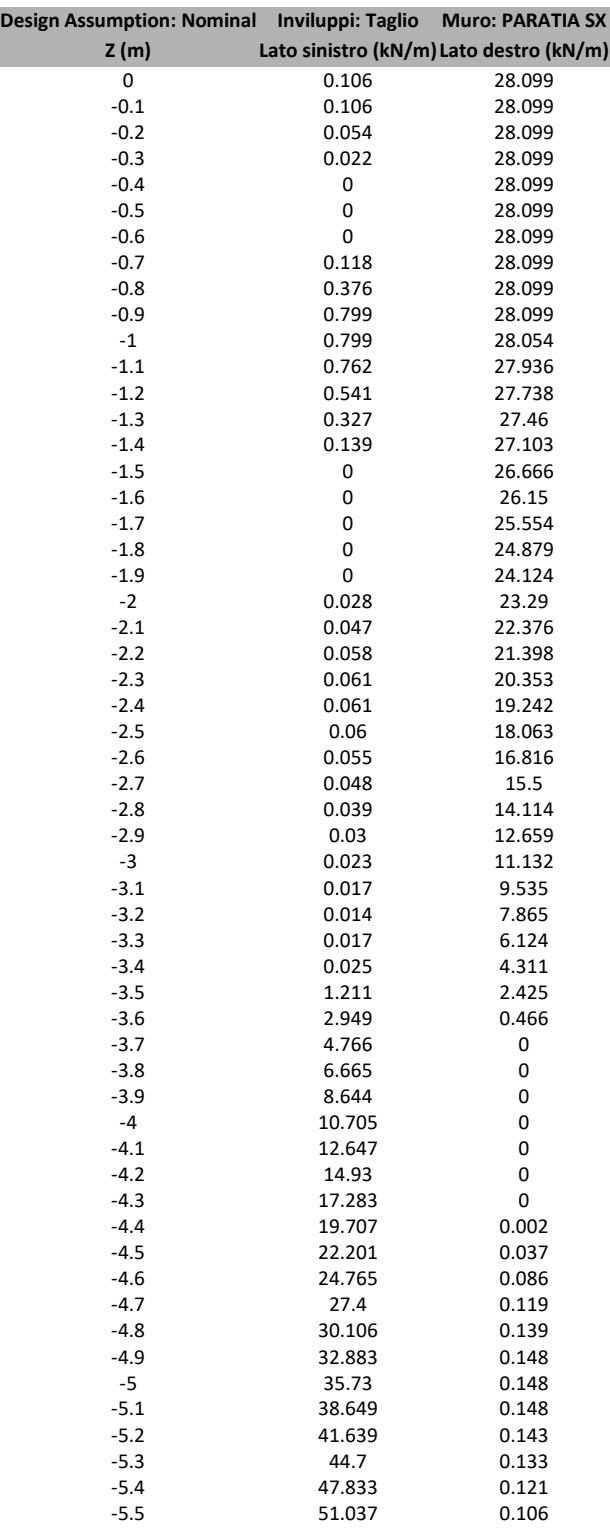

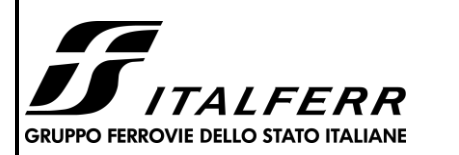

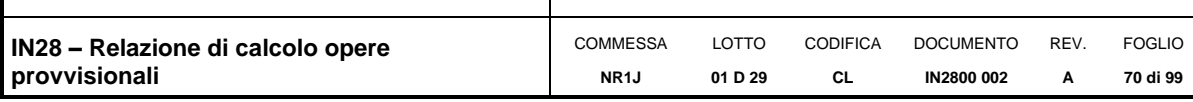

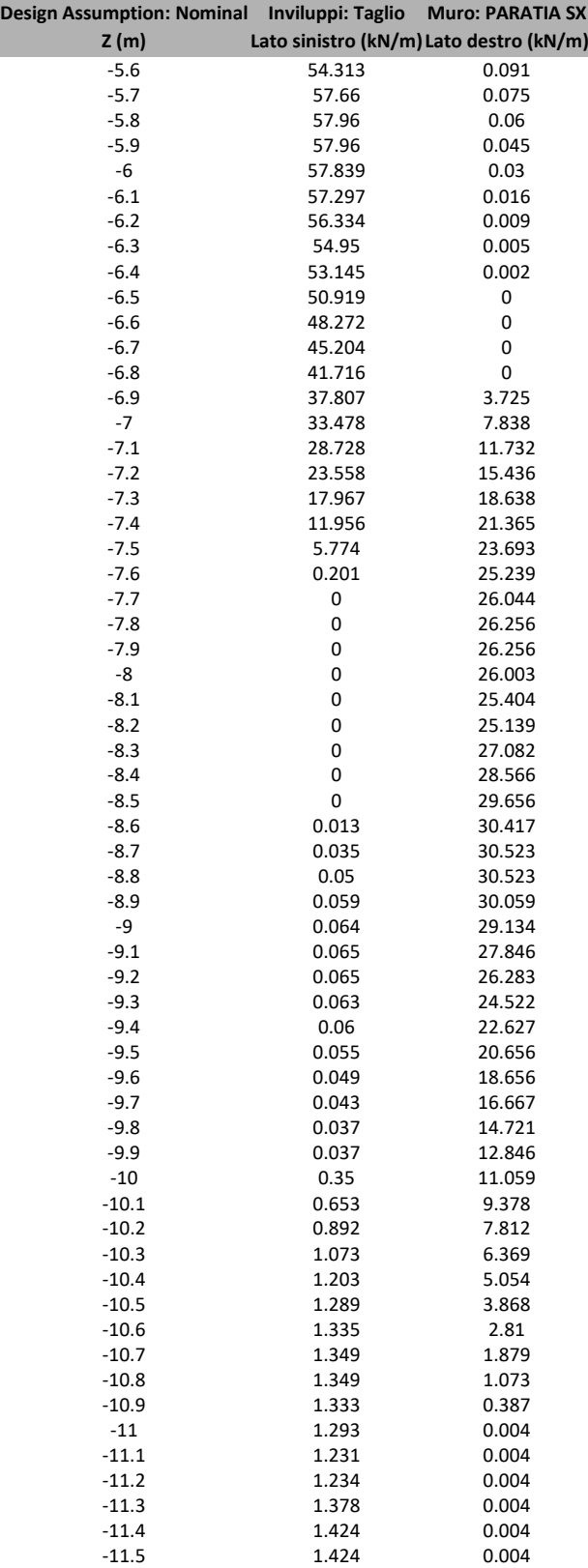

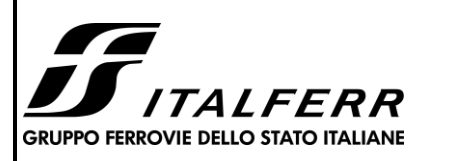

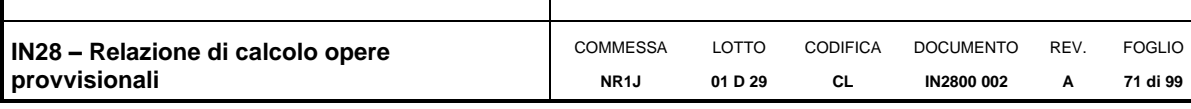

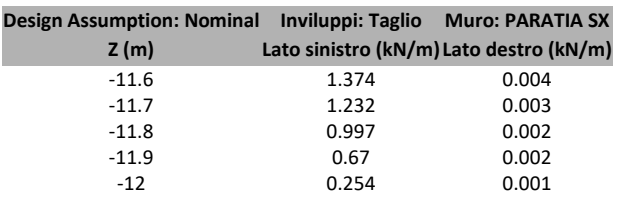

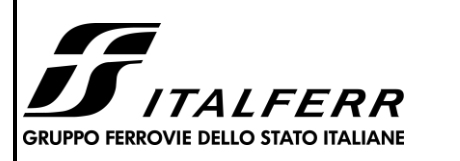

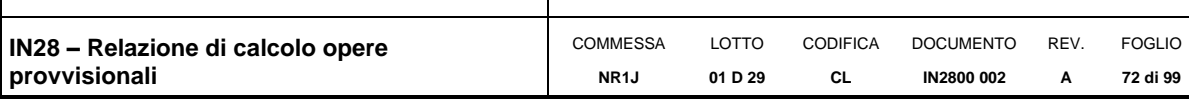

## **Tabella Inviluppi Taglio PARATIA DX**

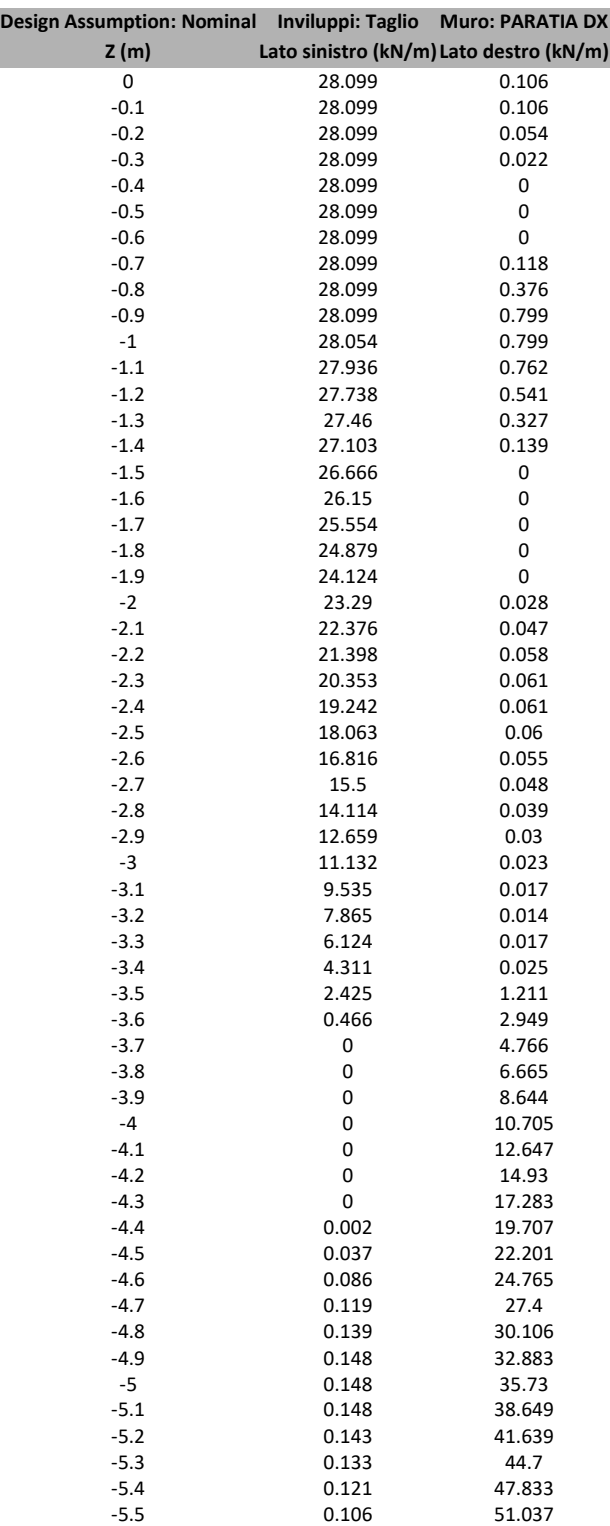
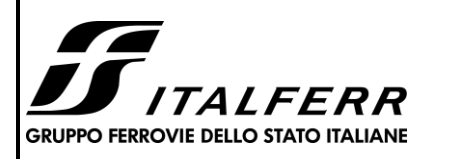

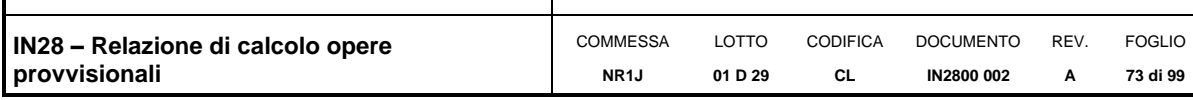

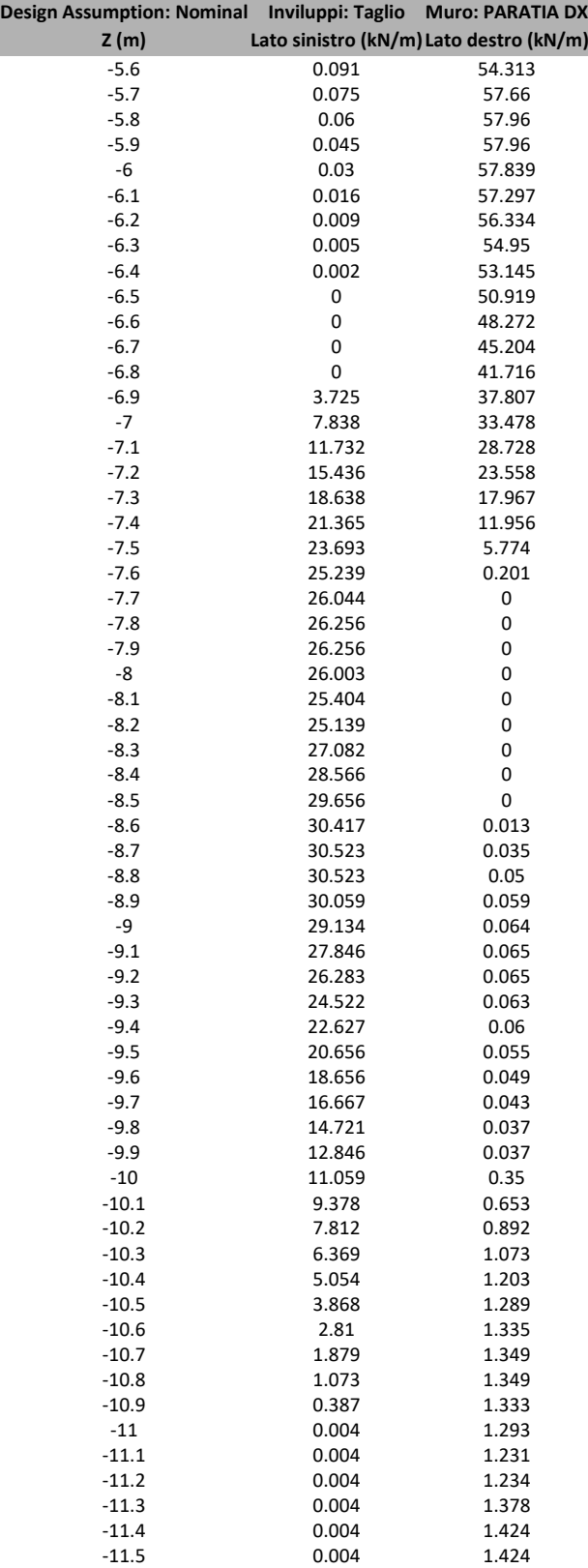

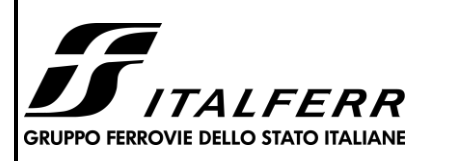

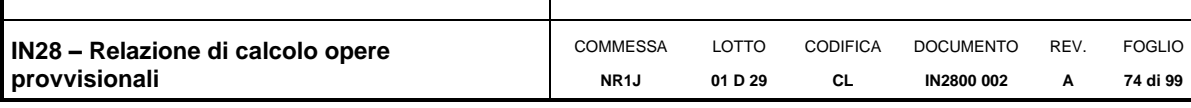

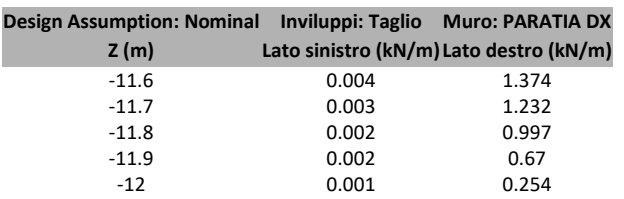

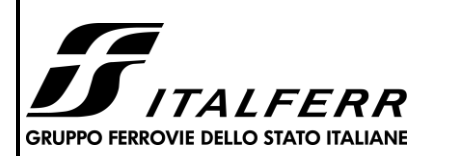

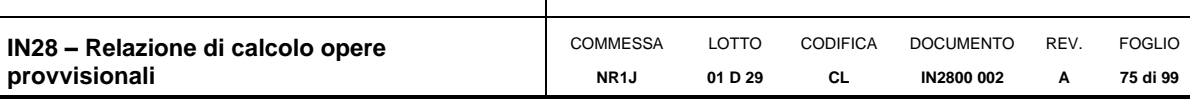

## **Inviluppo Spinta Reale Efficace / Spinta Passiva**

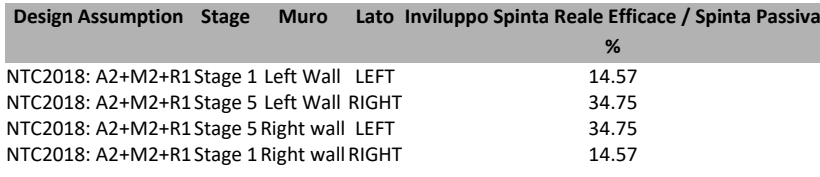

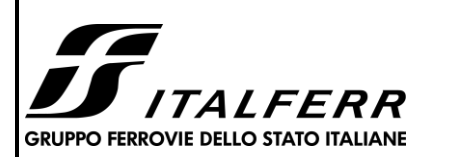

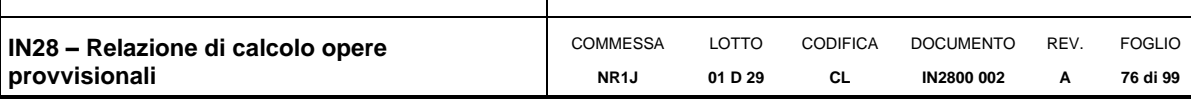

## **Inviluppo Spinta Reale Efficace / Spinta Attiva**

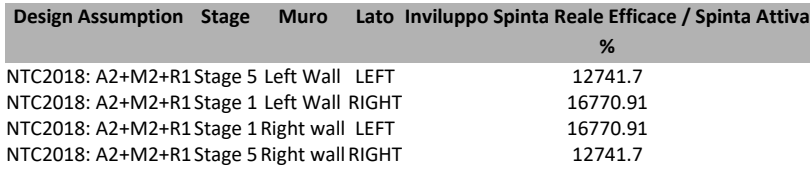

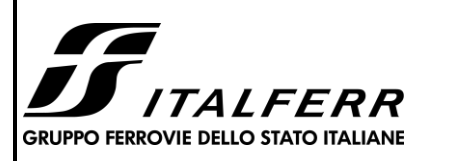

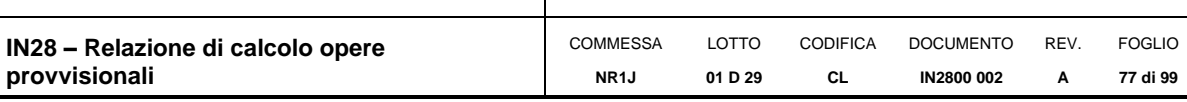

## **Inviluppo Risultati Elementi Strutturali**

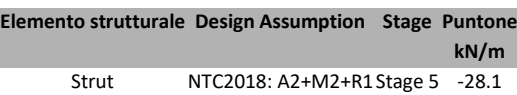

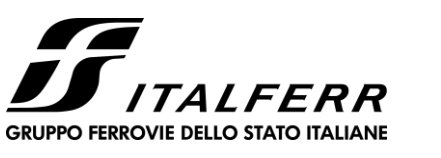

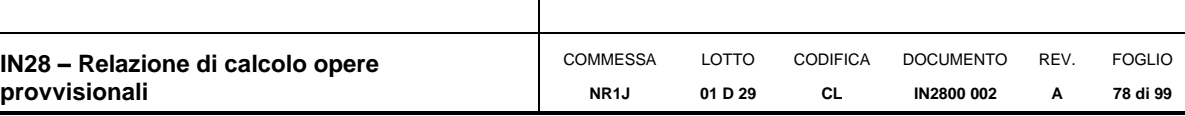

# *Normative adottate per le verifiche degli Elementi Strutturali*

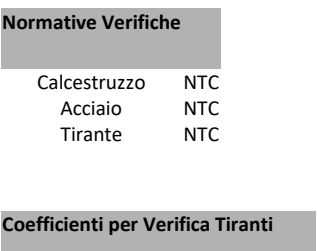

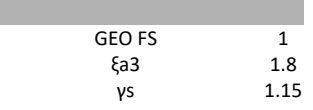

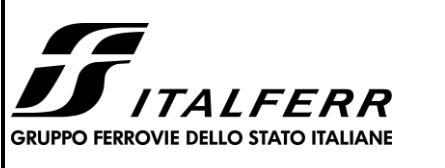

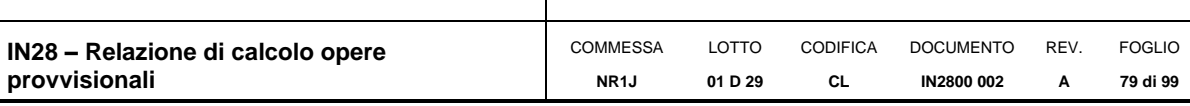

# **Riepilogo Stage / Design Assumption per Inviluppo**

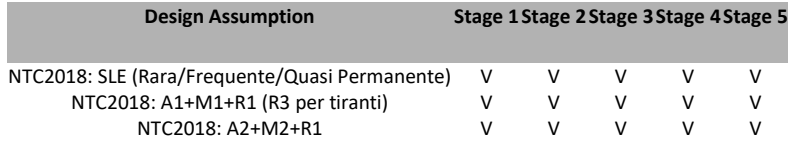

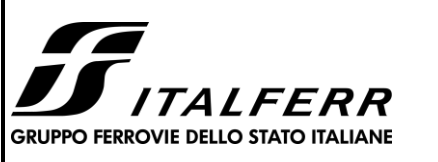

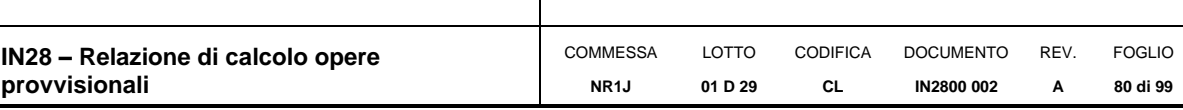

### **Risultati SteelWorld**

#### **Tabella Inviluppi Tasso di Sfruttamento a Momento - SteelWorld : LEFT**

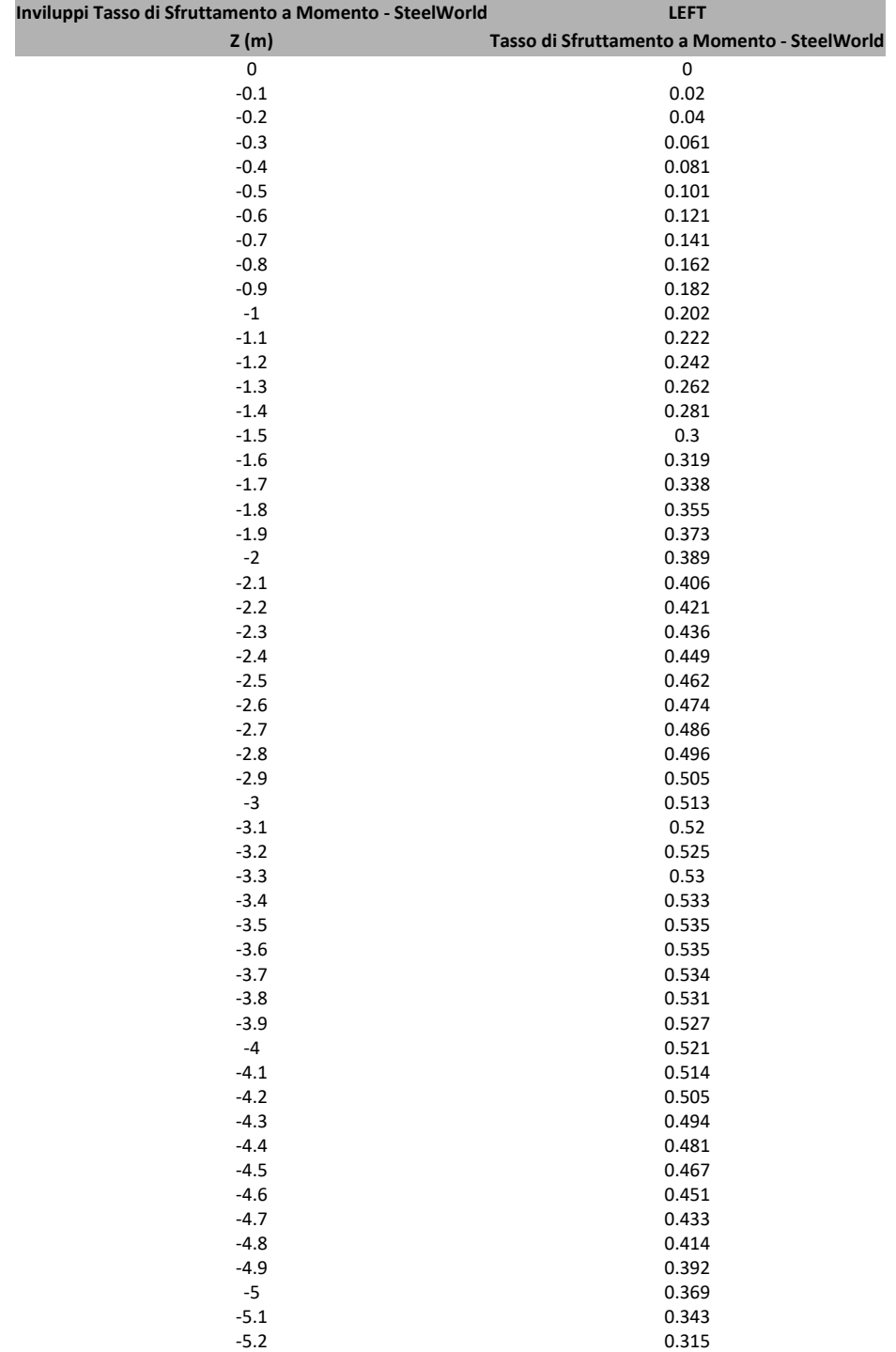

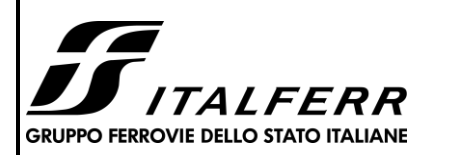

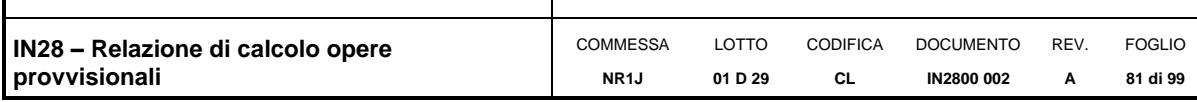

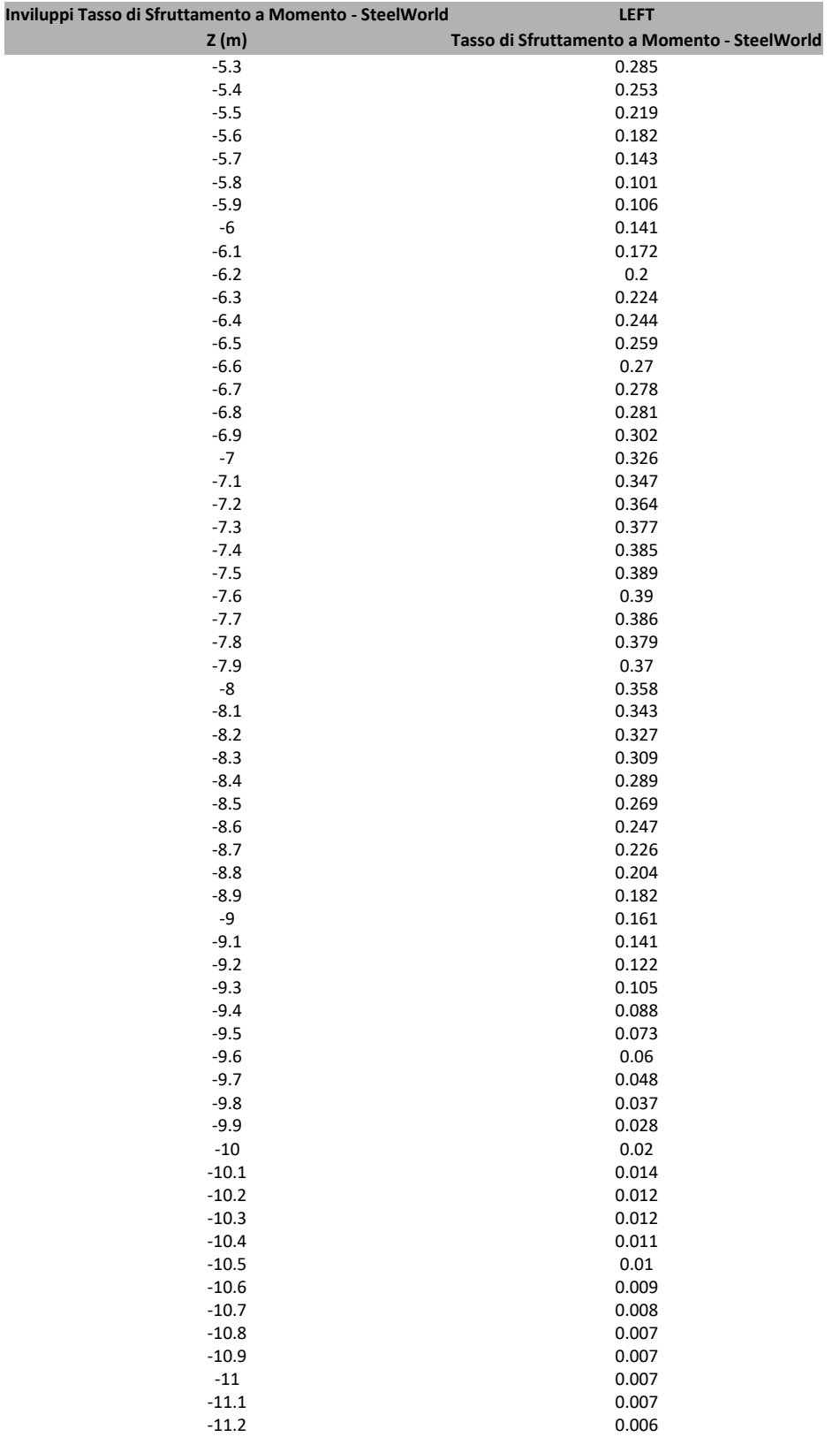

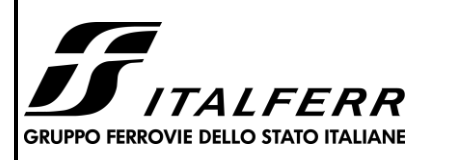

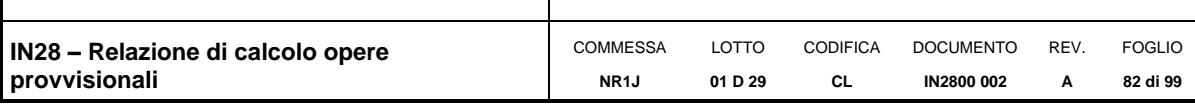

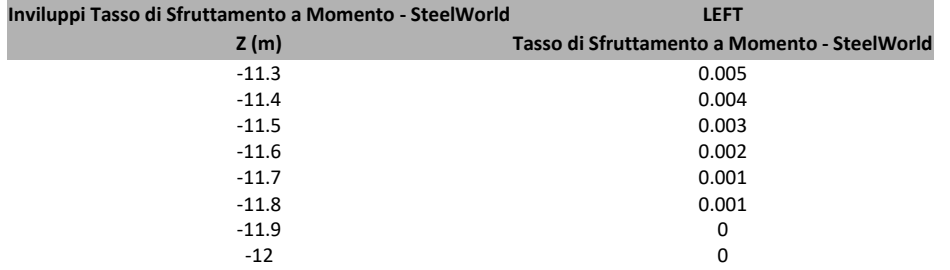

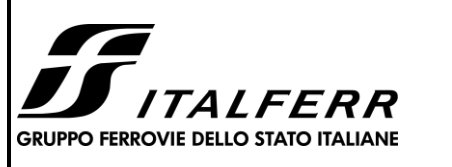

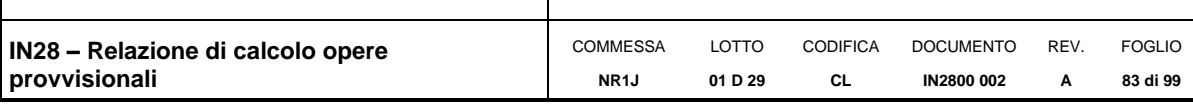

#### **Tabella Inviluppi Tasso di Sfruttamento a Momento - SteelWorld : RIGHT**

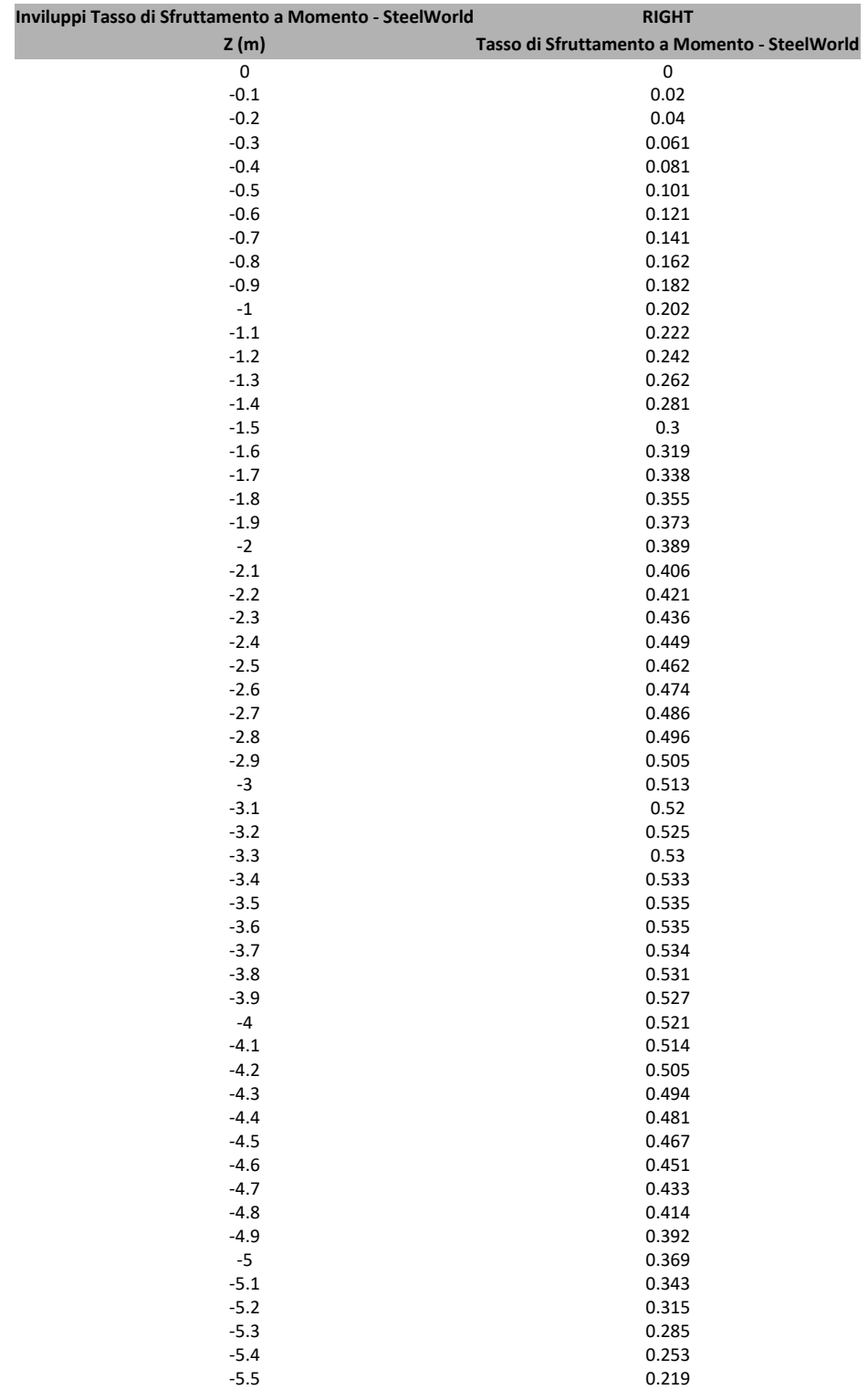

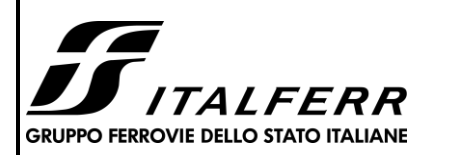

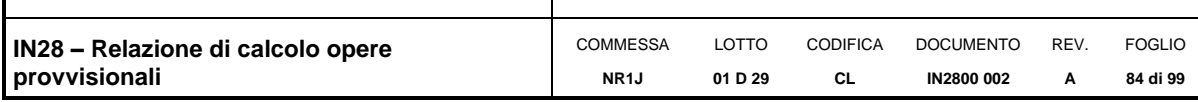

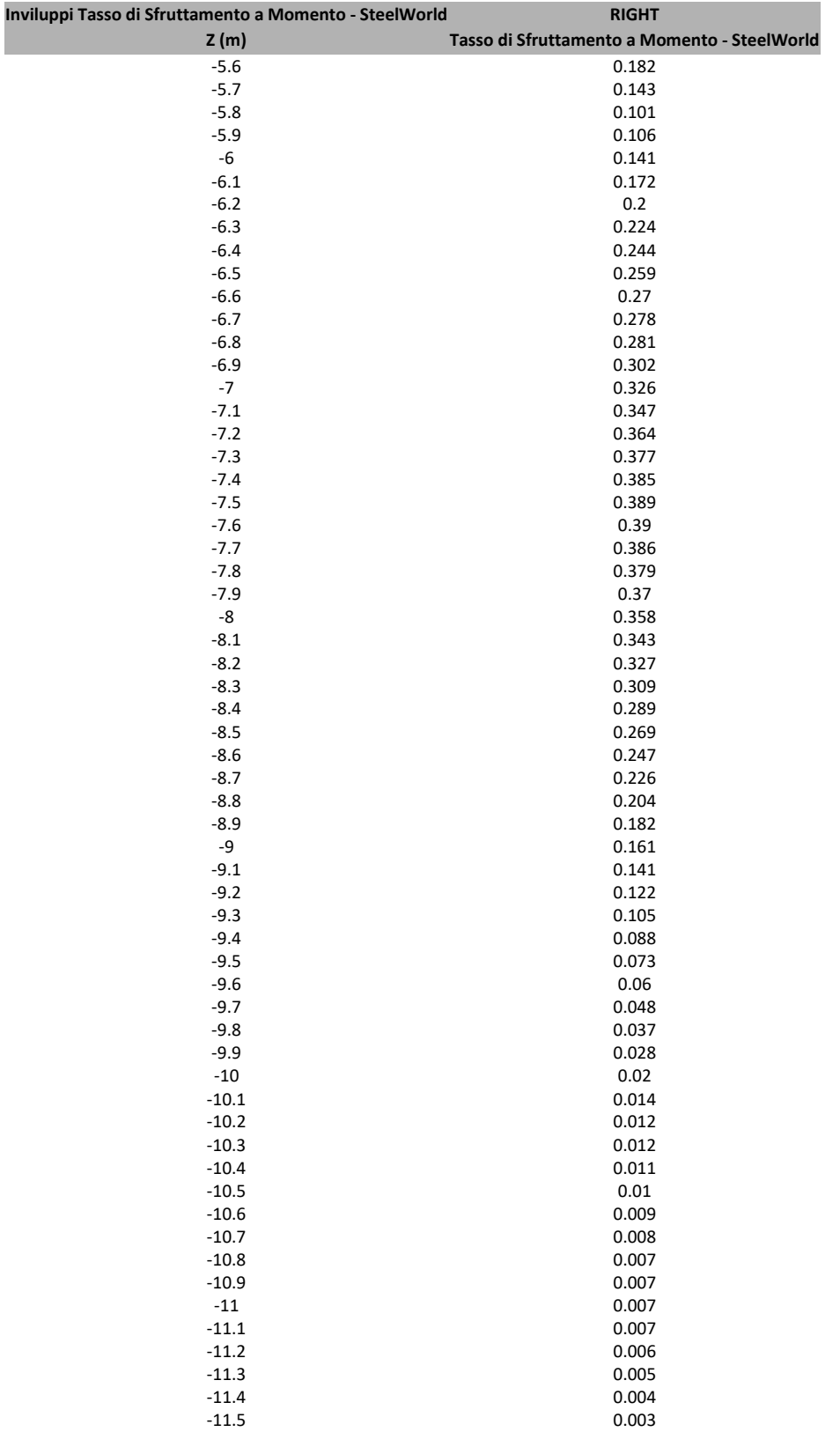

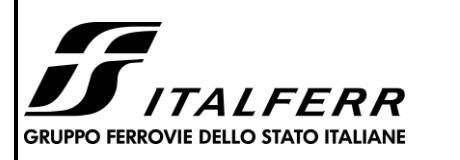

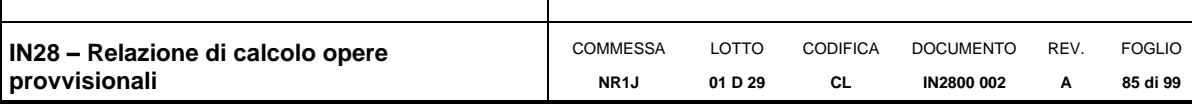

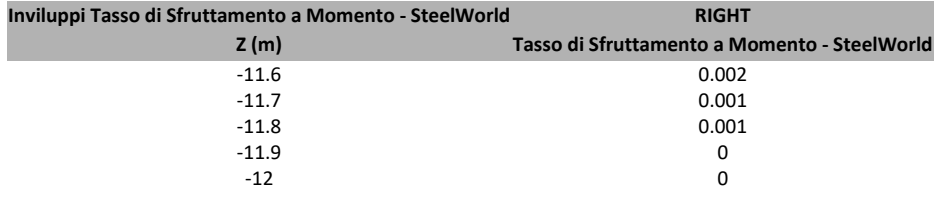

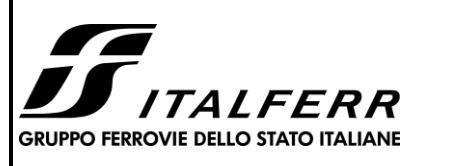

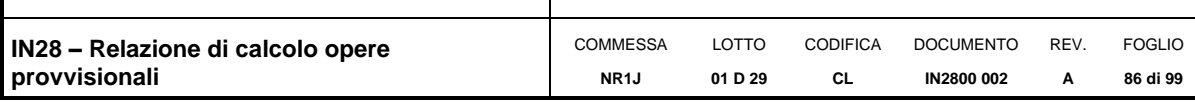

### **Tabella Inviluppi Tasso di Sfruttamento a Taglio - SteelWorld : LEFT**

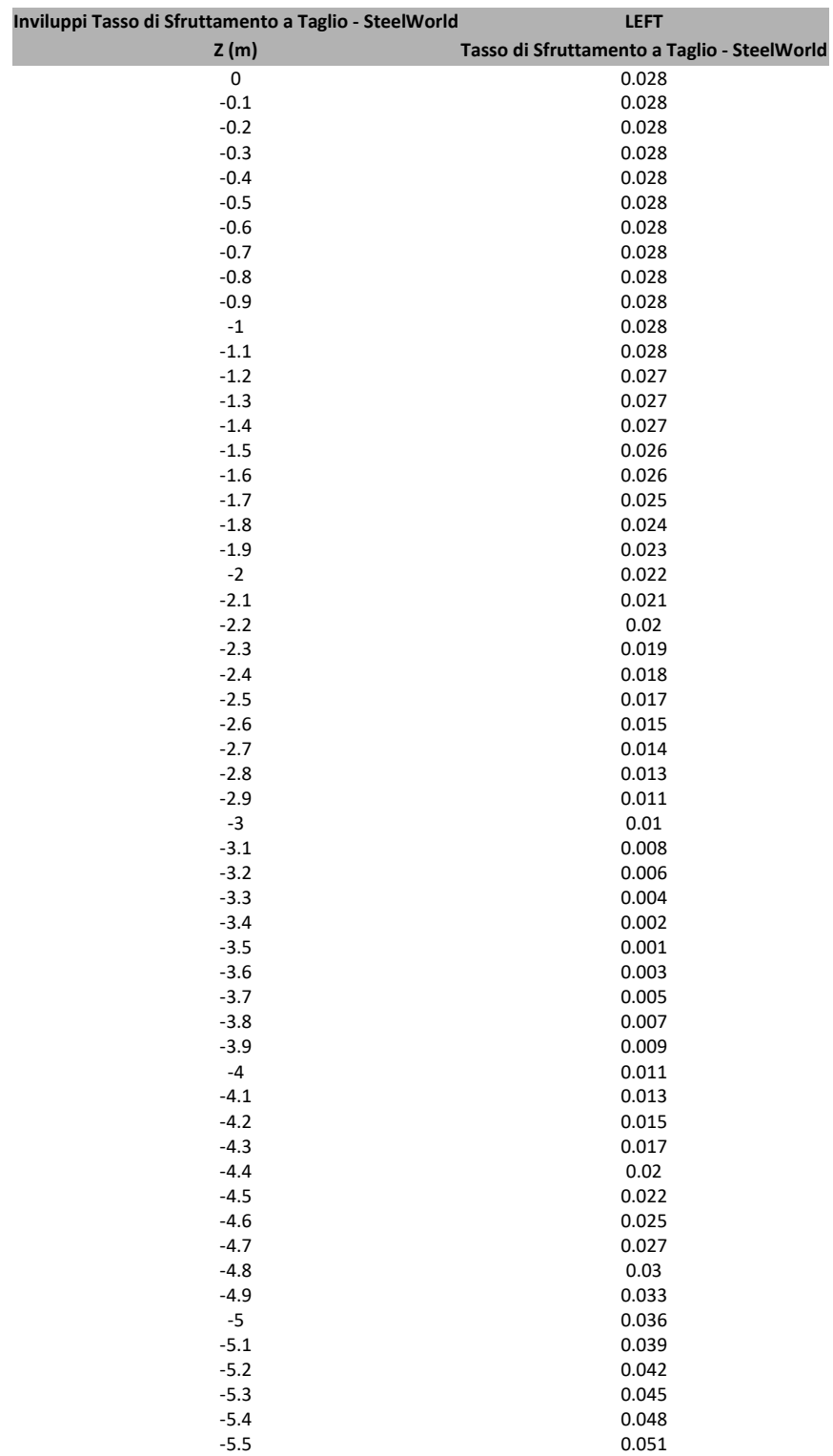

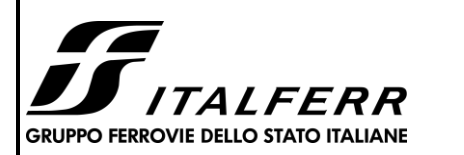

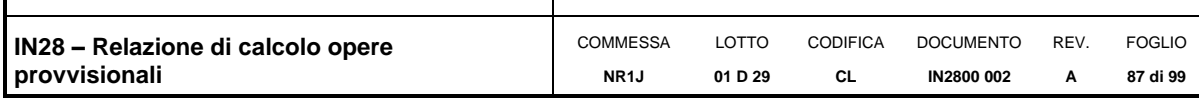

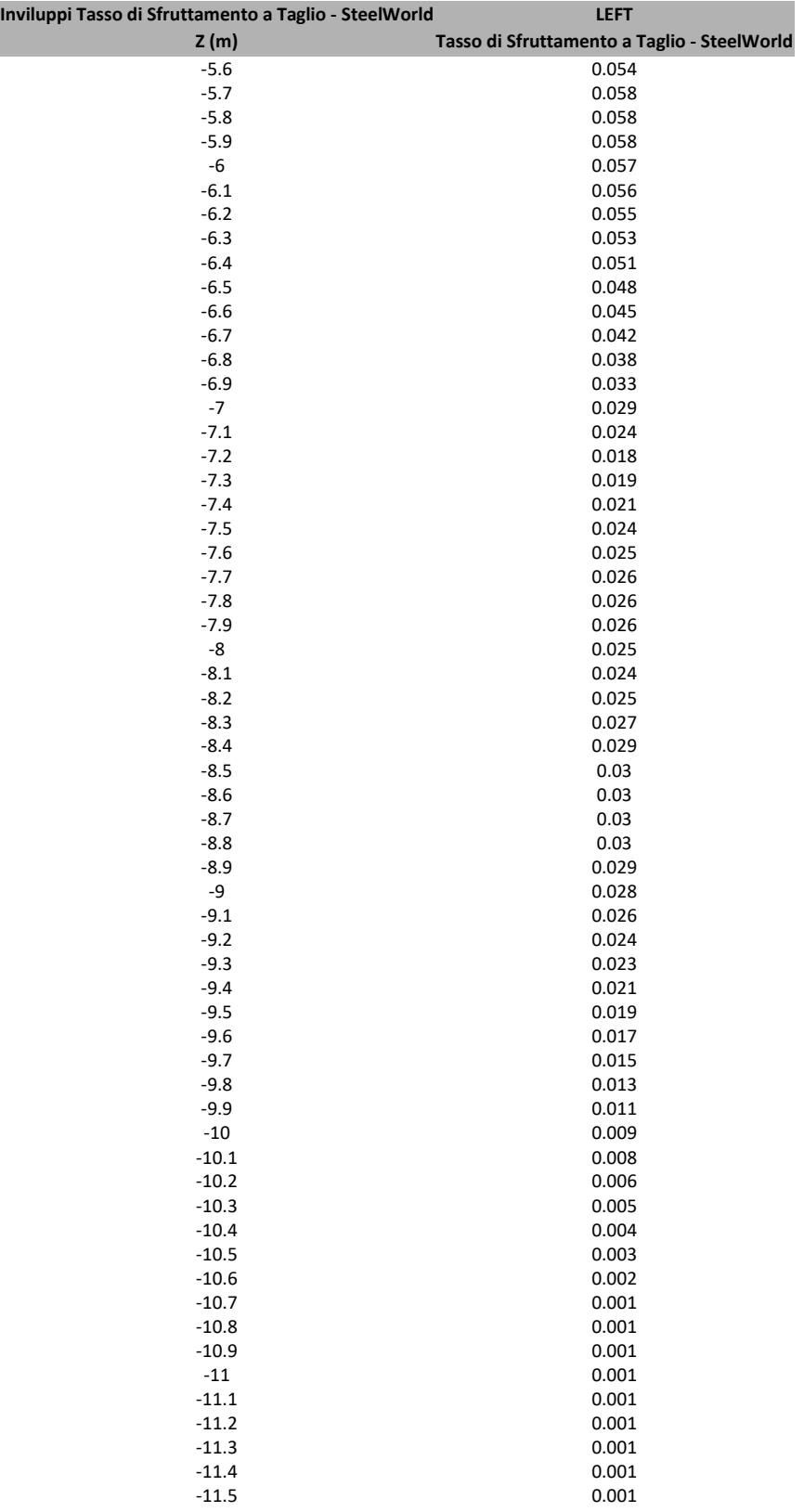

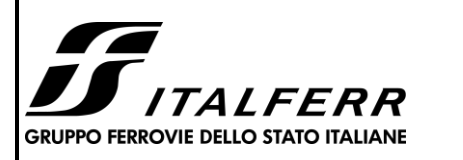

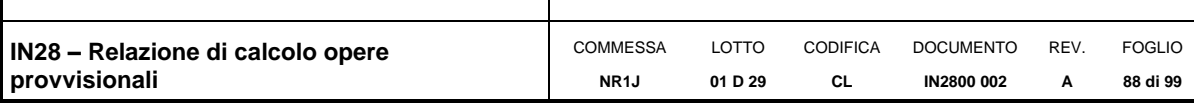

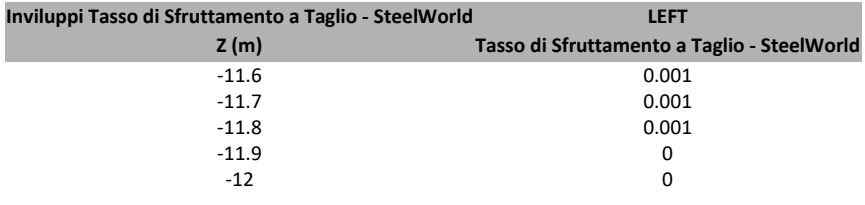

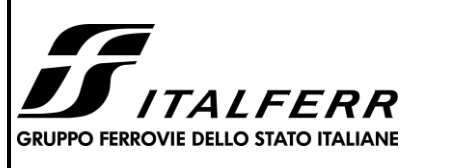

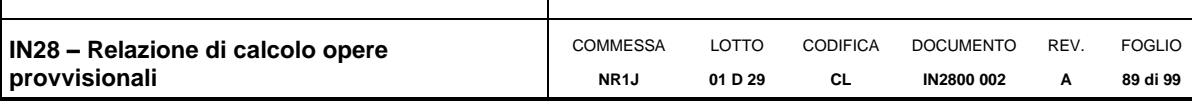

### **Tabella Inviluppi Tasso di Sfruttamento a Taglio - SteelWorld : RIGHT**

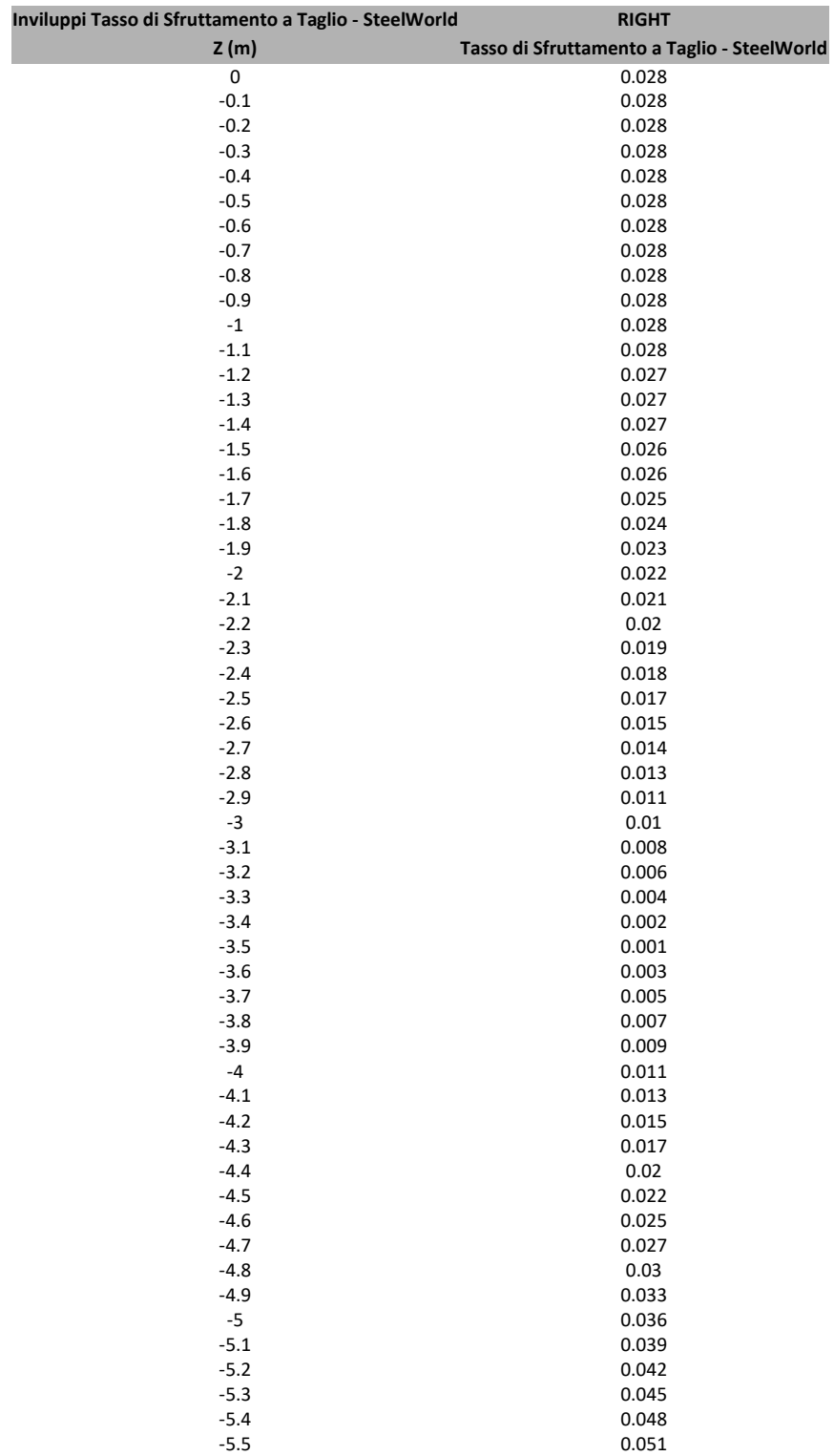

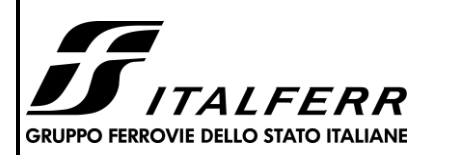

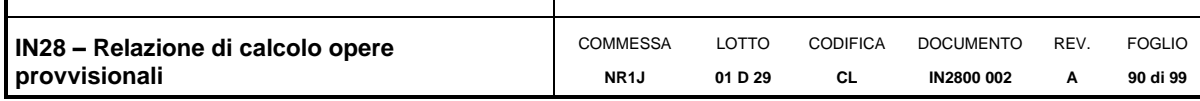

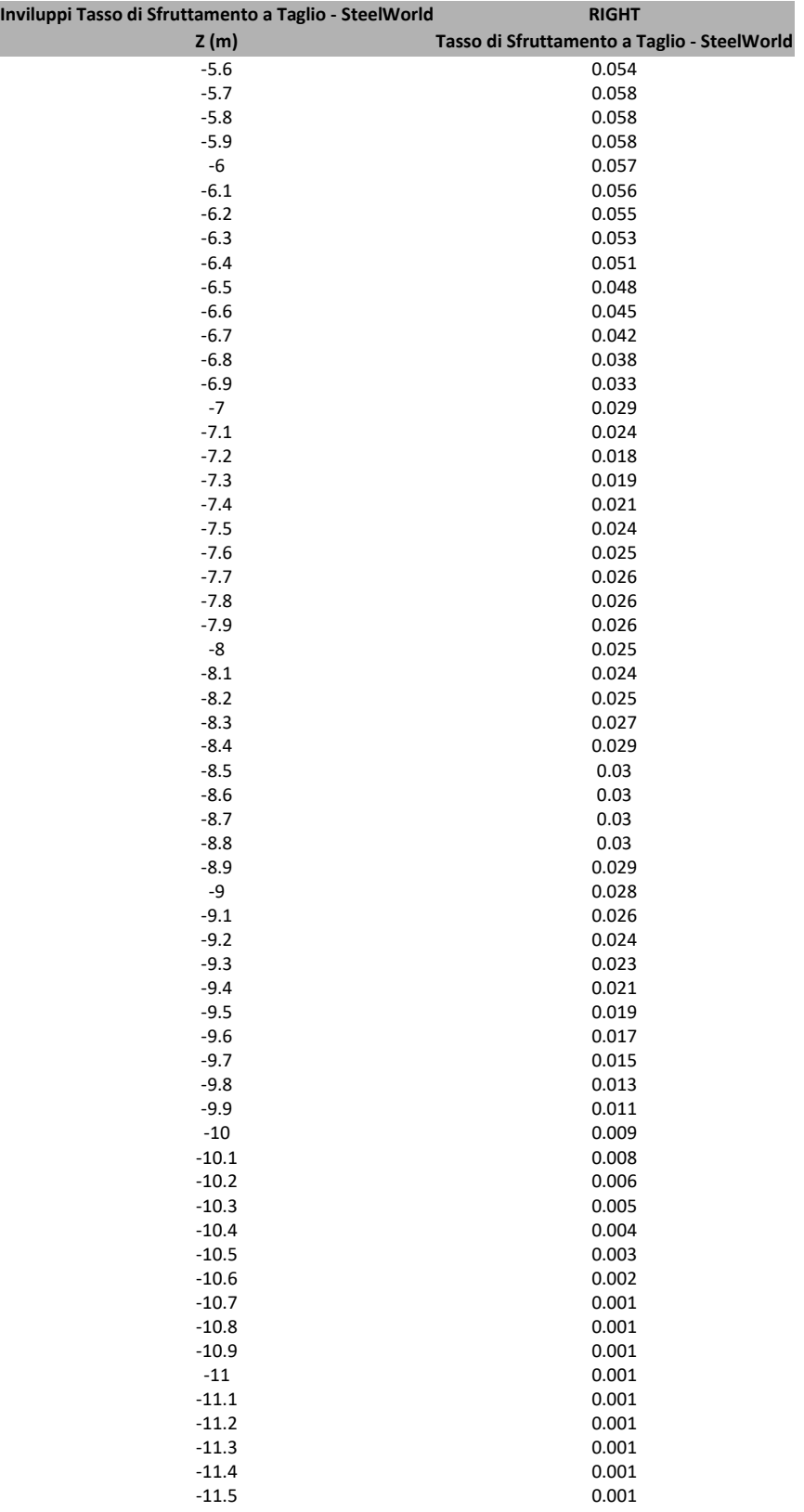

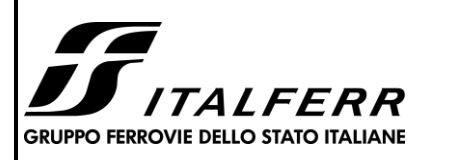

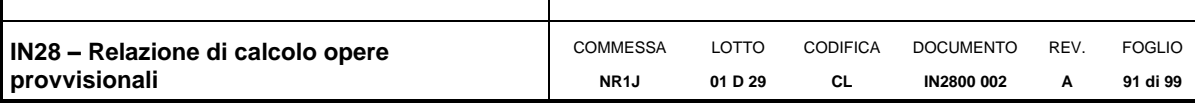

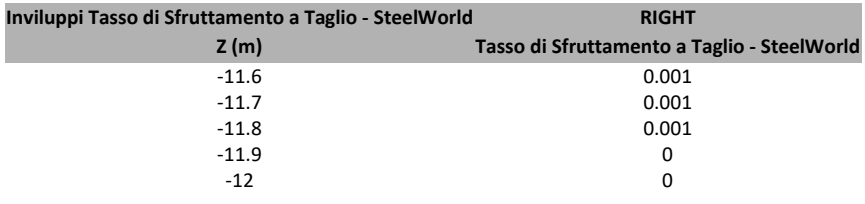

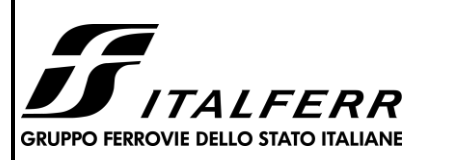

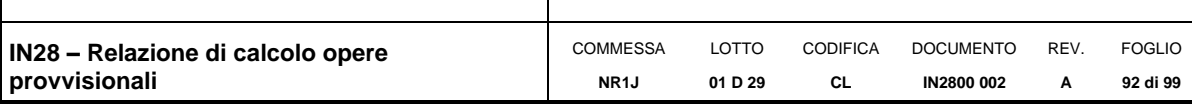

### **Verifiche Puntoni Nominal**

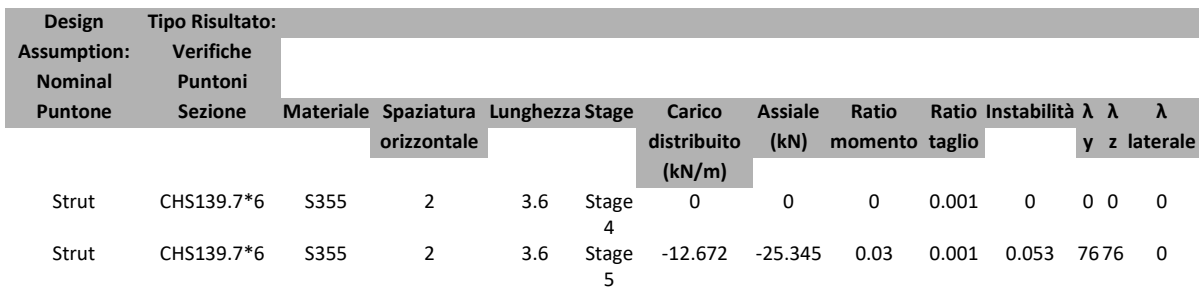

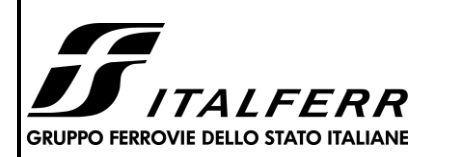

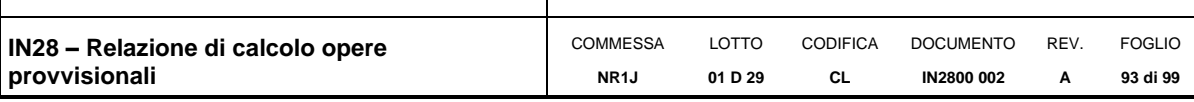

## **Verifiche Puntoni NTC2018: SLE (Rara/Frequente/Quasi Permanente)**

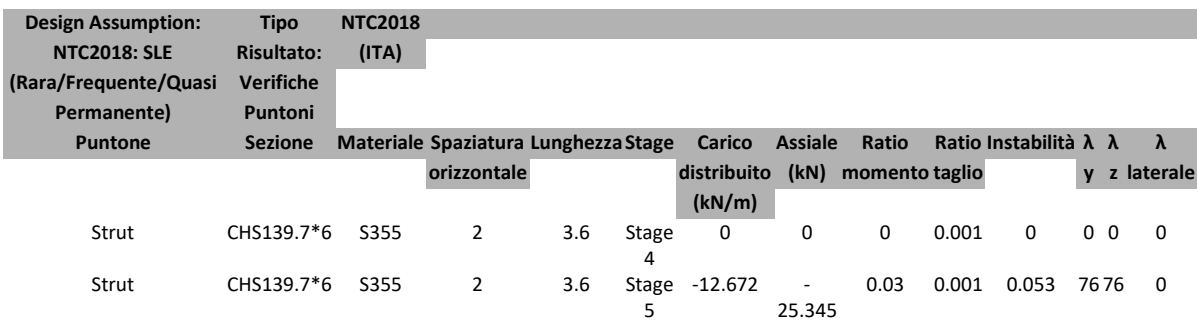

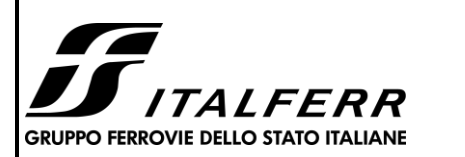

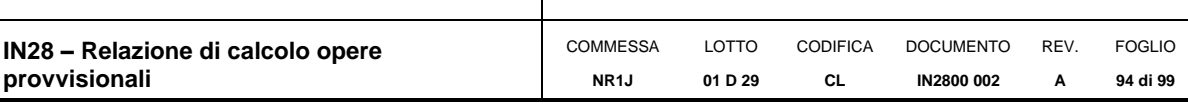

### **Verifiche Puntoni NTC2018: A1+M1+R1 (R3 per tiranti)**

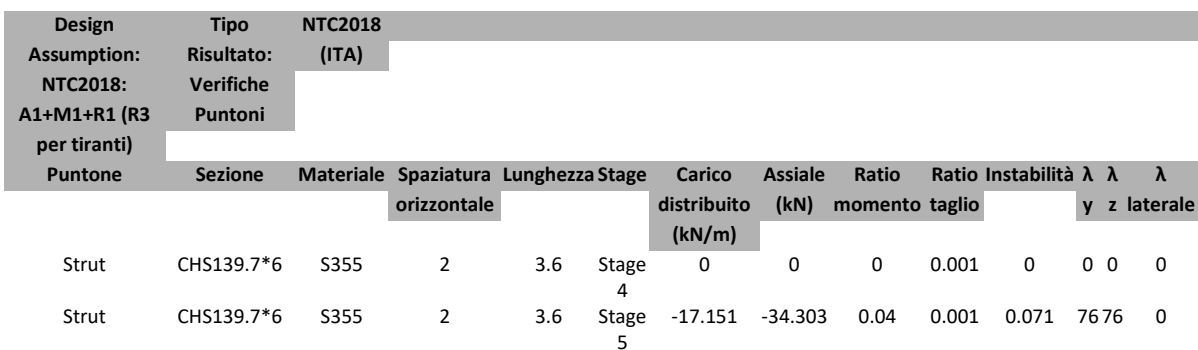

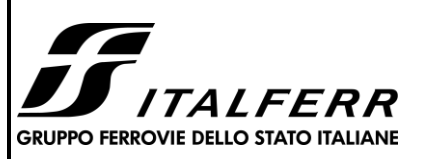

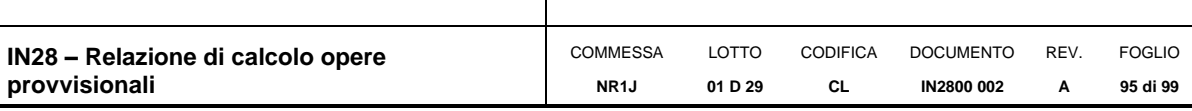

### **Verifiche Puntoni NTC2018: A2+M2+R1**

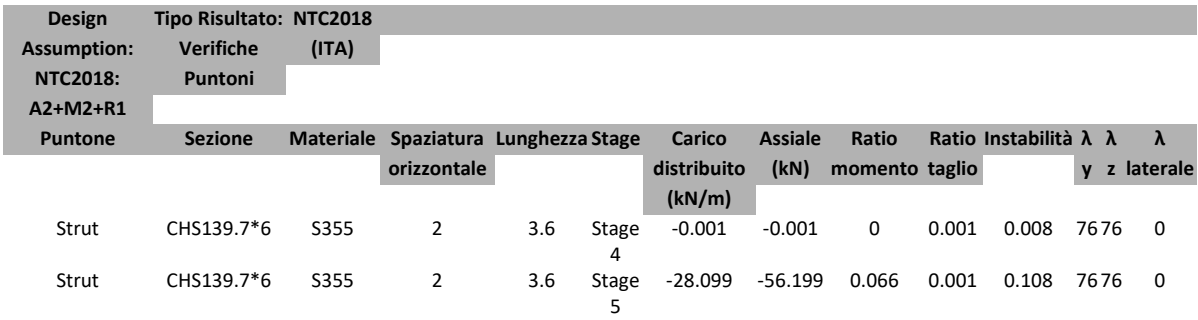

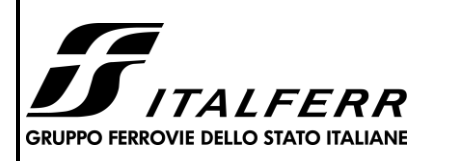

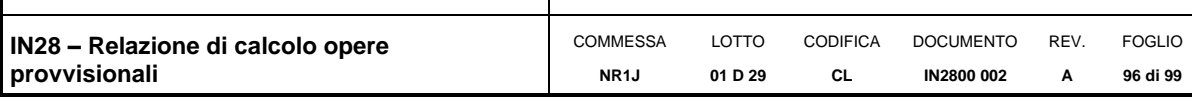

### **Verifiche Travi di Ripartizione Nominal**

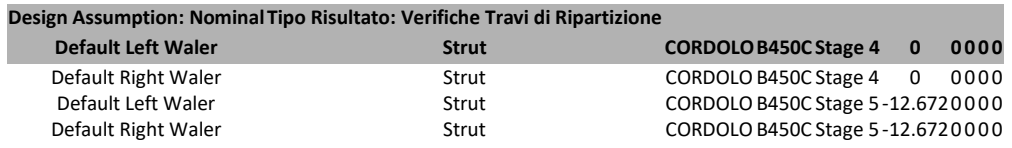

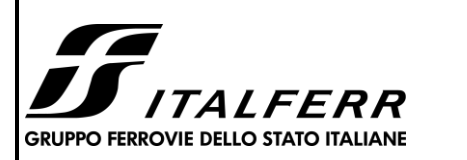

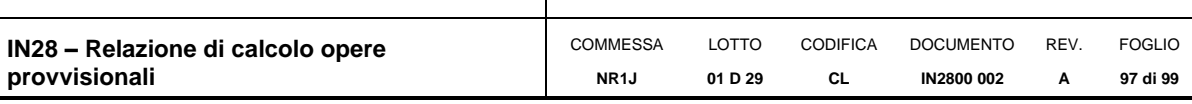

# **Verifiche Travi di Ripartizione NTC2018: SLE (Rara/Frequente/Quasi Permanente)**

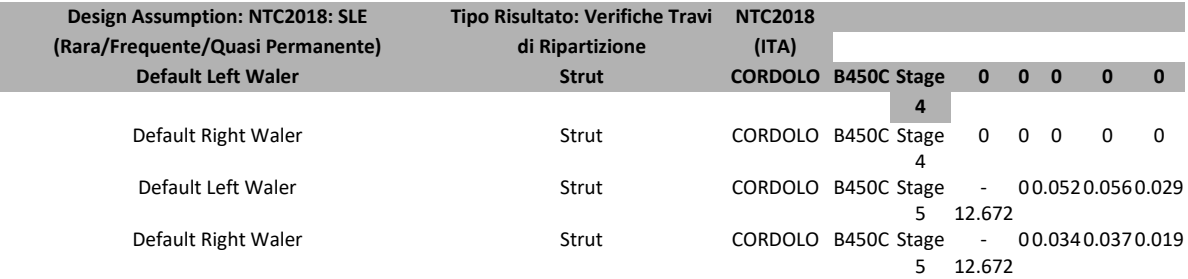

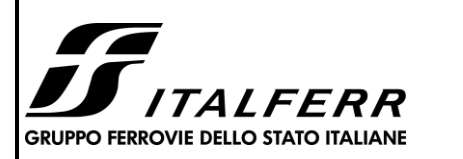

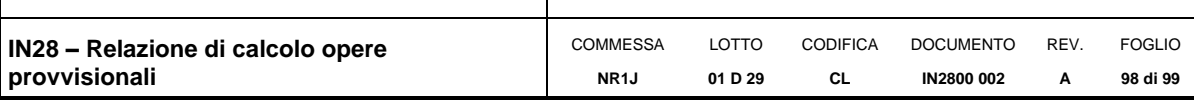

## **Verifiche Travi di Ripartizione NTC2018: A1+M1+R1 (R3 per tiranti)**

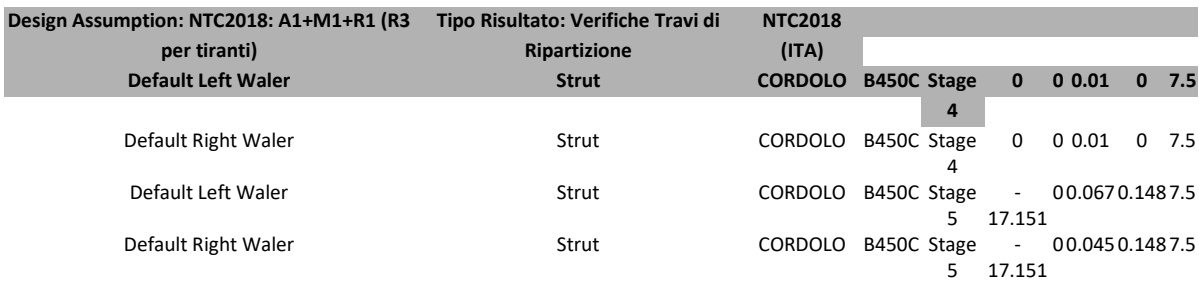

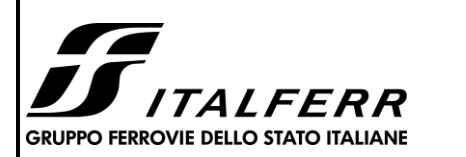

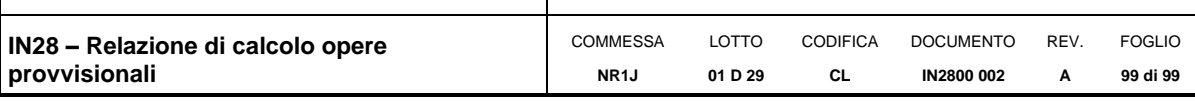

## **Verifiche Travi di Ripartizione NTC2018: A2+M2+R1**

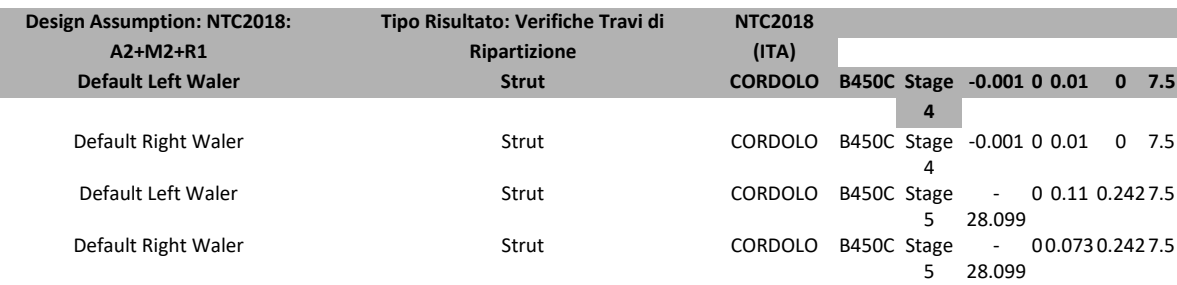